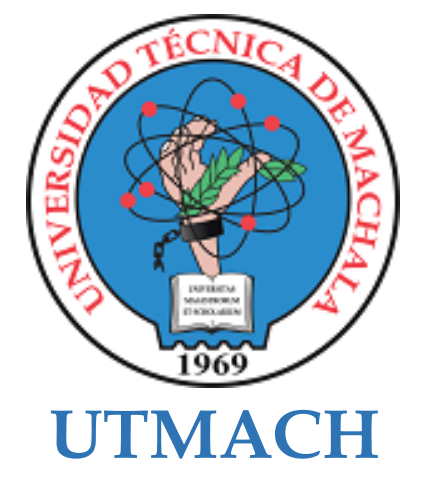

# **CARRERA DE INGENIERÍA CIVIL**

# **EVALUACIÓN DE EFICIENCIA HIDRÁULICA DEL RAMAL A DEL CANAL DE RIEGO DERIVACIÓN CABO DE LAMPA (CANAL D3).**

**HERRERA BORBOR ROBERTH DUBERLY INGENIERO CIVIL**

> **MACHALA 2023**

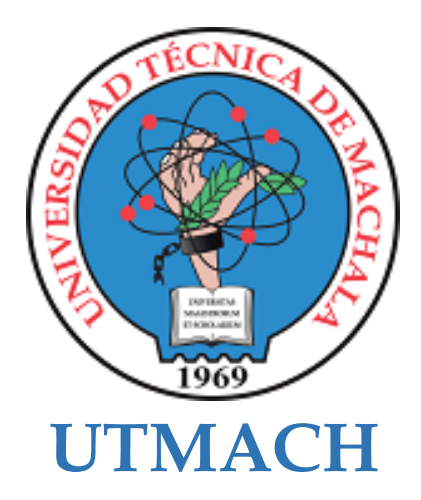

# **CARRERA DE INGENIERÍA CIVIL**

# **EVALUACIÓN DE EFICIENCIA HIDRÁULICA DEL RAMAL A DEL CANAL DE RIEGO DERIVACIÓN CABO DE LAMPA (CANAL D3).**

**HERRERA BORBOR ROBERTH DUBERLY INGENIERO CIVIL**

> **MACHALA 2023**

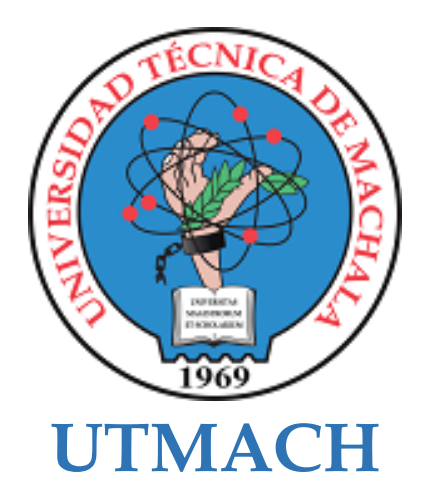

# **CARRERA DE INGENIERÍA CIVIL**

**PROYECTOS TÉCNICOS**

# **EVALUACIÓN DE EFICIENCIA HIDRÁULICA DEL RAMAL A DEL CANAL DE RIEGO DERIVACIÓN CABO DE LAMPA (CANAL D3).**

**HERRERA BORBOR ROBERTH DUBERLY INGENIERO CIVIL**

**AÑAZCO CAMPOVERDE PAUL ANDRE**

**MACHALA 2023**

# Titulación Herrera

# *por* Roberth Duberly Herrera Borbor

**Fecha de entrega:** 03-oct-2023 07:43a.m. (UTC-0500) **Identificador de la entrega:** 2184334743 **Nombre del archivo:** Trabajo\_de\_Titulaci\_n\_-\_Roberth\_Herrera.pdf (9.35M) **Total de palabras:** 10657 **Total de caracteres:** 86354

# Titulación Herrera

#### INFORME DE ORIGINALIDAD

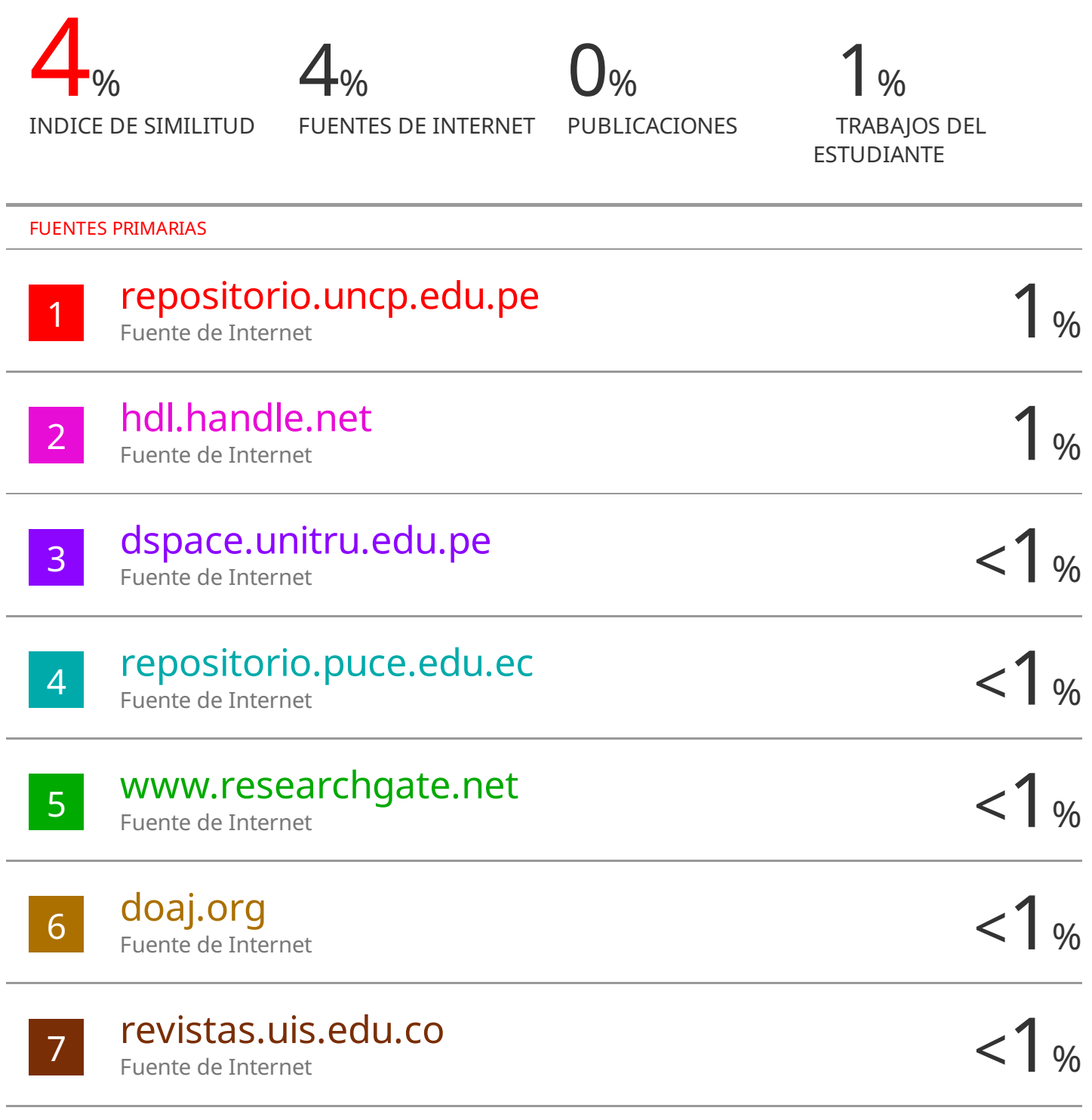

Excluir citas Activo Excluir bibliografía Activo

#### CLÁUSULA DE CESIÓN DE DERECHO DE PUBLICACIÓN EN EL REPOSITORIO DIGITAL INSTITUCIONAL

El que suscribe, HERRERA BORBOR ROBERTH DUBERLY, en calidad de autor del siguiente trabajo escrito titulado EVALUACIÓN DE EFICIENCIA HIDRÁULICA DEL RAMAL A DEL CANAL DE RIEGO DERIVACIÓN CABO DE LAMPA (CANAL D3)., otorga a la Universidad Técnica de Machala, de forma gratuita y no exclusiva, los derechos de reproducción, distribución y comunicación pública de la obra, que constituye un trabajo de autoría propia, sobre la cual tiene potestad para otorgar los derechos contenidos en esta licencia.

El autor declara que el contenido que se publicará es de carácter académico y se enmarca en las dispociones definidas por la Universidad Técnica de Machala.

Se autoriza a transformar la obra, únicamente cuando sea necesario, y a realizar las adaptaciones pertinentes para permitir su preservación, distribución y publicación en el Repositorio Digital Institucional de la Universidad Técnica de Machala.

El autor como garante de la autoría de la obra y en relación a la misma, declara que la universidad se encuentra libre de todo tipo de responsabilidad sobre el contenido de la obra y que asume la responsabilidad frente a cualquier reclamo o demanda por parte de terceros de manera exclusiva.

Aceptando esta licencia, se cede a la Universidad Técnica de Machala el derecho exclusivo de archivar, reproducir, convertir, comunicar y/o distribuir la obra mundialmente en formato electrónico y digital a través de su Repositorio Digital Institucional, siempre y cuando no se lo haga para obtener beneficio económico.

Roberth Herrera

HERRERA BORBOR ROBERTH DUBERLY 0704842806

Dur An. Panamericana km. 3 1/2 Via Machala Pasaje 7 elf 2983362 - 2983365 - 2983363 - 2983364

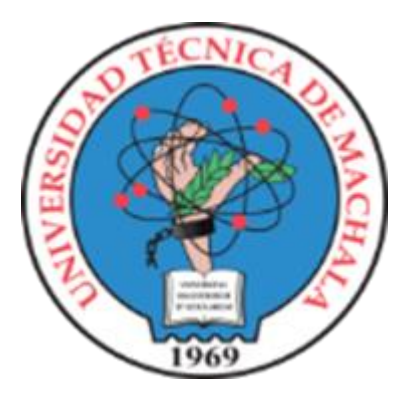

### **CARRERA DE INGENIERÍA CIVIL**

### **PROYECTOS TÉNICOS**

# **EVALUACIÓN DE EFICIENCIA HIDRÁULICA DEL RAMAL A DEL CANAL DE RIEGO DERIVACIÓN CABO DE LAMPA (CANAL D3).**

# **ESTUDIANTE: ROBERTH DUBERLY HERRERA BORBOR**

**AÑO 2023**

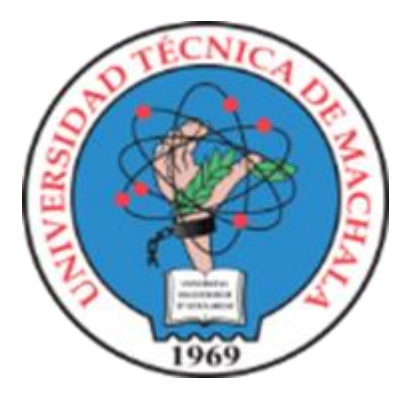

# **CARRERA DE INGENIERÍA CIVIL**

### **PROYECTOS TÉNICOS**

# **EVALUACIÓN DE EFICIENCIA HIDRÁULICA DEL RAMAL A DEL CANAL DE RIEGO DERIVACIÓN CABO DE LAMPA (CANAL D3).**

### **ESTUDIANTE:**

### **ROBERTH DUBERLY HERRERA BORBOR**

### **TUTOR**

**ING. PAÚL ANDRE AÑAZCO CAMPOVERDE**

**AÑO 2023**

#### **DEDICATORIA**

En primer lugar, quiero dedicarle este trabajo a mi familia en especial a mis padres que han sido mi mayor fortaleza e inspiración para seguir adelante, son mis pilares, quienes me han guiado por el buen camino, quienes gracias a su apoyo y enseñanzas he podido adquirir experiencias de la vida.

También va dedicado a mis abuelos maternos y paternos quienes siempre desde pequeño han cuidado de mí, ellos también han sido parte de mis pilares, siempre han velado por mi y han querido que sea un buen profesional.

Por último, dedico este trabajo a mi bisabuela que siempre quiso ver cómo me convierto en un profesional, estuvo al inicio de este trayecto de mi vida, pero no pudo verme culminarla.

#### **AGRADECIMIENTO**

Le agradezco a Dios por haberme dado a mis padres, ya que gracias a ellos estoy por terminar la carrera, gracias a que se han sacrificado por mí, por nuestro bienestar y por mi futuro puedo decirle que pronto estarán orgullosos de mí.

Le agradezco mucho a cada integrante de mi familia que a pesar de no darse cuenta han aportado con su granito de arena para que pueda seguir adelante.

También quiero agradecer a mis compañeros en especial a un gran amigo que desde el pre ha sido cómo un hermano, quién me ha apoyado, ayudado y con quién he compartido varías anécdotas tanto universitarias cómo personales.

Además, agradecer a una muy buena amiga que me ha empujado a seguir y poder terminar este trabajo, quién me ha acompañado en las madrugadas, y que cuando tenía algún error me daba ánimos para poder solucionarlo.

Quiero agradecer a cada amigo, amiga, compañero, compañera que se ha cruzado conmigo en esta etapa y quienes de alguna manera me han ayudado y aportado durante toda la carrera.

Un especial agradecimiento al Ing. Paúl Añazco, por ser mi tutor, que gracias a su apoyo, paciencia y guía he podido solucionar todos los errores que ha ido surgiendo a medida que iba realizando mi trabajo.

#### **RESUMEN**

El presente trabajo busca la evaluación hidráulica del canal de riego Ramal A, de la derivación D3 del sistema de riego triángulo de Arenillas. Se busca determinar la eficiencia hidráulica del canal actual con el fin de compararlo con una tabla de clasificación de eficiencia, si en tal caso la eficiencia calculada es mala o regular proponer una solución para poder mejorar la eficiencia hidráulica. Los resultados obtenidos de la eficiencia hidráulica fueron de 76.31% un rango regular y una clasificación de suelo por el método de AASHTO de un suelo A4, un suelo pobre por ende provoca filtración del recurso. Por consiguiente, se realiza un diseño no experimental de canal trapezoidal, con el propósito de abastecer de una forma adecuada y eficiente a los usuarios de la junta de regantes de Arenillas.

**Palabras clave:** Canal, eficiencia de conducción, caudal, velocidad.

#### **ABSTARCT**

<span id="page-11-0"></span>This study aims to assess the hydraulic efficiency of the irrigation channel Ramal A, part of the D3 branch of the Arenillas Triangle irrigation system. The goal is to determine the current hydraulic efficiency of the channel and compare it with an efficiency classification table. If the calculated efficiency is poor or average, the study proposes solutions to enhance hydraulic efficiency. The results of the hydraulic efficiency evaluation indicate a rating of 76.31%, falling within the "average" range, and soil classification using the AASHTO method reveals soil type A4, which is considered poor and prone to water seepage. Consequently, a non-experimental design for a trapezoidal channel is proposed to adequately and efficiently supply water to the users of the Arenillas Irrigation Board.

**Keywords:** Channel, conveyance efficiency, flow rate, velocity.

# ÍNDICE DE CONTENIDOS

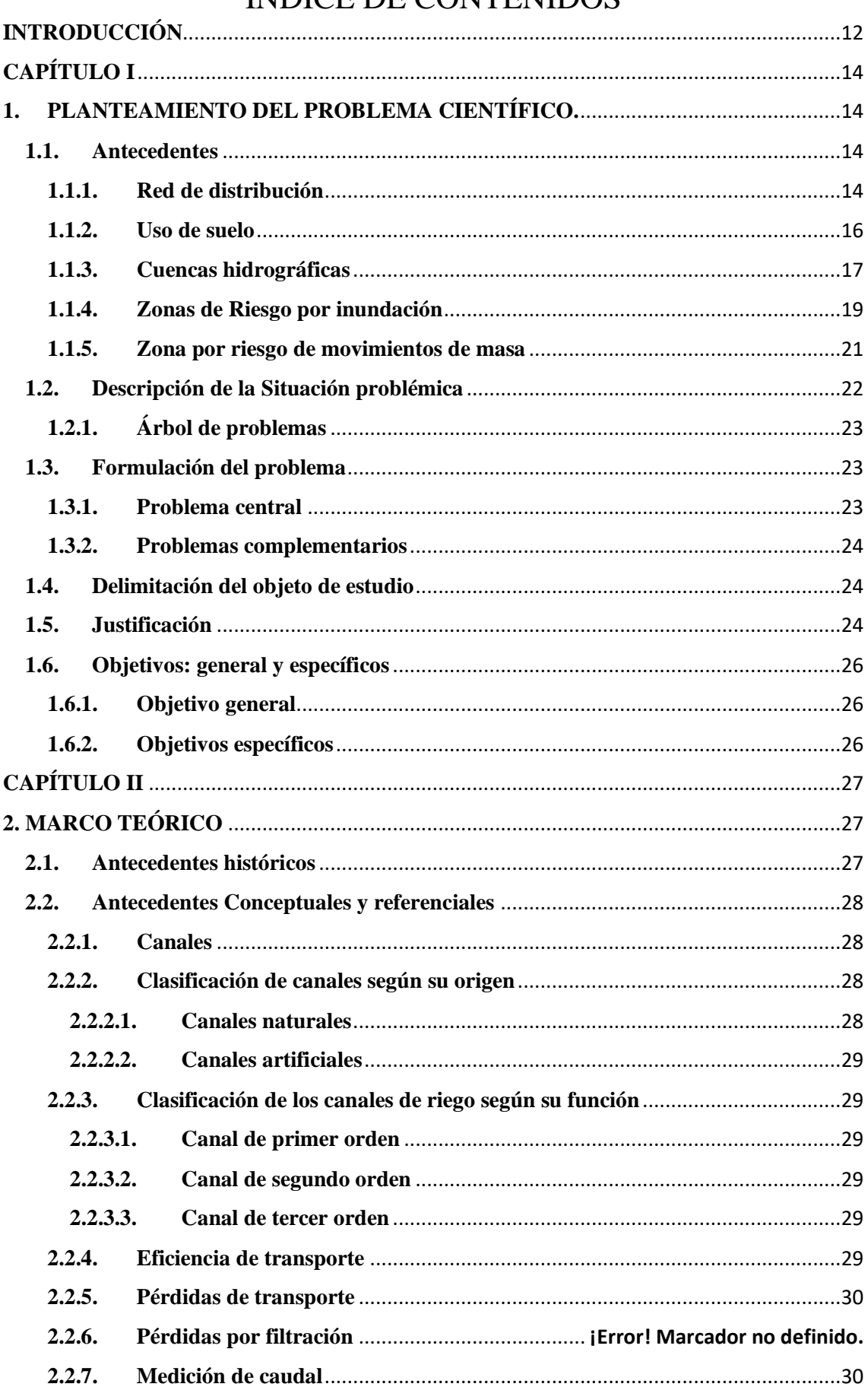

<span id="page-13-4"></span><span id="page-13-3"></span><span id="page-13-2"></span><span id="page-13-1"></span><span id="page-13-0"></span>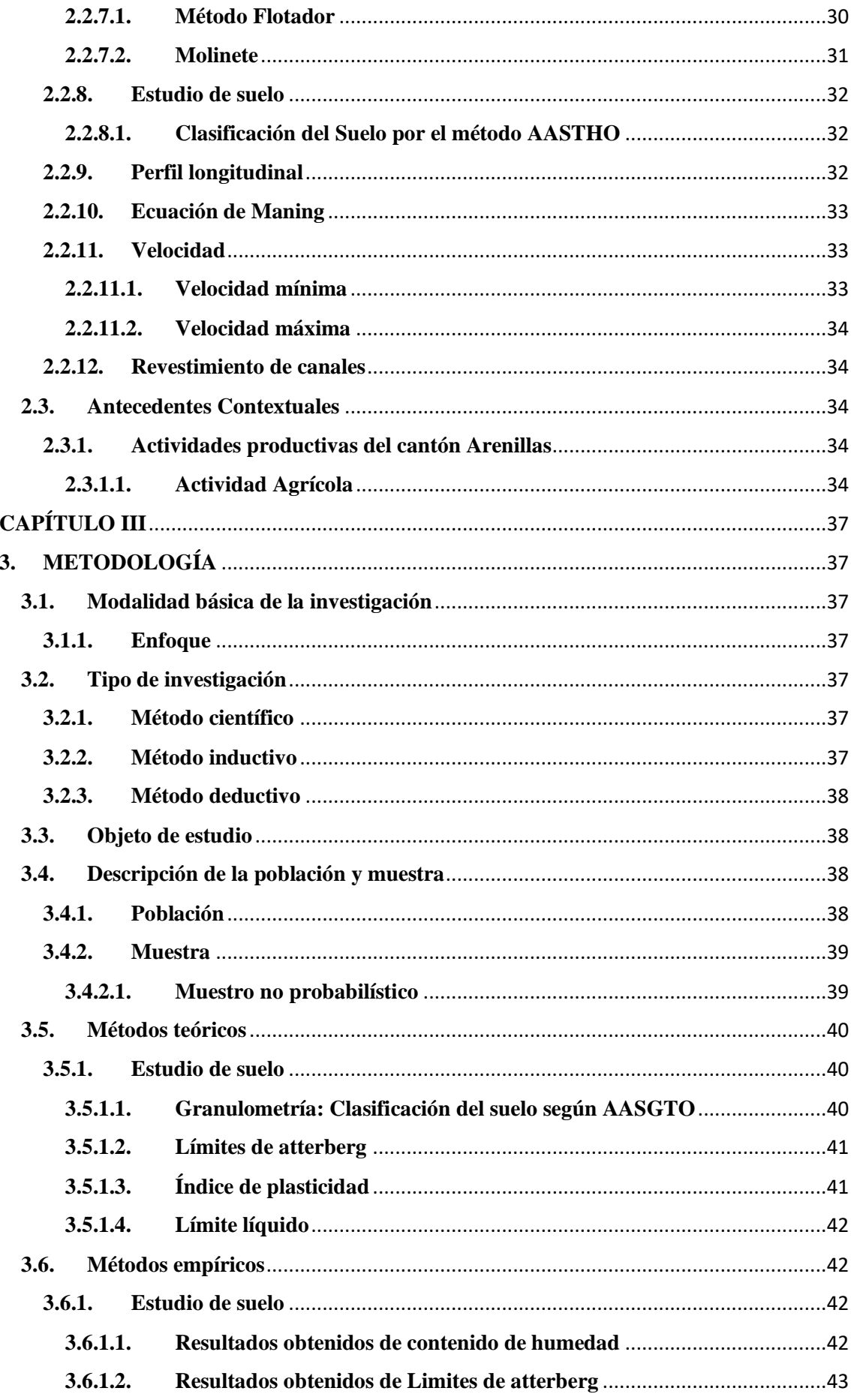

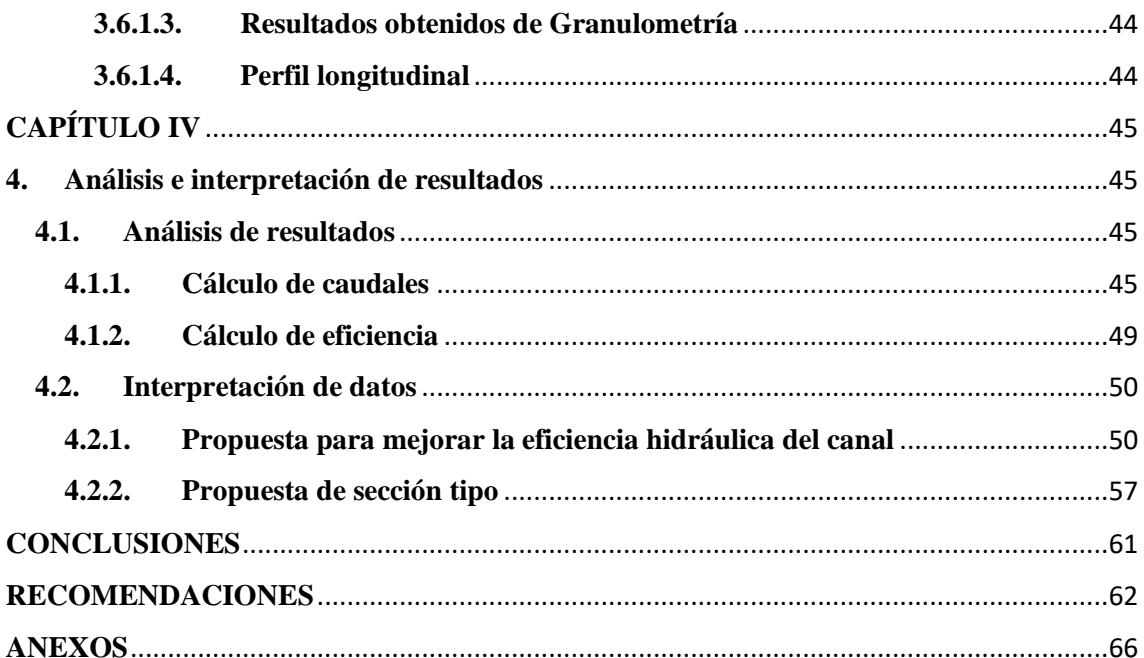

# ÍNDICE DE ILUSTRACIONES

<span id="page-15-0"></span>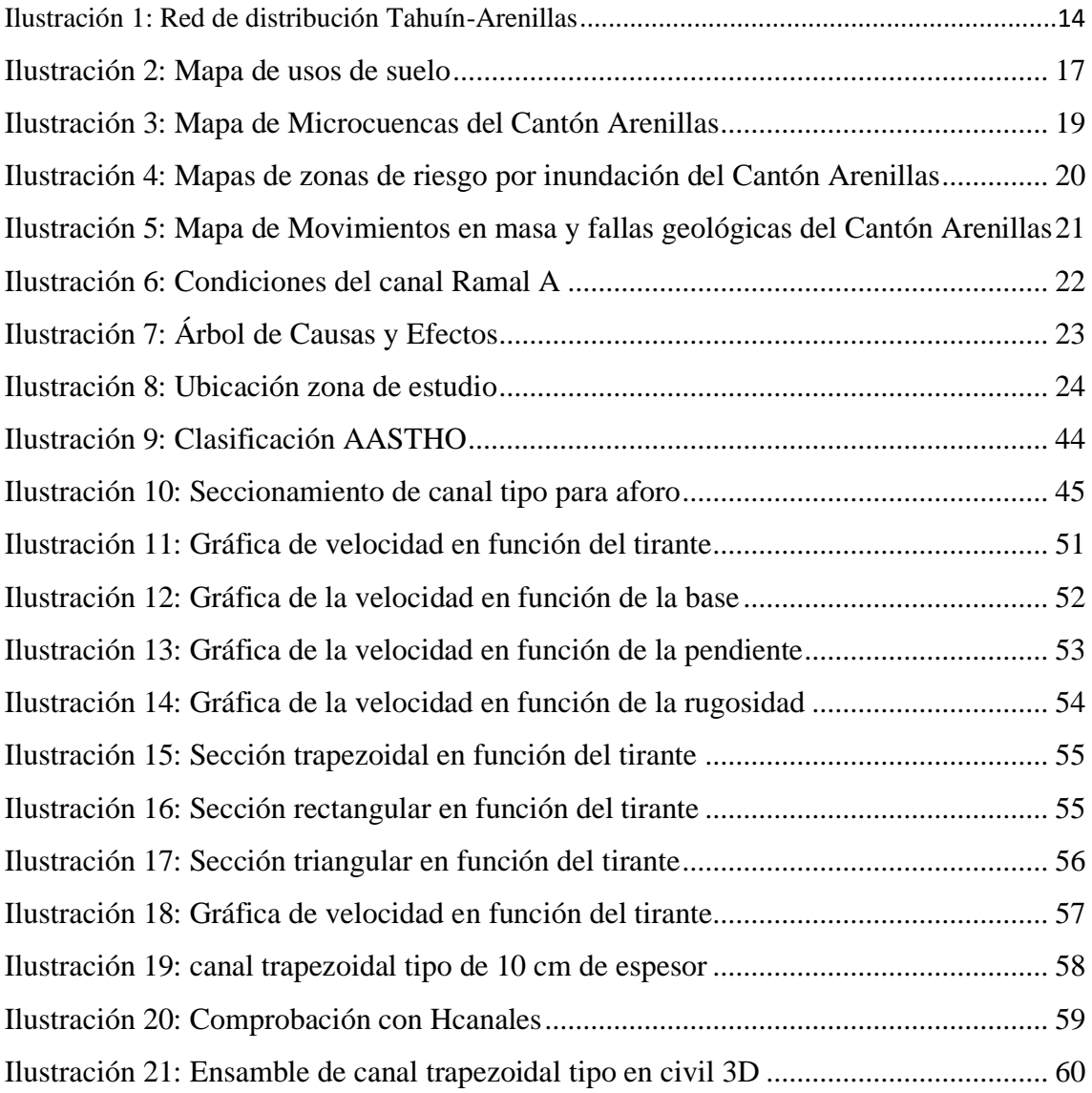

# ÍNDICE DE TABLAS

<span id="page-16-2"></span><span id="page-16-1"></span><span id="page-16-0"></span>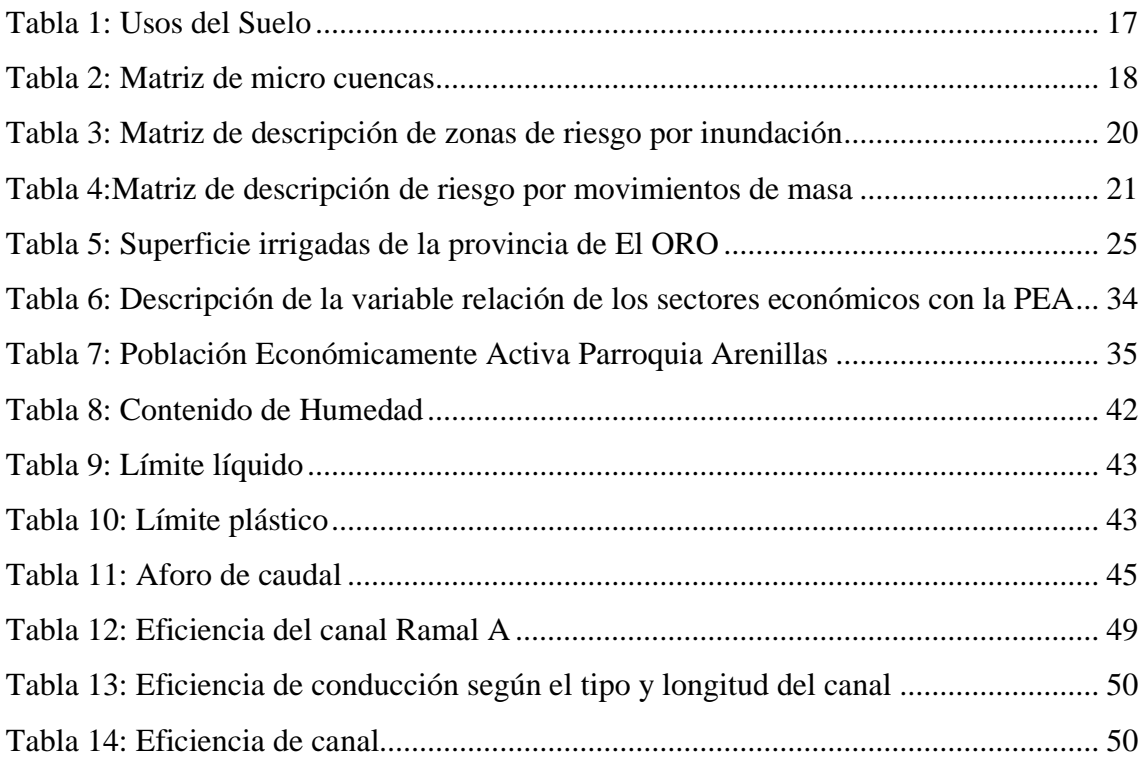

#### **INTRODUCCIÓN**

<span id="page-17-0"></span>El presente trabajo de titulación hace énfasis en un tema que está presente en todo el territorio ecuatoriano, los canales abiertos de tierra son usados por la mayoría de pequeños, medianos y grandes agricultores y productores.

En este trabajo se evalúa la eficiencia hidráulica del canal de estudio ubicado en la comuna Cabo de Lampa, perteneciente a la Parroquia la Cuca, en función del tipo de suelo, y de un levantamiento topográfico del canal actual para determinar la pendiente existente, con el fin de comprobar si dicho canal puede abastecer a los asociados de la junta de Regantes de Arenillas.

En el trabajo se determina y presenta el cálculo de la eficiencia de conducción del canal comparándola con la Eficiencia de conducción según (Ortiz Calle et al., 2021), obteniendo una eficiencia regular, por dicho motivo se presenta una propuesta de revestimiento de canal tipo trapezoidal mostrado en las ilustraciones 19 y 20.

#### **IMPORTANCIA DEL TEMA**

El canal de estudio se encuentra actualmente sin ningún mantenimiento, cuenta con mucha maleza y vegetación con una altura significativa, lo cual conlleva a que dicho canal no cuente con un buen abastecimiento de agua para los usuarios asociados a la Junta de Regantes de Arenillas, por ende, existe problemas con la producción de los cultivos existentes en dicha zona y un malestar en los pequeños y medianos productores que hacen uso del canal.

#### **ACTUALIDAD DE LA PROBLEMÁTICA**

Desde la antigüedad hasta la actualidad se han diseñado canales o acueductos con la finalidad de abastecer a las comunidades. Los canales abiertos particularmente son aprovechados para el abastecimiento de agua para la producción agrícola. La zona de Los Guayacanes – Cabo de lampa y La Pacífico tienen cómo actividad económica la agricultura, cuenta con un canal terciario llamado "Ramal A" (canal de tierra) de 3.141 km de longitud, que inicia en la bocatoma de abastecimiento del canal secundario revestido de hormigón (canal secundario D3: Derivación Cabo de Lampa) desde la abscisa 0+000 km hasta la abscisa 3+276,96 km entre la entra Los Guayacanes y el sitio la Pacífico.

<span id="page-18-1"></span>El canal pertenece a la red del triángulo de Arenillas, este triángulo está comprendido del canal principal que transporta el agua desde la Represa de Tahuín hasta el Puerto Pitahaya, distribuyendo en sus respectivos canales secundarios y estos a su vez a los canales terciarios.

#### **ESTRUCTURA DEL TRABAJO**

El trabajo de investigación titulado: Evaluación de eficiencia hidráulica del Ramal A del canal de riego Derivación Cabo de Lampa (Canal D3) se desarrolla de la siguiente manera:

<span id="page-18-0"></span>En el primer capítulo se plantea el problema, la delimitación del objeto de estudio, La justificación y los objetivos general y específicos, cómo segundo capítulo se desarrolla el marco teórico el cual consta de los antecedentes históricos, y aspectos básicos de los canales de riego, la eficiencia hidráulica y demás, así como las bases teóricas para su desarrollo, continuando en el tercer capítulo se establecen la metodología de la investigación, el objeto de estudio y los aspectos teóricos y empíricos que hayamos aplicado en la investigación, en el capítulo cuatro se analiza los resultados, se interpreta los datos obtenidos y se verifica la hipótesis, por último, se plantean las conclusiones, recomendaciones, referencias y anexos.

### **CAPÍTULO I**

#### <span id="page-19-1"></span>**1. PLANTEAMIENTO DEL PROBLEMA CIENTÍFICO.**

#### **1.1. Antecedentes**

El sitio Cabo de Lampa concierne a la Parroquia La Cuca, del cantón Arenillas, perteneciente a la provincia de El Oro, se encuentra ubicada en el sector centro oriental de la parroquia, a 8,3 Km de La Cuca, siguiendo la carretera asfaltada hacia Santa Rosa, que pasa por los recintos Las Colembas y Los Guayacanes.

<span id="page-19-0"></span>Cabo de Lampa no cuenta con servicios básicos, el alcantarillado para la evacuación de aguas servidas es inexistente, por tal motivo utilizan pozos sépticos. Este sector se caracteriza por ser una zona agrícola, en la cual prevalece la producción de cacao, arroz, limón, maracuyá, y plátano.

#### **1.1.1. Red de distribución**

El canal principal está ejecutado según el diseño original, en condiciones en general adecuadas. Es un canal de sección trapezoidal revestido de hormigón y con capacidad para 7 m3 /s.

En la ilustración 1 se puede observar la red de distribución de la zona regable del triángulo Arenillas que consta de un canal principal, de este surgen cuatro derivaciones hacia la derecha del canal principal (D1, D2, D3 y D4) y 2 derivaciones a la izquierda (I1 e I2). Esta nomenclatura concuerda con la empleada en el proyecto del sistema de riego, no obstante, no toda la red se ha ejecutado, ni todos los canales coinciden con el trazado previsto en el diseño.(INSTITUTO NACIONAL DE PREINVERSIÓN, 2013)

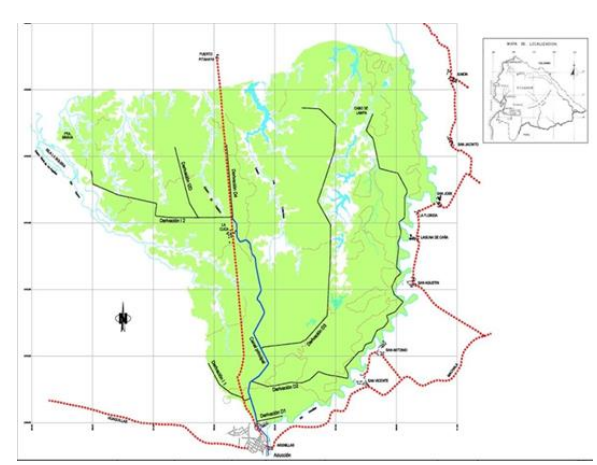

*Ilustración 1: Red de distribución Tahuín-Arenillas*

*Fuente: Instituto Nacional de Preinversión*

<span id="page-20-0"></span>El canal D1 comienza a pocos metros aguas abajo del inicio del canal fantasma directamente desde el canal principal cómo se puede comprobar en la ilustración 1. El trazado de este canal no discurre paralelo al camino de servicio, sino entre parcelas, lo cual impide el acceso mínimo de mantenimiento.

<span id="page-20-2"></span>Según (INSTITUTO NACIONAL DE PREINVERSIÓN, 2013) la derivación D3 comienza con una obra de toma del canal principal, que seguidamente divide el flujo al bifurcarse en dos canales: el D3, revestido de hormigón, y el antiguo canal D3, de tierra natural. El canal nuevo no parece tener problemas. El antiguo, en cambio, tiene muchas pérdidas y está cubierto de vegetación, al igual que los canales D1 y D2. Ambos son paralelos.

El D3, termina en un tubo de 12'' de cruce bajo el camino el cual conecta al nuevo D3 con el antiguo D3 en tierras. Desde la unión de los 2 canales existe una continuación de unos 2 km hacia otros usuarios. Dado el tamaño de la tubería, cuando el D3 viene cargado de vegetación y basura suele taponar el tubo, por lo que se suele desbordar el canal al final del tramo revestido.

El Ramal A comienza con una obra de toma del canal secundario D3 en el sector de Los Cuayacanes y termina unos metros más delante de la entrada al sitio La Pacífico.

<span id="page-20-1"></span>El canal Ramal A cuenta con la problemática existente de ser un canal natural de tierra, presenta muchas pérdidas, está cubierto de vegetación y en la zona poblada del sitio Cabo de Lampa se ha apreciado que existen desembocaduras de aguas residuales en el canal.

El D4 comienza al final del canal principal y su curso discurre paralelo a la carretera a Puerto de Pitahaya. El canal está cubierto de concreto excepto los últimos 500 metros, que corren enterrados en tuberías de 12'', similar a la derivación D3. Los canales cruzan las carreteras en varias ocasiones, corriendo de un lado o del otro, se observan pérdidas en las transiciones de canales abiertos a tuberías, como en el caso de D3.

El canal I1 tiene una longitud de 9 km, en esta longitud se incluyen las ramificaciones terciarias. Su distribución es la siguiente: el canal secundario está conformado por 2 km revestidos de hormigón, 2.07 km del canal de desviación terciaria nuevo en tierras, el cual está en servicio desde hace 6 meses y 5 km (400 m revestidos, resto en tierras) del canal de desviación terciaria antigua.

<span id="page-21-0"></span>El cultivo principal para regar por este canal es el arroz. En la parte alta, a la izquierda del canal se han sembrado cultivos de ciclo corto cómo cítricos, maracuyá, melón, entre otros. La Junta de Regantes estima que la superficie total regable a la izquierda del canal es de 720 Ha aproximadamente, parte de las cuales ya están siendo regadas desde el I1 con el apoyo de bombas. Por este motivo es que existe gran interés en que se consolide esta zona regable, que precisaría de presión para poder compensar la diferencia de 4 metros de cota existente. En esta zona se cultivaba principalmente cacao. (INSTITUTO NACIONAL DE PREINVERSIÓN, 2013)

<span id="page-21-1"></span>El canal I2 comienza al final del canal principal. La longitud total es de unos 5,4 km, y es revestido de hormigón. Una parte del canal pasa por un acueducto, en el cual se detecta una gran fuga en una de las juntas. En ciertos tramos la capacidad del canal es limitada y se pueden producir desbordamientos incluso operando a su máxima capacidad. La sección final de I2 y su giro a la derecha están en tierra.

Las pendientes del fondo de los canales primarios, secundarios son iguales de 0.3‰, mientras que la pendiente de los taludes de los rellenos es de 1:1.5 cuando la altura del relleno es  $< 1.5$ m y de 1:2 cuando la altura del relleno es  $> 1.5$  m.

#### **1.1.2. Uso de suelo**

La superficie del cantón Arenillas es de 81178.52 hectáreas, esta superficie se divide en sectores ganaderos, camaroneros, bananeros, arroceros, cacaoteros, entre otros varios, constituyendo una enorme superficie que debe de ser irrigada por el llamado Triángulo de Arenillas.

En la matriz se observa que el porcentaje mayor del uso del suelo corresponde a la Conservación y protección, es decir, los bosques, manglar, salitres corresponden al 36.99% del territorio, le sigue el uso agropecuario mixto con 27.73%, con coberturas de frutales, pastos cultivados y misceláneos, seguidamente, tenemos el uso pecuario con el 13.88%. Con estos datos se puede observar que la actividad primaria tiene un gran impacto en lo referente al uso de suelo del Cantón. A continuación, se presentan el mapa del uso del suelo de Arenillas con el que se puede comparar gráficamente el porcentaje de la matriz.(INSTITUTO NACIONAL DE PREINVERSIÓN, 2013)

<span id="page-22-0"></span>

| <b>Uso</b>                | Area (ha) | %     |
|---------------------------|-----------|-------|
| Agrícola                  | 8010,57   | 9,87  |
| Agropecuario forestal     | 561,64    | 0,69  |
| Agropecuario mixto        | 22510,81  | 27,73 |
| Agua                      | 2587,81   | 3,19  |
| Antrópico                 | 4158,51   | 5,12  |
| Conservación y protección | 30029,62  | 36,99 |
| <b>Nubes</b>              | 1099,38   | 1,35  |
| Pecuario                  | 11268,49  | 13,88 |
| Forestal                  | 421,82    | 0,52  |
| Tierras improductivas     | 88,77     | 0,11  |
| Tierras en descanso       | 441,04    | 0,54  |
| Total                     | 81178,52  | 100   |

*Tabla 1: Usos del Suelo*

*Fuente: UTPL 2011-GADM* 

*Ilustración 2: Mapa de usos de suelo*

<span id="page-22-3"></span>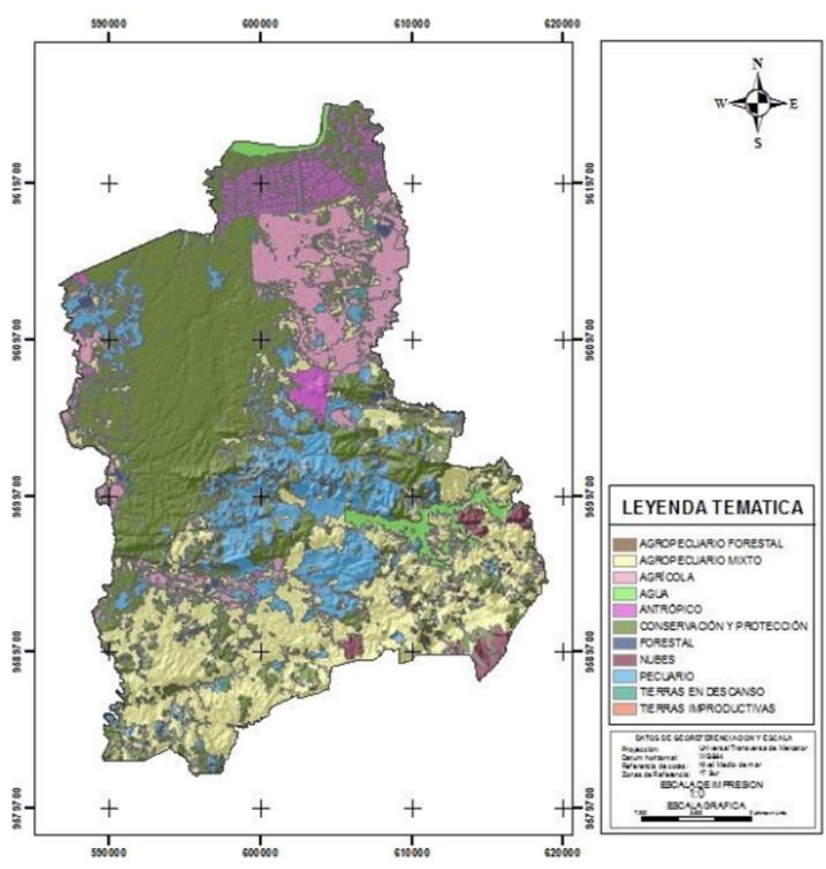

*Fuente: UTPL, 2011 (Equipo consultor)*

### <span id="page-22-2"></span><span id="page-22-1"></span>**1.1.3. Cuencas hidrográficas**

De todas las microcuencas establecidas en la ilustración 3, la microcuenca La Primavera es la única que cuenta con un Plan de manejo, en la cual se pueden identifican <span id="page-23-0"></span>las características de esta zona y se presenta un plan de acción para recuperar y mantener la producción hídrica.

<span id="page-23-1"></span>

| Micro cuencas          | Hectáreas | $\%$           |
|------------------------|-----------|----------------|
| Drenajes menores       | 28381,89  | 35             |
| Estero el Caldero      | 3821,82   | 4,7            |
| Estero Río Nuevo       | 2721,7    | 3,4            |
| Micro cuenca s/n       | 15293,99  | 18,8           |
| Quebrada Barbasco      | 2158,74   | 2,7            |
| Quebrada de Cañas      | 682,06    | 0,8            |
| Quebrada de Guabillo   | 1883,82   | 2,3            |
| Quebrada El Cerezo     | 807,58    | $\mathbf{1}$   |
| Quebrada El Guineo     | 8684,82   | 10,7           |
| Quebrada Las Lajas     | 1,89      | $\overline{0}$ |
| Quebrada Las Palmas    | 1705,82   | 2,1            |
| Quebrada La Primavera  | 920,93    | 1,1            |
| Quebrada Palmales      | 7727,37   | 9,5            |
| Quebrada Rapas         | 72,71     | 0,1            |
| Quebrada Salinas       | 2477,88   | 3,1            |
| Quebrada Tahuín Grande | 3132,47   | 3,9            |
| Río Las Palmas         | 11,9      | $\overline{0}$ |
| Sin información        | 691       | 0,9            |
| Total                  | 811178,39 | 100            |

*Tabla 2: Matriz de micro cuencas*

*Fuente: SENAGUA*

<span id="page-23-3"></span><span id="page-23-2"></span>De la matriz de microcuencas de la tabla 2, encontramos con un 35 % del territorio a Drenajes Menores con mayor porcentaje, estos drenajes se ubican al norte del Cantón. En siguiente lugar encontramos Microcuencas sin nombre con un 18.8%. En tercera posición la Quebrada El Guineo con un 10.7%. Estas son las 3 microcuencas más grandes existentes en el cantón.

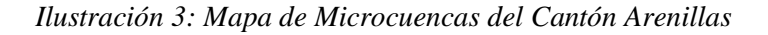

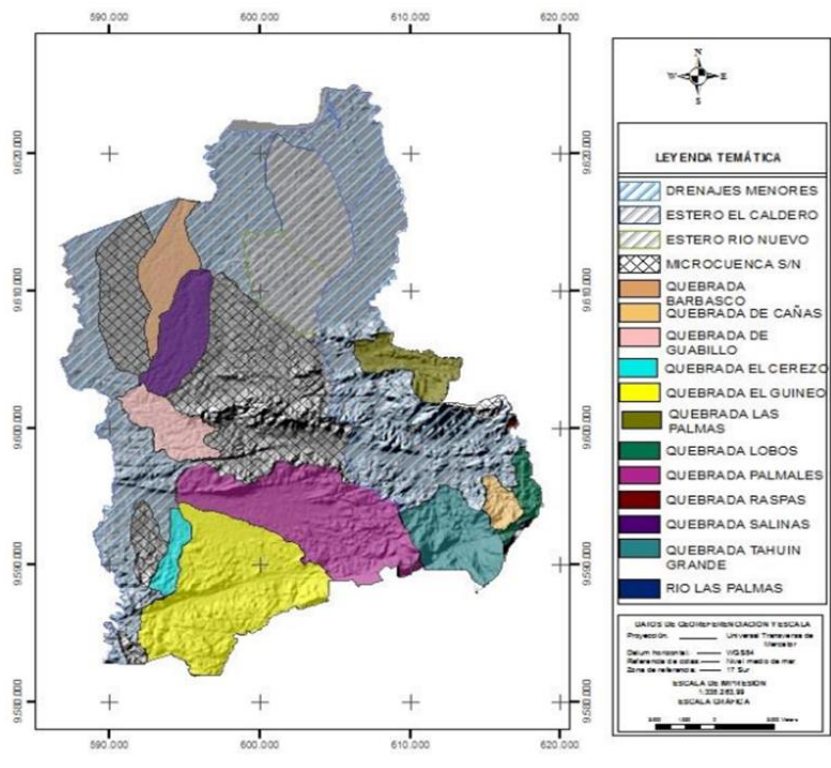

*Fuente: Senagua (Equipo consultor)*

#### **1.1.4. Zonas de Riesgo por inundación**

<span id="page-24-0"></span>El porcentaje mayor de 24,54% del cantón Arenillas es propenso a sufrir inundaciones por los desbordamientos de ríos que surgen debido a las fuertes precipitaciones en épocas de invierno cuando aparece el fenómeno del Niño. Mientras tanto, un 6,31% se encuentra inundado de forma permanente, estos son los manglares y pantanos de la zona son los que conforman dicho porcentaje.

<span id="page-25-0"></span>

| Descripción                                                                           | Hectáreas | $\%$  |
|---------------------------------------------------------------------------------------|-----------|-------|
| Zonas inundadas permanentemente (manglares y<br>pantanos)                             | 5123,44   | 6,31  |
| Zonas propensas a inundaciones (desbordamientos<br>de ríos o fuertes precipitaciones) | 19897,55  | 24,51 |
| Total                                                                                 | 25020,99  | 30,82 |
| Total cantonal                                                                        | 81178,52  | 100   |

*Tabla 3: Matriz de descripción de zonas de riesgo por inundación*

*Fuente: INAMHI-MAGAP-GADM*

<span id="page-25-2"></span><span id="page-25-1"></span>*Ilustración 4: Mapas de zonas de riesgo por inundación del Cantón Arenillas*

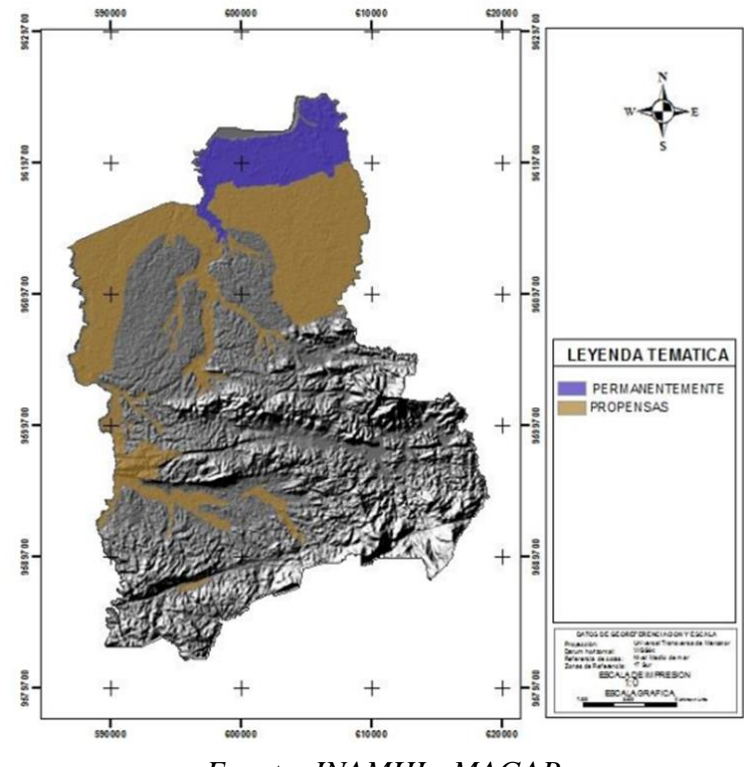

*Fuente: INAMHI - MAGAP*

En la ilustración 4 se puede observar la gran diferencia y el contraste que existe entre las zonas que permanecen inundadas permanentemente y las que son propensas a sufrir inundaciones por la cercanía a los ríos y riesgos de desbordamientos de los mismos. Pero la mayor diferencia es el 69,18% del porcentaje que estaría a salvo del riesgo de inundación corroborando los porcentajes mencionados en la matriz.

#### <span id="page-26-0"></span>**1.1.5. Zona por riesgo de movimientos de masa**

<span id="page-26-2"></span><span id="page-26-1"></span>En el cantón Arenillas también existen amenazas por riesgo de movimientos de masa, dónde 41372,99 hectáreas, es decir más del 50% del área se encuentra en una zona descrita cómo medianamente susceptible a que ocurra este fenómeno, mientras que la susceptibilidad baja es del 40,5%, en otras palabras, se podría decir que no existe un riesgo mayor de que ocurran estos fenómenos de movimientos de masa.

| Movimientos de Masa                    |           |      |  |
|----------------------------------------|-----------|------|--|
| Susceptibilidad                        | Hectáreas | $\%$ |  |
| Alta                                   | 6108,08   | 7,5  |  |
| Media                                  | 41372,99  | 51   |  |
| Baja                                   | 32912,44  | 40,5 |  |
| Sin información                        | 784,88    |      |  |
| Total                                  | 81178,52  | 100  |  |
| $\mathbf{1}$<br>$\mathbf{r}$<br>$\sim$ |           |      |  |

*Tabla 4:Matriz de descripción de riesgo por movimientos de masa*

*Fuente: MAGAP-GADM*

En la ilustración 5 se puede observar que la zona en la cual se encuentran la gran mayoría de fallas geológicas es en la zona de mediana riesgo de movimientos de masa y pocas fallas en la zona de baja a nulo riesgo de dichos movimientos de masas.

*Ilustración 5: Mapa de Movimientos en masa y fallas geológicas del Cantón Arenillas*

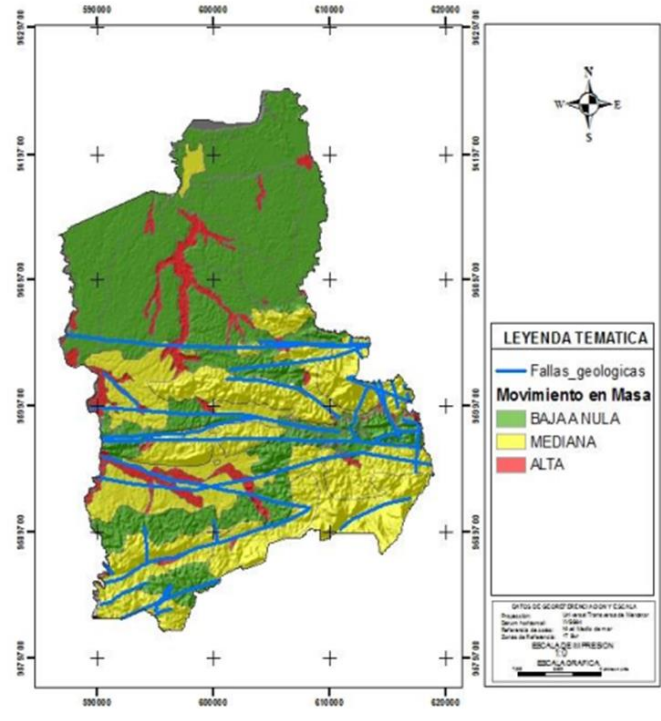

*Fuente: MAGAP y SNGR 2014 (fallas)*

### **1.2. Descripción de la Situación problémica**

La red terciaria a simple vista se puede observar en la ilustración 6 que se encuentra en condiciones muy deficientes. Por lo general esta red ha sido ejecutada directamente por los propios agricultores para obtener el servicio desde los canales secundarios. La gran mayoría de dichos canales están sin revestir y presentan importantes problemas de filtraciones.

<span id="page-27-1"></span><span id="page-27-0"></span>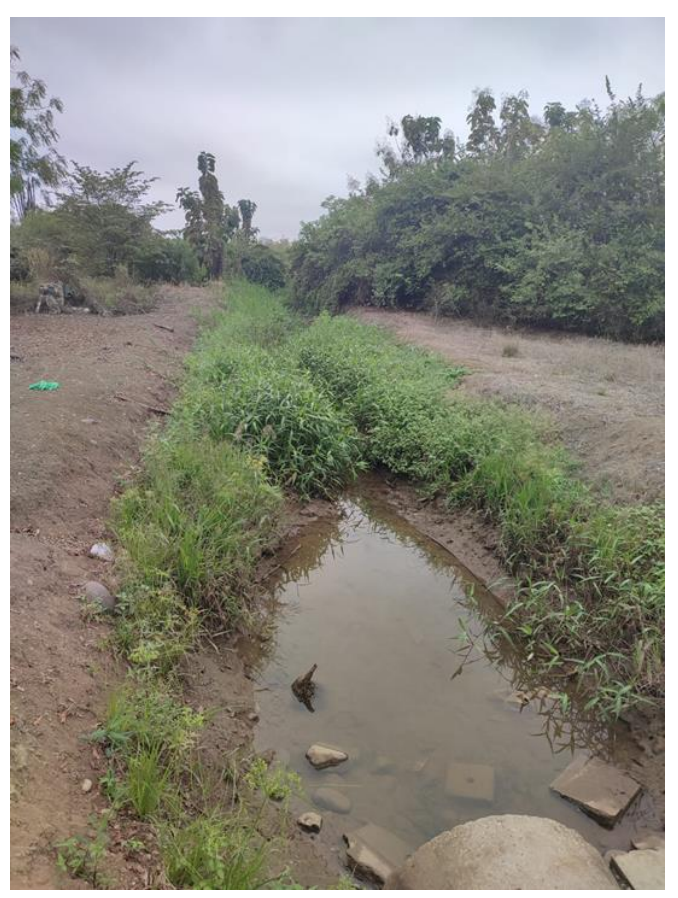

*Ilustración 6: Condiciones del canal Ramal A*

*Fuente: Autor* 

<span id="page-27-2"></span>El canal de estudio Ramal A, cuenta con maleza en toda la sección del canal, obstaculizando el flujo de agua, dicho canal cruza por varias parcelas por lo cual son los dueños quienes realizan la limpieza de los tramos que cruzan por sus parcelas, no existe un mantenimiento periódico en la totalidad del canal.

<span id="page-27-3"></span>El Ramal A al ser un canal de tierra cuenta con pérdidas por infiltraciones en el fondo y paredes del canal, esto es causante del desmoronamiento existente que se puede observar a simple vista.

#### **1.2.1. Árbol de problemas**

Con ayuda del árbol de problemas se pudo recabar información actual del objeto de estudio y detallar las causas y efectos que estás provocan pudiendo establecer variables para la resolución de los problemas existentes.

<span id="page-28-0"></span>A continuación, se explica algunas problemáticas existentes en la ilustración 7.

Existen usuarios que no están asociados a la junta de regantes pero que hacen uso del agua cuando los asociados a la junta toman el turno que les corresponde para regar, estos usuarios no asociados realizan instalaciones ilegales de bombas causando una disminución del caudal establecido.

<span id="page-28-1"></span>Todos estos problemas existentes han causado un malestar entre los usuarios asociados a la junta que hacen uso del canal Ramal A, cómo se indica en la ilustración 7, recibiendo un inadecuado abastecimiento del agua provocado por la disminución del caudal que a su vez afecta a la eficiencia hidráulica afectando a la producción de las plantaciones de los usuarios.

<span id="page-28-4"></span><span id="page-28-3"></span><span id="page-28-2"></span>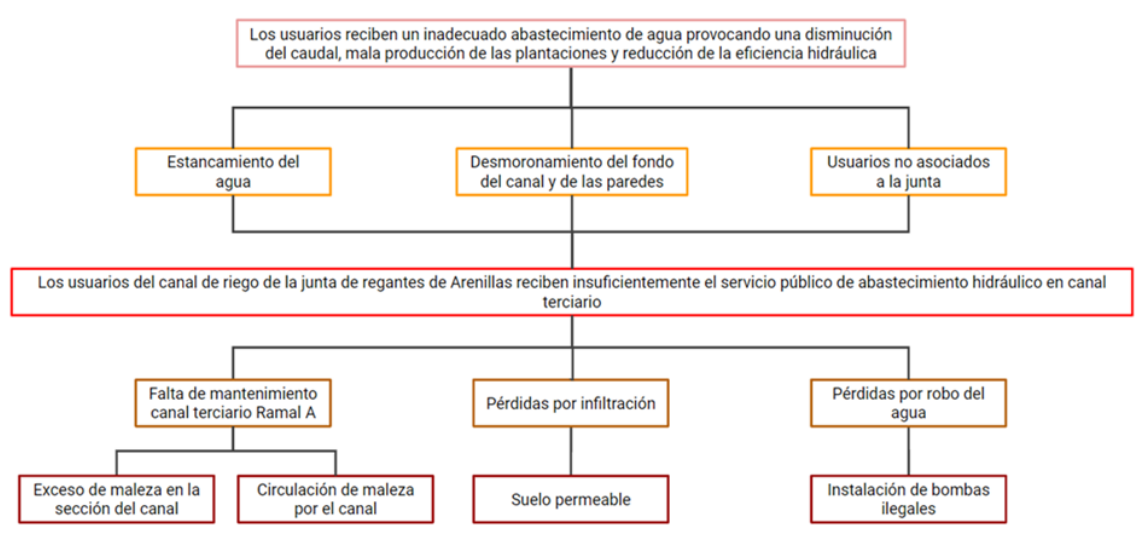

#### *Ilustración 7: Árbol de Causas y Efectos*

*Fuente: Elaboración propia*

#### <span id="page-28-5"></span>**1.3. Formulación del problema**

#### **1.3.1. Problema central**

¿Los usuarios del canal de riego de la junta de Regantes de Arenillas reciben suficientemente un servicio de abastecimiento hidráulico en el canal terciario Ramal A de la derivación D3?

#### **1.3.2. Problemas complementarios**

- ¿Cuáles son los factores que permiten un análisis de la eficiencia hidráulica en el canal terciario Ramal A?
- ¿Cuáles son los métodos y técnicas para el análisis del canal terciario Ramal A que permita un adecuado servicio público de abastecimiento hidráulico a los usuarios del canal de riego de la Junta de Regantes de Arenillas?
- ¿Cuál sería la alternativa para que los usuarios del canal de la junta de Regantes de Arenillas reciban un servicio público de abastecimiento hidráulico adecuado?

### **1.4. Delimitación del objeto de estudio**

<span id="page-29-0"></span>El objeto de estudio del presente trabajo de titulación es el Canal terciario (Ramal A) de la derivación Cabo de Lampa (D3), ubicado entre Los Guayacanes y el sitio La Pacífico del cantón Arenillas, Provincia de El Oro.

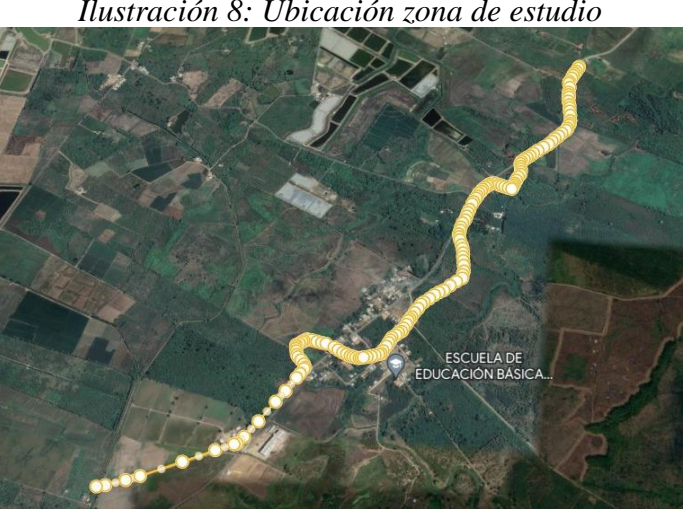

*Ilustración 8: Ubicación zona de estudio*

*Fuente: Google Earth*

### <span id="page-29-1"></span>**1.5. Justificación**

El suministro de agua es fundamental tanto para la supervivencia de los seres vivos como para el desarrollo económico de cualquier área del mundo. Por esta razón, los recursos hídricos deben ser distribuidos entre múltiples usuarios, tomando en cuenta las demandas del medio ambiente. Durante mucho tiempo, todos los recursos de agua eran considerados disponibles para cualquier tipo de uso humano, sin tener en cuenta su calidad o las necesidades para preservar el medio ambiente. (Huanca-Arohuanca et al., 2020)

<span id="page-29-2"></span>Según la (FAO, 2012) (La Organización de las Naciones Unidas para la Alimentación y la Agricultura), el problema principal es el riego mal manejado, que contribuye a la escasez de agua y a la contaminación, así como, a la degradación de las tierras, se estima que un 60 % del agua que se utiliza para riego no llega a los cultivos por pérdidas en filtraciones de los canales, escapes, escurrimientos y evaporación improductiva, por lo tanto, gran parte de estos recursos hídricos se desperdician.

En la actualidad, la institucionalidad pública relacionada con el riego tiene como actores principales a los Gobiernos Autónomos Descentralizados (GAD's).

<span id="page-30-0"></span>El Gobierno Provincial de El Oro, construye, opera y mantiene una red de canales de riego de 325 km, entre secundarios y principales; además de 506 km de drenaje con el fin de evitar inundaciones en los sectores productivos estimándose una cobertura de 40.000 hectáreas según.(PDYOT-PROVINCIA EL ORO, 2015)

El Ramal A es el canal de estudio de la presente investigación, el cuál al ser un canal natural de tierra tiene gran cantidad de pérdidas, por filtración, estancamiento de agua, erosión de la sección del canal, entre otros, por tal motivo los usuarios asociados a la Junta de Regantes de Arenillas se sienten desabastecidos.

El presente trabajo de investigación pretende determinar la eficiencia hidráulica del canal natural de tierra Ramal A, determinando las pérdidas existentes en este, con el fin de poder llegar a una solución del problema planteado y establecer una propuesta para que los usuarios reciban un adecuado servicio público de abastecimiento hidráulico.

| <b>SISTEMA DE RIEGO</b>  | <b>SUPERFICIE IRRIGADA</b> |
|--------------------------|----------------------------|
|                          | (HA)                       |
| PASAJE-MACHALA           | 15800                      |
| PASAJE-GUABO-            | 12000                      |
| <b>BARBONES</b>          |                            |
| <b>SANTA ROSA</b>        | 3000                       |
| <b>TAHUÍN-ARENILLAS</b>  | 7400                       |
| <b>ZARUMILLA</b>         | 865                        |
| <b>PUYANGO-TUMBES</b>    | 22000                      |
| <b>DUCUS-RAJARO</b>      | 1600                       |
| EL VERDE-PACAYUGA        | 141                        |
| EL TABLÓN                | 700                        |
| <b>RÍO BONO-CALERA</b>   | 500                        |
| <b>ACEQUIAS DE RIEGO</b> | 5990.3                     |
| <b>TORAL</b>             | 69996.3                    |
|                          |                            |

*Tabla 5: Superficie irrigadas de la provincia de El ORO*

*Fuente: Ecuador es calidad. Revista científica ecuatoriana*

<span id="page-31-0"></span>En la ilustración 8 se detalla la superficie irrigada en hectáreas de los sistemas de riego de la provincia de El Oro, en la cual destaca el sistema de riego Puyango-Tumbes con 22000 hectáreas para abastecer. El sistema Tahuín-Arenillas cubre una superficie de 7400 hectáreas, dentro de este sistema consta el caso de estudio de la presente investigación.

### **1.6. Objetivos: general y específicos**

### **1.6.1. Objetivo general**

Evaluar la eficiencia hidráulica del canal terciario Ramal A, mediante la observación, toma de datos y levantamiento topográfico que permita la mejora del uso de los recursos hídricos del canal de riego de la Junta de Regantes de Arenillas.

### **1.6.2. Objetivos específicos**

- Realizar un análisis mediante la búsqueda de información bibliográfica y técnica que permita una buena eficiencia hidráulica en el canal terciario Ramal A.
- <span id="page-31-1"></span>• Determinar la eficiencia hidráulica mediante un aforo de caudal y estudios de suelo en diferentes tramos del canal.
- <span id="page-31-2"></span>• Elaborar una propuesta para que los usuarios del canal terciario Ramal A de la junta de Regantes de Arenillas reciban un servicio público de abastecimiento hidráulico adecuado.

### **CAPÍTULO II**

#### <span id="page-32-0"></span>**2. MARCO TEÓRICO**

#### **2.1. Antecedentes históricos**

En Ecuador el aporte de la agricultura bajo riego es del 75% el valor de la producción agrícola a nivel nacional. El mayor consumo del agua es destinado para el riego de sembríos, se estima que su uso es del 80% del consumo de su totalidad, no obstante, existen variaciones de eficiencias entre el 15% y 20%, en las conducciones primarias, secundarias y terciarias.

(Roldan Luna Antoni Edinson, 2017) realizó la tesis titulada "Evaluación de las pérdidas de conducción en el canal La Mora en el tramo de la progresiva (0+600 - 1+600) - Chimbote - Cascajal - 2017". Tesis de pregrado de la Universidad Cesar Vallejo – Ancash.

<span id="page-32-1"></span>En dicha tesis el autor estableció cómo objetivo principal calcular los parámetros de incidencia en las perdidas por infiltración en el canal principal "La Mora" entre las progresivas  $0 + 600$  al  $1 + 600$ . Aplicó la metodología no experimental, determinando las pérdidas de caudal mediante pruebas de aforo realizados por los métodos de flotador y correntómetro, así como pruebas de infiltración por el método de infiltrómetro de dos anillos. Llegando a la conclusión, de que por infiltración se pierde un 25,08% del total de agua, mientras que por evaporación fue se desprecian los valores mínimos obtenido. Determinando una eficiencia hidráulica de conducción de 74,92%.

<span id="page-32-2"></span>(Demin et al., 2017) realizaron el artículo de investigación titulado "Eficiencia de conducción del Sistema de riego del Embalse Las Pirquitas en la provincia de Catamarca, Argentina". Revista Estudios Ambientales Argentina.

Los investigadores establecieron cómo objetivo principal, determinar la Eficiencia de transporte del canal principal del Este y del canal que abastece a las colonias de riego, estos 2 canales pertenecen al sistema de distribución del embalse Las Pirquitas.

La metodología empleada para medir la eficiencia de conducción con la mayor precisión posible se la dividió esquemáticamente los dos canales en puntos, utilizando el velocímetro SIAP 373, fundamentando dicha metodología en las pruebas de aforo de entrada y salida.

<span id="page-33-0"></span>Cómo resultado final obtuvo una eficiencia de conducción entre un 84 – 89% para el Canal Este, mientras que en el Canal principal que abastece a las colonias de riego se presenta una Eficiencia mayor a 90%.

<span id="page-33-1"></span>El conducto que suministra agua a las comunidades, quizás debido a su construcción más reciente y la presencia de un revestimiento más actualizado en algunas áreas, exhibe una Eficiencia de Conducción superior en comparación con el canal principal del este. Este último, en ciertas secciones, muestra signos de deterioro, lo que podría dar lugar a mayores pérdidas debido a la infiltración de agua.

#### **2.2. Antecedentes Conceptuales y referenciales**

#### **2.2.1. Canales**

Un conducto que permite el flujo de líquido y que tiene una superficie libre expuesta a la atmósfera se llama canal abierto. La superficie libre es la zona donde se produce el encuentro entre dos fluidos con densidades diferentes, en este caso, la del aire y la del agua. Debido a que el aire es menos denso que el agua, se considera como la frontera inferior del canal. También se destaca que la presión en la superficie libre se mantiene constante. Los canales pueden ser clasificados como naturales o artificiales.(Alberto et al., 2019)

#### <span id="page-33-2"></span>**2.2.2. Clasificación de canales según su origen**

<span id="page-33-5"></span><span id="page-33-3"></span>Los canales pueden ser de tipo natural o artificial debido a su origen. Los primeros han sido creados por los ecosistemas para drenar el agua de la tierra en forma de arroyos o ríos. Por su parte los canales artificiales son creados por el hombre para generar electricidad, navegación, riego, etc., estos canales tienen como principal reto conducir eficientemente el agua para cumplir la función por la cual fueron creados. Los canales naturales tienen su flujo en lo que se denomina "cauce"; este es irregular por las variaciones del caudal de agua en el tiempo, lo cual hace que las dimensiones, profundidad y forma varíen a lo largo del canal. Contrario a los canales naturales, los artificiales tienden a ser de forma geométrica claramente definidas y en diversas secciones se tienen dimensiones constantes. (Castellanos et al., 2017)

#### *2.2.2.1. Canales naturales*

<span id="page-33-4"></span>Esta clasificación incluye todos los cursos de agua que existen en la tierra de manera natural, estos varían de tamaño desde pequeños arroyos en zonas montañosas, hasta quebradas, ríos pequeños y grandes, lagos y lagunas. También se consideran canales

naturales a las corrientes subterráneas que transportan agua con una superficie libre. La sección transversal de un canal natural por lo general tiene formas muy irregulares y variables durante su recorrido. (Ruiz, 2008)

#### *2.2.2.2. Canales artificiales*

Son aquellos canales que han sido construidos o desarrollados mediante la mano del hombre, cómo, por ejemplo: canales de riego, de navegación, control de inundaciones, canales de centrales hidroeléctricas, alcantarillado pluvial, sanitario, canales de desborde, canaletas de madera, cunetas a lo largo de carreteras, cunetas de drenaje agrícola y canales de modelos construidos en el laboratorio, entre otros.

<span id="page-34-0"></span>Los canales artificiales se diseñan con formas geométricas regulares (prismáticos), se conoce cómo canal prismático a un canal construido con una sección transversal invariable y una pendiente de fondo constante. (Ruiz, 2008)

#### **2.2.3. Clasificación de los canales de riego según su función**

#### *2.2.3.1. Canal de primer orden*

Llamado también canal principal o de derivación y se le traza siempre con pendiente mínima, normalmente es usado por un solo lado ya que por el otro lado da con terrenos altos.

#### *2.2.3.2. Canal de segundo orden*

Son aquellos que se derivan del canal principal y el gasto que ingresa a ellos, es repartido hacia los sub – laterales, el área de riego que sirve un lateral se conoce como unidad de riego.

#### *2.2.3.3. Canal de tercer orden*

Llamados también sub-laterales y nacen de los canales de segundo orden, el gasto que ingresa a ellos se reparte a las parcelas individuales.

#### **2.2.4. Eficiencia de transporte**

Para compensar las pérdidas de agua en el trayecto de transferencia, es esencial precisar la eficiencia de transporte de manera precisa. La eficiencia de transporte de cualquier sistema de riego se define como la relación existente entre la cantidad de agua entregada por el sistema de riego a la cantidad de agua desviada del sistema de distribución.(Mohammadi et al., 2019)

Los factores que determinan la eficiencia de transporte de cualquier canal de riego son: la longitud del canal, condiciones de las características del revestimiento, del suelo y del canal.

El método que se aplicará en la presente investigación para la medición de la eficiencia será el método de entrada-salida de caudal, en el cual se mide el caudal de entrada y caudal de salida del sistema a estudiar. Aplicando la siguiente ecuación se obtiene la eficiencia de transporte del canal a estudiar:

$$
Eficiencia = \frac{Q_s}{Q_e} \cdot 100
$$

Donde:

$$
Q_e
$$
 = Caudal de entrada  
 $Q_s$  = Caudal de salida

#### **2.2.5. Pérdidas de transporte**

Las pérdidas de transporte se ven afectadas por una serie de factores como la profundidad, el revestimiento del canal, dimensiones, pendientes, volumen de flujo y el mantenimiento del canal son los factores por los cuales se ve afectado las pérdidas por transporte.(Syed et al., 2021)

Aplicando la siguiente ecuación se puede calcular matemáticamente las pérdidas de transporte.

 $P\acute{e}r$ dida de transporte = 100 – eficiencia de transporte

#### **2.2.6. Medición de caudal**

Obtener una medición precisa del agua en los sistemas de riego por gravedad es esencial para lograr una gestión del agua óptima y eficiente. Si no se dispone de información precisa sobre la cantidad de agua que se está aplicando en la parcela, resulta complicado tomar decisiones adecuadas sobre cuándo detener el riego o cuándo es necesario aplicar el siguiente.

#### *2.2.6.1. Método Flotador*

Este procedimiento resulta efectivo para obtener una estimación cercana del caudal. En primer lugar, es necesario seleccionar una sección del canal de aproximadamente 20-30 m que sea uniforme en cuanto a su anchura y profundidad. Es
importante marcar dos puntos: uno en el inicio (punto 0) y otro en el final de los 20-30 m.

Se registran las siguientes variables en el mismo lugar: la velocidad promedio y el área transversal del cauce. Para determinar la velocidad, el procedimiento consistió en liberar el flotador en el punto de inicio del tramo (Punto A) y medir el tiempo que tomaba para llegar al final del tramo (Punto B).(Heredia Moyano et al., 2020)

#### *2.2.6.2. Molinete*

Para determinar la cantidad de agua que fluye por un cauce en un periodo de tiempo, es esencial tener información sobre la velocidad de la corriente, la geometría de la sección donde se mide y los valores registrados del nivel del agua. Este proceso de medición se llama aforo, y se aplica tanto en ríos como en canales.

El método más común utilizado para el aforo es el método del molinete, que implica el uso de un instrumento como el tipo Price, que tiene una hélice o rueda de aspas que gira impulsada por la velocidad de la corriente. El número de revoluciones que realiza la hélice se registra mediante un transductor eléctrico, lo que permite obtener información sobre la velocidad del agua. Con esta información y la geometría de la sección donde se mide, se puede calcular el caudal de agua que fluye por el cauce. (Denisse Alexandra Marcillo Barahona et al., 2021)

Para poder tener una buena medición y un perfecto funcionamiento el equipo tiene que ser calibrado, teniendo en cuenta condiciones cómo la accesibilidad y que el tramo de la corriente sea constante. El molinete tiene una hélice, la misma que gira acuerdo a la velocidad de la corriente obteniendo el número de revoluciones en un tiempo en específico, el cual debe de ser el mismo para toda la toma de velocidades, se la expresa con la siguiente fórmula:(Espinoza et al., 2020)

$$
V = \left(A * \frac{R}{T}\right) + B
$$

Donde:

 $V=$  velocidad  $(m/s)$ 

R= número de revoluciones por segundo

A y B= son coeficientes numéricos del molinete las cuales se obtienen mediante la calibración del mismo.

#### **2.2.7. Estudio de suelo**

Para realizar la evaluación de las características de los suelos, se tiene que llevar a cabo el procedimiento conocido como "Análisis granulométrico en los áridos, tanto finos como gruesos". Este método implica la separación y la clasificación de los granos presentes en el suelo en función de su tamaño, utilizando tamices, con el fin de estudiar su comportamiento mecánico.

Para llevar a cabo este ensayo, se siguen las normas internacionales ASTM C-136 y las pautas establecidas por el Instituto Ecuatoriano de Normalización (INEN) 696. Durante el proceso, se disponen tamices desde la malla Nº 4 (con una abertura de 4.750 mm) hasta la malla Nº 200 (con una abertura de 0.075 mm) en orden descendente. Aquellos materiales del suelo que pasen a través del tamiz de malla Nº 200 se clasifican como limos, arcillas o suelos orgánicos.(Moreno-Alcívar et al., 2019)

#### *2.2.7.1. Clasificación del Suelo por el método AASTHO*

La dimensión de las partículas es una de las propiedades fundamentales del suelo, y se puede determinar mediante métodos simples y fácilmente comprensibles. Por esta razón, ha sido comúnmente aceptado el uso de escalas arbitrarias de tamaño de partículas para separar los componentes del suelo, como arena, limo y arcilla. Este enfoque se refleja en la amplia utilización de uno de los sistemas de clasificación de suelos más conocidos. (Moreno Maroto & Azcárate, 2022)

#### **2.2.8. Perfil longitudinal**

La configuración del perfil longitudinal de un río o canal es útil para comprender sus cambios a lo largo del tiempo, y al analizar la regularidad de estos cambios, se pueden hacer deducciones sobre la dirección en la que el río o canal está evolucionando y cómo está siendo influenciado por factores externos. (Jiménez-Cantizano & Antón, 2023)

La colina puede ser medida en términos de altura (H) y longitud (L), donde la longitud es la distancia horizontal desde la cima hasta el punto medio de la colina. La pendiente se define como la relación entre la altura y la longitud de la colina (H/L). En la teoría analítica, se utilizan los términos "hi" y "capa intermedia" para referirse a la profundidad de la capa de esfuerzo cortante y la capa intermedia, respectivamente.(Finnigan et al., 2020)

### **2.2.9. Ecuación de Maning**

La fórmula de Manning es ampliamente utilizada para calcular la velocidad media y el flujo en canales abiertos. Esta fórmula se basa en ciertos parámetros hidráulicos medidos, como la pendiente de la superficie del agua y el radio hidráulico de la sección transversal del canal, así como en el coeficiente de rugosidad de Manning. La determinación del valor de este coeficiente se basa en la naturaleza del canal, el número de obstáculos que afectan el flujo y la experiencia de los ingenieros de campo.(Salah Abd Elmoaty & T. A, 2020)

$$
Q=\frac{1}{n}R^{2/3}S^{1/2}
$$

Donde:

 $Q =$  caudal

n= coeficiente de rugosidad

 $R$ = radio hidráulico

S= pendiente

### **2.2.10. Velocidad**

La velocidad es una limitación importante del agua en un canal, dato que está relacionado íntimamente con la pendiente superficial del agua. Dicha velocidad en canales revestidos de concreto está comprendida entre un límite inferior que es la velocidad mínima y límite superior velocidad máxima.

### *2.2.10.1. Velocidad mínima*

Los sistemas de flujo de superficie libre se distinguen por la exposición de una parte del fluido a la atmósfera. En estos sistemas, la velocidad del flujo se encuentra influida por diversos factores, como la rugosidad de los materiales que conforman la sección, lo cual genera fuerzas de fricción que actúan en contra del movimiento del fluido.(Arteaga Marín & Benavides Muñoz, 2018)

La velocidad mínima del flujo debe ser de 0.6 m/s en canales con revestimiento de concreto, esto para evitar que exista material en suspensión, es decir, evitar que existan sedimentación de sólidos.

### *2.2.10.2. Velocidad máxima*

Según (Villón Béjar, n.d.) para que no exista erosión en todas las paredes del canal, la velocidad máxima debe ser de 3 m/s.

#### **2.2.11. Revestimiento de canales**

Los canales de irrigación son cruciales para la vida de las personas y la producción agrícola, y aunque son beneficiosos para la economía, pueden tener un impacto negativo en el medio ambiente. A medida que la industria y la agricultura han crecido rápidamente, la explotación de los recursos hídricos ha aumentado, y la construcción de canales de riego ha estado principalmente enfocada en la ingeniería civil (Chang et al., 2010; Hou et al., 2010; Wang et al., 2015). Por lo general, estos canales están construidos de hormigón (Zhang et al., 2010; Chang et al., 2017; Chang y Chuang, 2018). (Bi et al., 2020)

La implementación de revestimientos de superficies duras, como el hormigón, puede reducir significativamente la filtración en un rango de entre el 60% y el 80%. Sin embargo, si estos revestimientos no son construidos adecuadamente y presentan grietas o juntas mal hechas, pueden ocasionar pérdidas considerables por filtración.(Ashour et al., 2023)

### **2.3. Antecedentes Contextuales**

#### **2.3.1. Actividades productivas del cantón Arenillas**

Arenillas es un cantón reconocido por su producción agrícola y comercio, ya que se ubica en la zona fronteriza sur del país. A nivel local, la mayoría de la población económicamente activa está empleada en el sector terciario, lo que equivale al 47% de los trabajadores, seguido del sector primario, que representa el 42%.

| Sectores   | PEA ocupada | $\%$ |
|------------|-------------|------|
| Primario   | 4169        | 42 % |
| Secundario | 1080        | 11 % |
| Terciario  | 4611        | 47 % |
| Total      | 9860        | 100  |

*Tabla 6: Descripción de la variable relación de los sectores económicos con la PEA*

*Fuente: INEC, Censo 2010*

#### *2.3.1.1. Actividad Agrícola*

La principal fuente de empleo en la parroquia urbana de Arenillas es la actividad agrícola, lo que representa el 31.1% de la población económicamente activa. En la parroquia Chacras, esta cifra asciende al 49%, mientras que en Palmales y Carcabón, el

75% de la población económicamente activa trabaja en la agricultura, según el Censo de Población y Vivienda del año 2010 y datos obtenidos por el equipo consultor. A medida que ha evolucionado, la agricultura ha adoptado prácticas modernas, como el uso de productos químicos para el control de plagas, pero mantiene los conocimientos tradicionales como parte de su patrimonio intangible. Después de la agricultura, las actividades que generan empleo en orden de porcentaje son Comercio al por y menor con el 13%, administración pública y defensa con el 8%, mientras que enseñanza, industrias manufactureras y construcción tienen un porcentaje similar del 5%.

| Área # 0702                                                    | Arenillas      |                          |             |
|----------------------------------------------------------------|----------------|--------------------------|-------------|
| Rama de actividad                                              | Casos          | $\frac{0}{0}$            | Acumulado % |
| Agricultura, ganadería, silvicultura y pesca                   | 4136           | 37                       | 37          |
| Explotación de minas y canteras                                | 33             | $\overline{0}$           | 37          |
| Industrias manufactureras                                      | 557            | 5                        | 42          |
| Suministro de electricidad, gas, vapor y aire<br>acondicionado | 16             | $\overline{0}$           | 42          |
| Distribución de agua y gestión de desechos                     | 43             | $\theta$                 | 43          |
| Construcción                                                   | 526            | 5                        | 48          |
| Comercio al por mayor y menor                                  | 1408           | 13                       | 60          |
| Transporte y almacenamiento                                    | 466            | $\overline{\mathcal{A}}$ | 64          |
| Actividades de alojamiento y servicio de comidas               | 313            | 3                        | 67          |
| Información y comunicación                                     | 59             | 1                        | 68          |
| Actividades financieras y de seguros                           | 30             | $\overline{0}$           | 68          |
| Actividades inmobiliarias                                      | $\overline{2}$ | $\overline{0}$           | 68          |
| Actividades profesionales, científicas y técnicas              | 56             | $\mathbf{1}$             | 69          |
| Actividades de servicios administrativos y de<br>apoyo         | 118            | 1                        | 70          |
| Administración pública y defensa                               | 872            | 8                        | 77          |
| Enseñanza                                                      | 550            | 5                        | 82          |
| Actividades de la retención de la salud humana                 | 114            | 1                        | 83          |

*Tabla 7: Población Económicamente Activa Parroquia Arenillas*

| Artes, entretenimiento y recreación         | 36  |     | 84  |
|---------------------------------------------|-----|-----|-----|
| Otras actividades de servicios              | 149 |     | 85  |
| Actividades de los hogares como empleadores | 349 | 3   | 88  |
| No declarado                                | 840 | 8   | 96  |
| Trabajador nuevo                            | 410 |     | 100 |
| Total                                       |     | 100 |     |

*Fuente: INEC, Censo 2010*

## **CAPÍTULO III**

## **3. METODOLOGÍA**

### **3.1. Modalidad básica de la investigación**

#### **3.1.1. Enfoque**

El enfoque del presente trabajo es mixto, ya que se utilizarán procesos analíticos en los cuales se recogerán datos cualitativos y cuantitativos que permitan generar una propuesta de solución al problema establecido.

Los enfoques combinados o métodos mixtos comprenden un conjunto de procedimientos sistemáticos que involucran tanto la recopilación como el análisis de datos tanto cuantitativos como cualitativos. Estos métodos incluyen la integración y el análisis conjunto de estos datos con el propósito de obtener inferencias generales a partir de toda la información recopilada, lo que se conoce como "metainferencias". El objetivo principal de esta aproximación es alcanzar una comprensión más profunda del fenómeno que está siendo investigado.(Hernández Sampieri et al., 2010)

#### **3.2. Tipo de investigación**

#### **3.2.1. Método científico**

Desde tiempos remotos, los seres humanos han mostrado una incesante curiosidad por el mundo que les rodea, indagando acerca de las causas detrás de los fenómenos naturales que observan a diario, así como estudiando el comportamiento humano y las interacciones sociales. En su búsqueda por entender su entorno, han propuesto diversas hipótesis que han sido verificadas o refutadas con el tiempo. Aquel conjunto de conocimientos comprobados se conoce como ciencia y el proceso que se sigue para confirmarlos se denomina método científico. (De Hoyos Benítez, 2019)

En la presente investigación, se puede observar el mal mantenimiento existente en el canal terciario Ramal A, por ende, dicho canal presenta pérdidas de agua por varios motivos, explicados anteriormente, se cuantificarán las pérdidas para poder realizar una evaluación de la eficiencia hidráulica del estado actual del canal.

### **3.2.2. Método inductivo**

El método inductivo propone inferencias ascendentes que fluyen de lo específico o individual a lo general. Se argumenta que las premisas inductivas son reflexiones

deliberadas. Resulta que la inducción es el resultado lógico y sistemático de aplicar el método comparativo. (Luis, 2014)

En la presente investigación se realizará un aforo de caudal del canal Ramal A con su respectivo levantamiento topográfico.

### **3.2.3. Método deductivo**

El método deductivo, cuyo nombre se deriva de las palabras "conducir" o "extraer", se basa en la lógica al igual que el método inductivo. Sin embargo, su uso es distinto, ya que, en este caso, la habilidad innata del ser humano para deducir le permite ir de principios generales a hechos específicos. Esto implica analizar los principios generales de un tema en particular y luego verificar su validez antes de aplicarlos a situaciones particulares.(Prieto Castellanos, 2018)

En este estudio, se analizará la eficiencia hidráulica en función a la clasificación de los canales de riego, cuantificando por componentes o tramos las eficiencias respectivas, para finalizar determinando una eficiencia hidráulica global con los datos establecidos.

### **3.3. Objeto de estudio**

El Ramal A es un canal natural de tierra presenta mucha maleza en su contorno y en las paredes provocando disminución del caudal por estancamiento, pérdidas de filtración y cambio de sección, por lo que los usuarios del canal de la junta de regantes se sienten desabastecidos, es por eso que se presenta la siguiente propuesta de evaluar la eficiencia hidráulica del Ramal A del canal de riego Derivación Cabo de Lampa (D3), con el fin de analizar si el caudal que fluye abastece y cumple con las necesidades de los agricultores asociados a la junta de regantes de Arenillas.

### **3.4. Descripción de la población y muestra**

### **3.4.1. Población**

La población de estudio se refiere a un grupo específico de casos que está definido, delimitado y accesible, y que servirá como base para la selección de la muestra, siguiendo una serie de criterios previamente establecidos. Es importante aclarar que cuando nos referimos a la población de interés, no estamos limitados a seres humanos; este término puede abarcar también animales, muestras biológicas, registros, instalaciones médicas, objetos, familias, organizaciones, entre otros. Para estos últimos casos, puede ser más apropiado utilizar un término similar, como "universo de estudio".(Arias et al., 2016)

La población tomada para el desarrollo del presente trabajo investigativo se refiere al dato de la longitud del canal terciario de riego Ramal A derivado del Canal D3 del canal de riego de la Junta de Regantes de Arenillas, dicho canal de estudio tiene aproximadamente 3,125 kilómetros de longitud, comprendidos entre los sectores el Sitio Los Guayacanes y el Sitio Cabo de Lampa, dentro del Cantón Arenillas de la provincia de El Oro.

#### **3.4.2. Muestra**

La muestra es, un subgrupo de la población. Se podría decir que es un subconjunto de elementos pertenecientes a ese conjunto definido en sus propiedades al que llamamos población. (Hernández Sampieri et al., 2010)

#### *3.4.2.1. Muestro no probabilístico*

Para poder seleccionar la muestra se aplica una técnica denominada muestreo, en la presente investigación para determinar la muestra se aplicará un muestreo no probabilístico un proceso en el que se conoce la probabilidad que tiene cada elemento de la población seleccionada de integrar la muestra.

Para determinar la muestra de la investigación se ha utilizado el método de muestra finita, que arrojó un valor de 343,94 con una población de 3276,96 metros de longitud del canal, un factor de nivel de confianza (Z) de 1,96 que corresponde al 95% de confianza, un error (e) del 5%, con una probabilidad de que ocurra el evento (P) del 50% y con una probabilidad de que no ocurra el evento (q) del 50%, a continuación, se muestra el cálculo con la fórmula utilizada para determinar la muestra.

$$
n = \frac{N * Z_{\alpha}^{2} * P * q}{e^{2} * (N - 1) + Z_{\alpha}^{2} * P * q}
$$

$$
n = \frac{3277 * 1,96^{2} * 50 * 50}{5^{2} * (3277 - 1) + 1,96^{2} * 50 * 50}
$$

$$
n = 343,94m
$$

La muestra arroja un resultado de 343,94 m que significa que cada dicha distancia se realizará las tomas de lecturas de aforo para determinar los respectivos caudales. Por motivo de acomodo las tomas de lectura se las realizará cada 200 m respectivamente.

### **3.5. Métodos teóricos**

Tomando como referencia la tesis Evaluación de eficiencia hidráulica de canales de riego por gravedad – canal Huayao, Chupaca, Junín 2021. Se elige la metodología descrita en la mencionada tesis anterior para guía del presente trabajo de titulación.

**Primero:** Para la revisión de las fuentes bibliográficas que identificaran los factores para la evaluación de eficiencia hidráulica en canales se lo realizará mediante una ficha de memoria técnica y bibliográfica en revistas científicas, libros de hidráulica de canales e información proporcionada por la Junta de Regantes de Arenillas y por la empresa pública del agua, se tiene cómo referencia para extraer información el Estudio de Impacto Ambiental del Proyecto Zona Regable del triángulo de Arenillas realizado en el 2013, aplicando la técnica de análisis documental, la cual abarcará el marco teórico conceptual y referencial de la investigación, adicionalmente se realizará el estado actual del canal por medio de una ficha de observación directa mediante la observación de campo en la localización de física del proyecto de estudio, esto se lo podrá verificar en el marco teórico contextual.

**Segundo:** Se realizó el respectivo levantamiento topográfico, aforos de caudales, además de un estudio de suelo para determinar la eficiencia hidráulica del Ramal A del canal de la Junta de Regantes de Arenillas.

**Tercero:** Se evalúa la eficiencia hidráulica determinada y se compara con el rango aceptable que determina la FAO y la tabla de rangos de eficiencia del artículo "Eficiencias en el sistema de riego Tumbaco, Ecuador" para finalizar interpretando los datos obtenidos.

### **3.5.1. Estudio de suelo**

#### *3.5.1.1. Granulometría: Clasificación del suelo según AASGTO*

Una muestra granular natural generalmente consta de una variedad de tamaños de partículas que se pueden agrupar en porcentajes dentro de un rango de tamaños. El nivel de un material. El porcentaje de granos en una muestra que son de un tamaño particular indica si es granular o si contiene granos de varios tamaños [30]. Los suelos granulares se agrupan según el coeficiente de curvatura (Cc), coeficiente de uniformidad (Cu), tamaño más grande (dmax) y promedio (d50). Los parámetros Cu, dmax y d50, cada uno con tres valores diferentes, se examinaron en el presente trabajo, lo que arrojó un total de 27 combinaciones. (Arévalo-Mendoza et al., 2017)

El método AASHTO se utiliza principalmente para clasificar suelos destinados a pavimentos, especialmente en la construcción de carreteras. Esta clasificación se basa en la textura y plasticidad del suelo y consta de siete grupos principales A-1 a A-7, que a su vez se subdividen en otros subgrupos, para un total de doce. Los suelos con más del 35% de grano fino (partículas menores de 75-μm) se clasifican en los grupos A-4, A-5, A-6 y A-7. La distinción entre limo y arcilla se basa en el índice de plasticidad (PI), siendo los suelos con un PI inferior a 10 clasificados como limos y los que superan ese valor como arcillas. De esta forma, los grupos A-4 y A-5 corresponden a limos y los grupos A-6 y A-7 a arcillas. El grupo A-7 se divide en dos subgrupos, A-7-5 y A-7-6, siendo el primero menos plástico y con menor cambio volumétrico que el segundo. El límite inferior para los materiales con elasticidad A-5 y A-7 y cambio volumétrico A-7 elevados se encuentra en la línea vertical correspondiente al LL de 40. La norma ASTM D3282-15 (2015) también incluye los subgrupos A-2-4, A-2-5, A-2-6 y A-2-7, que son propios de suelos gruesos con características de suelos finos correspondientes al último término del nombre del subgrupo. (Moreno-Maroto et al., 2021)

#### *3.5.1.2. Límites de atterberg*

Frecuentemente, los límites de Atterberg se usan para describir la propiedad de plasticidad, la cual está íntimamente vinculada con la composición mineralógica y la estructura de la arcilla. Además, estos límites han sido empleados en la identificación de distintos tipos de suelo, así como en la elaboración de normas y documentos reglamentarios. La relación de actividad IA es un tema de gran interés ya que permite detectar los minerales arcillosos predominantes al relacionar el índice de plasticidad Ι con el contenido de arcilla (%). No obstante, es importante utilizar el IA con precaución al identificar arcillas, ya que en algunos casos suelos con una alta proporción de arcillas expansivas, como montmorillonita y vermiculita, pueden presentar valores inferiores a la mitad del valor propuesto de 1,25 para las arcillas activas. (Meimaroglou & Mouzakis, 2019)

### *3.5.1.3. Índice de plasticidad*

De acuerdo con Guggenheim y Martín (1995), la plasticidad se refiere a la capacidad de un material para adoptar cualquier forma y esta propiedad es otorgada por los minerales arcillosos. Sin embargo, según Bergaya y Lagaly (2013), el término "mineral arcilloso" es difícil de definir y se refiere, en términos generales, a una clase de filosilicatos hidratados presentes en la fracción de grano fino de rocas, sedimentos y

suelos. Según la definición de la AIPEA/CMS (Guggenheim y Martin, 1995), los minerales arcillosos son aquellos que pueden proporcionar plasticidad a la arcilla y endurecerse al secarse o al ser sometidos al fuego, lo que no solo se aplica a los filosilicatos, sino también a otros minerales no filosilicatos, independientemente de su tamaño de partícula u origen. Por lo tanto, a diferencia de la definición convencional de arcilla que requiere un origen natural, los minerales arcillosos pueden ser sintéticos. (Moreno-Maroto & Alonso-Azcárate, 2018)

#### *3.5.1.4. Límite líquido*

Diversas normas a nivel mundial, como la UNE 103-103-94 (1994) y la Norma ASTM D 4318-05 (2005), emplean el método de Casagrande o el ensayo de penetración para determinar el límite líquido (LL) del suelo de manera mecánica, sin la influencia del criterio del operador. En cambio, para la determinación del límite plástico (PL), el método más popular y estandarizado es la "prueba de laminación de hilos", que implica laminar manualmente el suelo hasta obtener una capa de 3 mm de espesor y detener el proceso cuando el operador perciba que el suelo comienza a desmoronarse. Esta prueba se rige por normas como la UNE 103-104-93 (1993) y la Norma ASTM D 4318-05 (2005). Por lo tanto, en el resultado de la prueba del límite plástico, la habilidad y el juicio del operador son fundamentales. (Moreno-Maroto & Alonso-Azcárate, 2015)

### **3.6. Métodos empíricos**

#### **3.6.1. Estudio de suelo**

Se realizó 1 extracción de calicata para los estudios de suelos, la calicata se la extrajo en la abscisa 0+1500 a una distancia de 5 metros del canal y a una profundidad de 0.8 m, porque a dicha profundidad comenzó a resumir agua. A continuación de resumen las características y tipo de suelo que se obtuvo de dicha calicata.

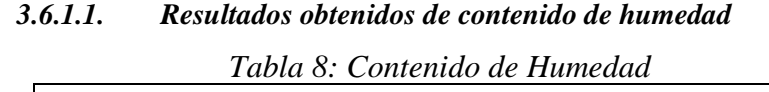

|                   | Gr          |       |                      |       |            |       |  |
|-------------------|-------------|-------|----------------------|-------|------------|-------|--|
| <b>Cap Nombre</b> | <b>Wcap</b> |       | Wcap+Shum Wcap+Sseco | Wagua | <b>Wss</b> | %hum  |  |
| <b>R305</b>       | 9.66        | 99.69 | 93.66                | 6.03  | 84         | 7.18% |  |
| R445              | 9.64        | 99.85 | 93.62                | 6.23  | 83.98      | 7.42% |  |
| <b>R68</b>        | 9.7         | 99.73 | 93.57                | 6.16  | 83.87      | 7.34% |  |
|                   |             |       |                      |       |            | 7.31% |  |

*Fuente: Elaboración propia* 

## *3.6.1.2. Resultados obtenidos de Limites de atterberg*

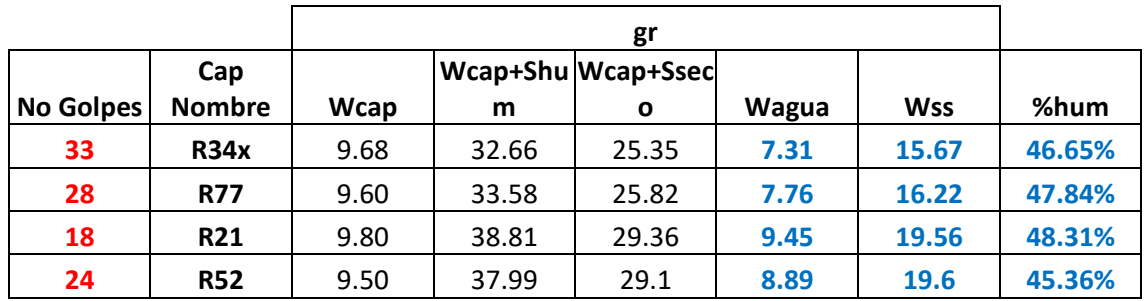

# *Tabla 9: Límite líquido*

**LL=** 33.98%

*Fuente: Elaboración propia* 

*Tabla 10: Límite plástico*

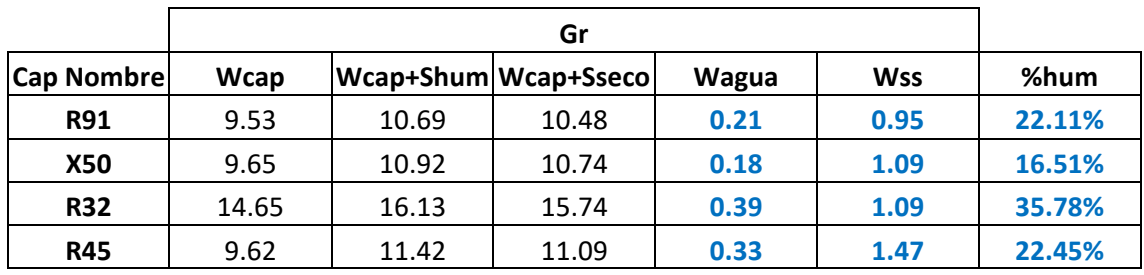

24.21%

**IP=LL - LP=** 9.77%

*Fuente: Elaboración propia* 

#### *3.6.1.3. Resultados obtenidos de Granulometría*

*Ilustración 9: Clasificación AASTHO*

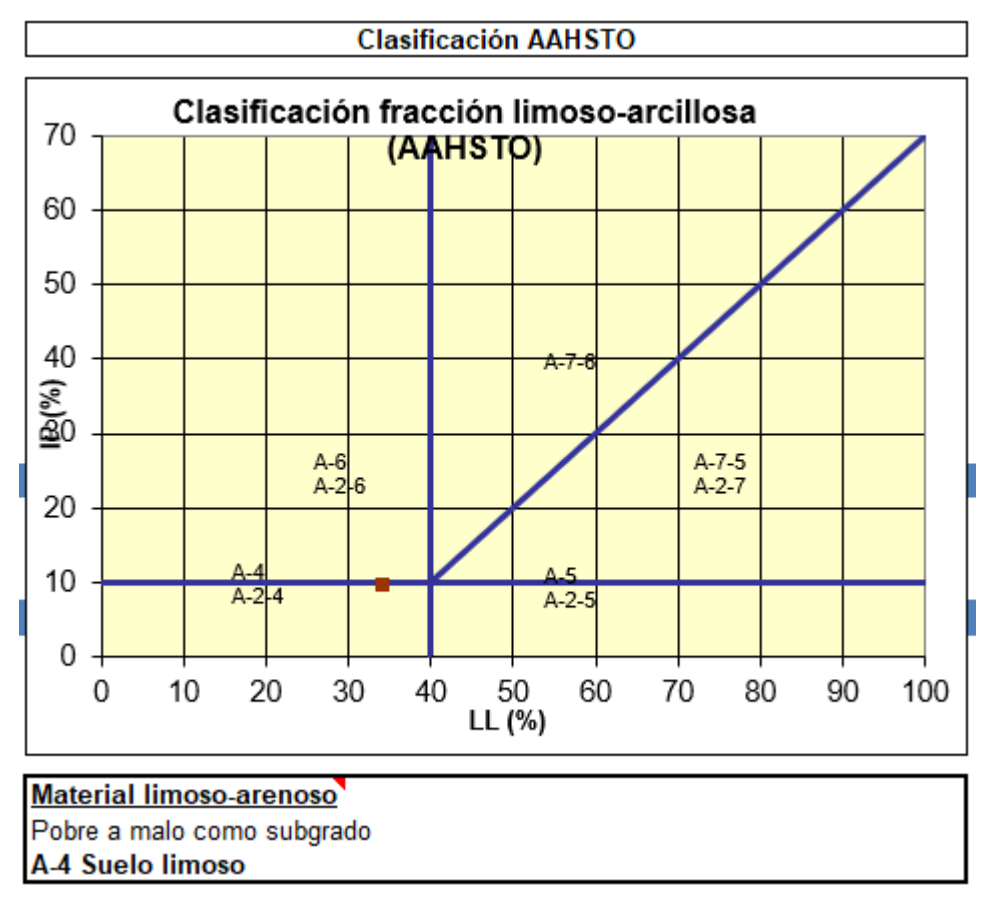

*Fuente: Autor 1Elaboración propia*

Dados el contenido de humedad del 7.31%, el límite liquido de 33.98% y el límite plástico de 24.21% se obtuvo un índice plástico de 9.77. Con estos límites y una vez ya realizado la granulometría (seca) de la muestra obtuvimos un suelo por clasificación AASTHO A-4 Suelo limoso, un suelo pobre a malo subgrado, es decir, se tiene un suelo de material limoso-arenoso.

#### *3.6.1.4. Perfil longitudinal*

Con la creación del perfil longitudinal del canal, se puede determinar la pendiente que tiene el canal de estudio, para posteriormente realizar los cálculos respectivos y poder constatar o en su caso diseñar un canal que puede mantener la eficiencia necesaria, la pendiente apropiada que pueda abastecer del líquido fundamental a los usuarios de la junta de regantes.

# **CAPÍTULO IV**

## **4. Análisis e interpretación de resultados**

## **4.1. Análisis de resultados**

## **4.1.1. Cálculo de caudales**

Se realizó el aforo de caudal cada 200 m de progresiva, en cada progresiva, dividimos la sección del canal en 3 secciones cómo se indica en la ilustración, con el fin de tomar los datos de dichas 3 secciones y realizar su respectivo promedio, con la finalidad de obtener un resultado más preciso.

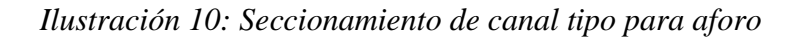

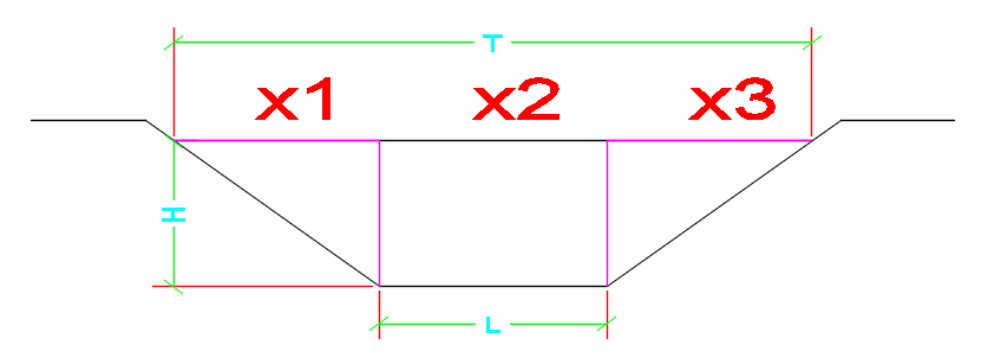

*Fuente: Elaboración propia*

A continuación, se muestra detallado el aforo de caudal realizado.

*Tabla 11: Aforo de caudal*

Sección 1

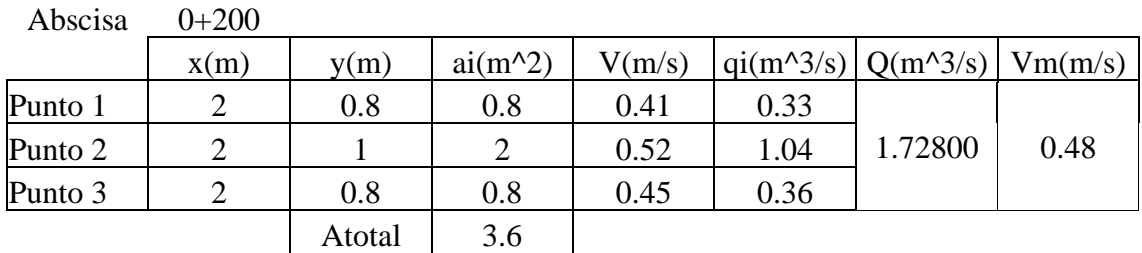

Sección 2

| Abscisa | $0+400$ |        |           |        |      |                                            |      |
|---------|---------|--------|-----------|--------|------|--------------------------------------------|------|
|         | x(m)    | y(m)   | $ai(m^2)$ | V(m/s) |      | $q_{1}(m^{3}/s)   Q(m^{3}/s)   V_{m}(m/s)$ |      |
| Punto 1 |         | 0.78   | 0.78      | 0.4    | 0.31 |                                            |      |
| Punto 2 |         |        | 2         | 0.52   | 1.04 | 1.69600                                    | 0.47 |
| Punto 3 |         | 0.8    | 0.8       | 0.43   | 0.34 |                                            |      |
|         |         | Atotal | 3.58      |        |      |                                            |      |

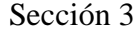

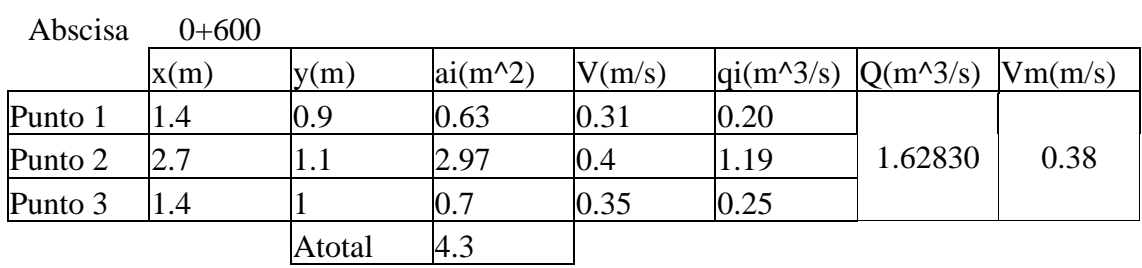

# Sección 4

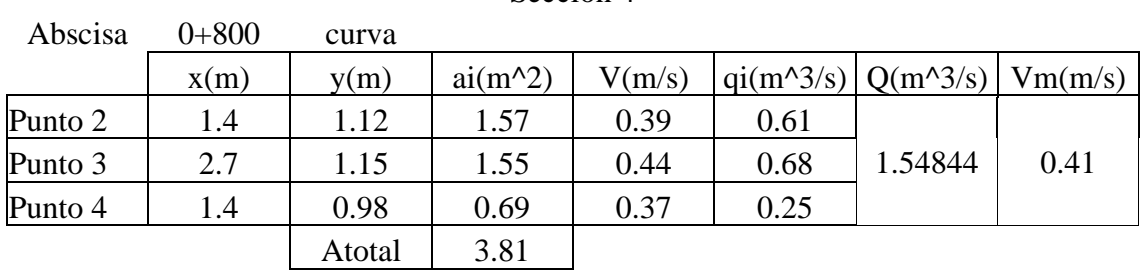

# Sección 5

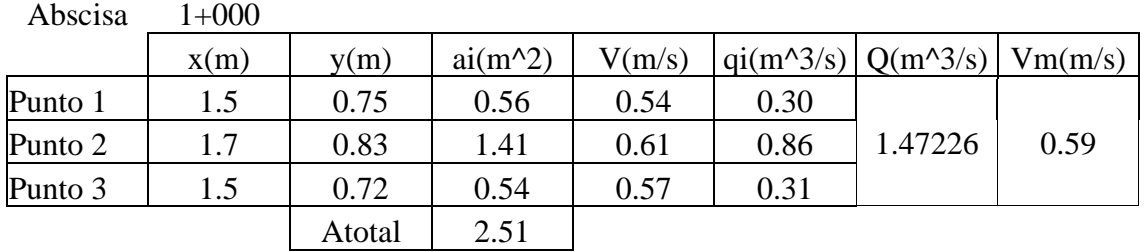

# Sección 6

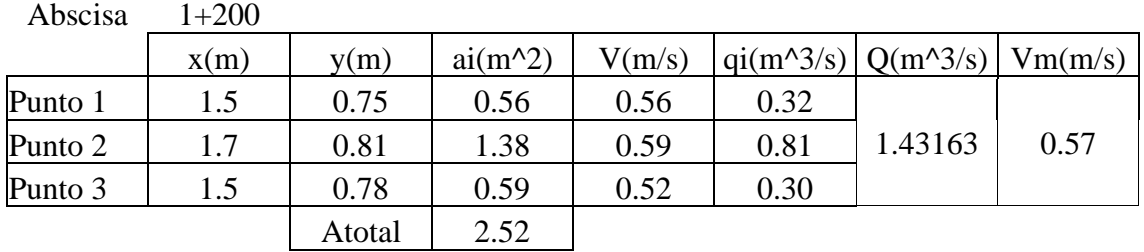

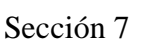

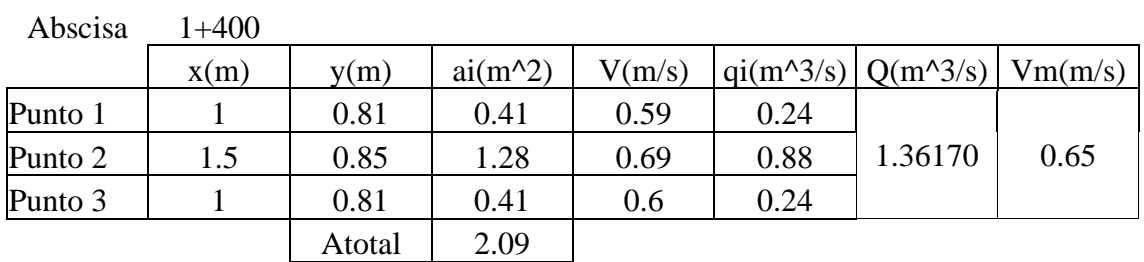

# Sección 8

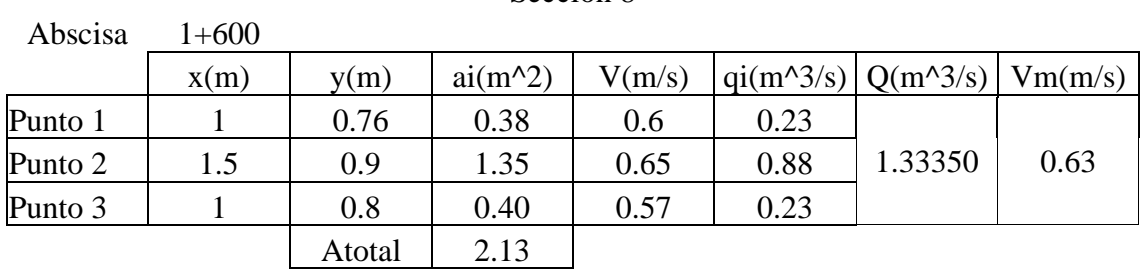

# Sección 9

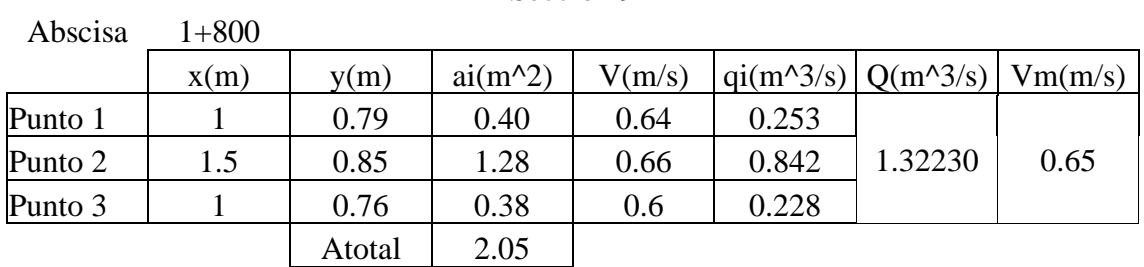

# Sección 10

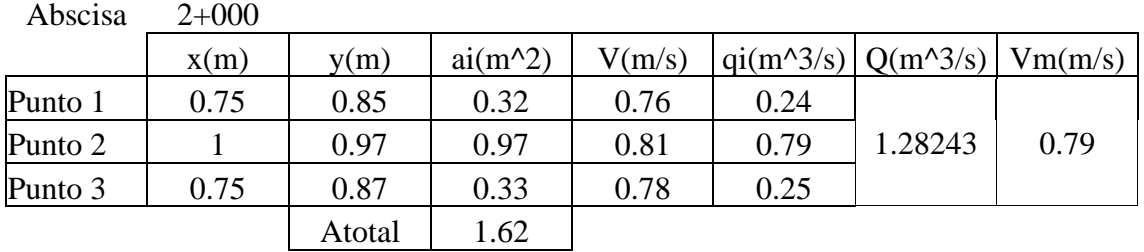

# Sección 11

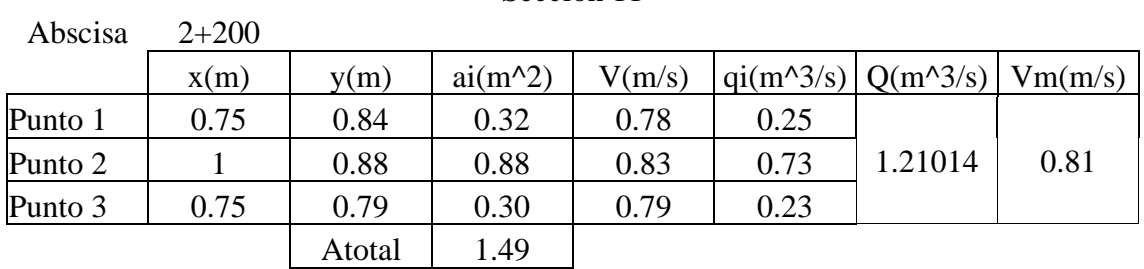

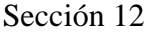

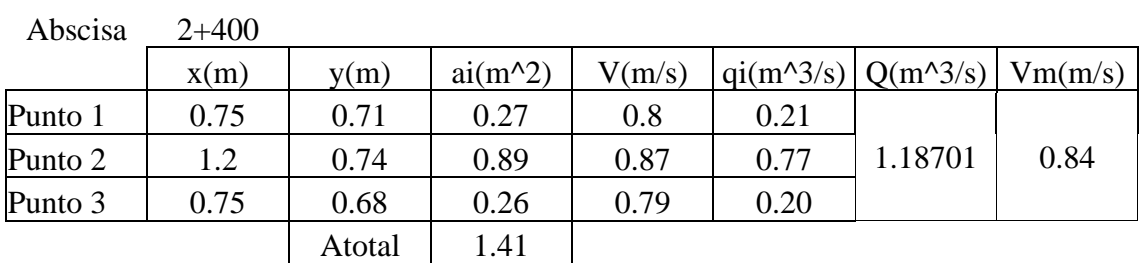

# Sección 13

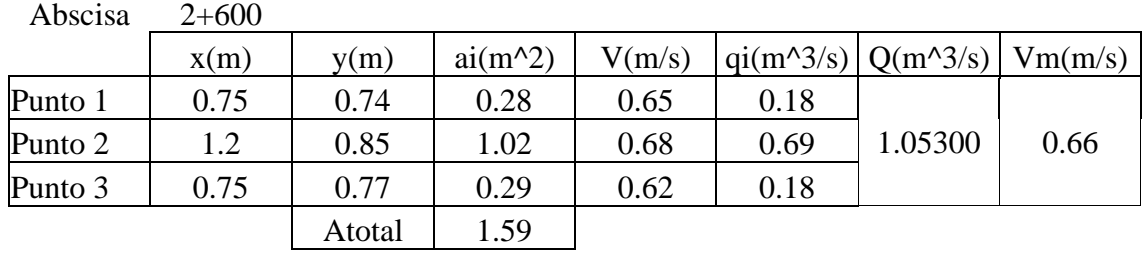

# Sección 14

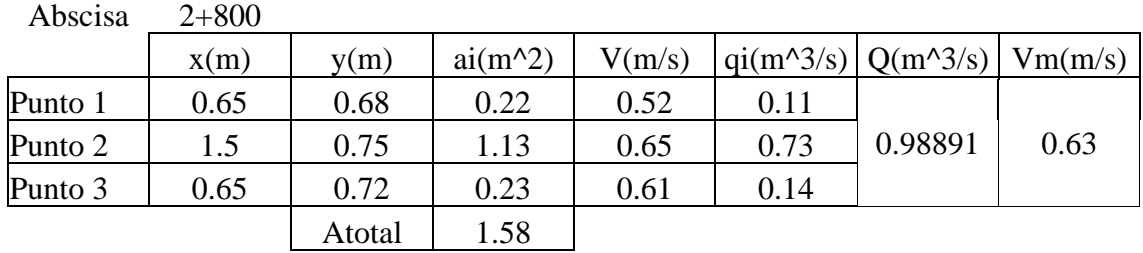

# Sección 15

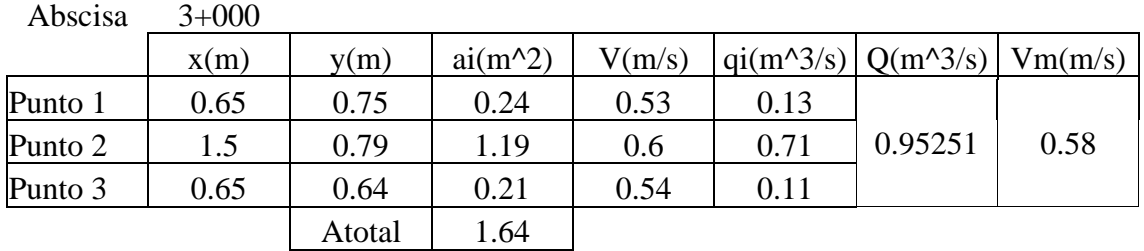

# Sección 16

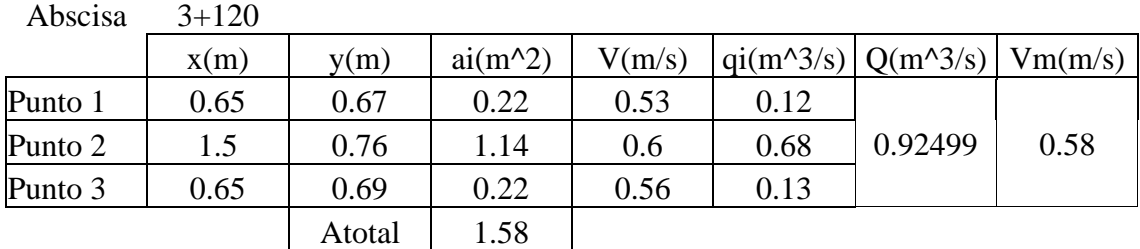

*Fuente: Elaboración propia* 

## **4.1.2. Cálculo de eficiencia**

Con todos estos caudales calculados se pude determinar la eficiencia hidráulica de conducción del canal aplicando las fórmulas de:

$$
Ef_c = \frac{Qs}{Qe} \cdot 100
$$

Donde:

 $Qe =$  Caudal de entrada o de inicio

 $Qs =$  Caudal de salida o de final

Y la fórmula de pérdida de conducción o de transporte

Pérdida de conducción =  $100 - Ef_c$ 

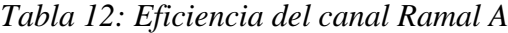

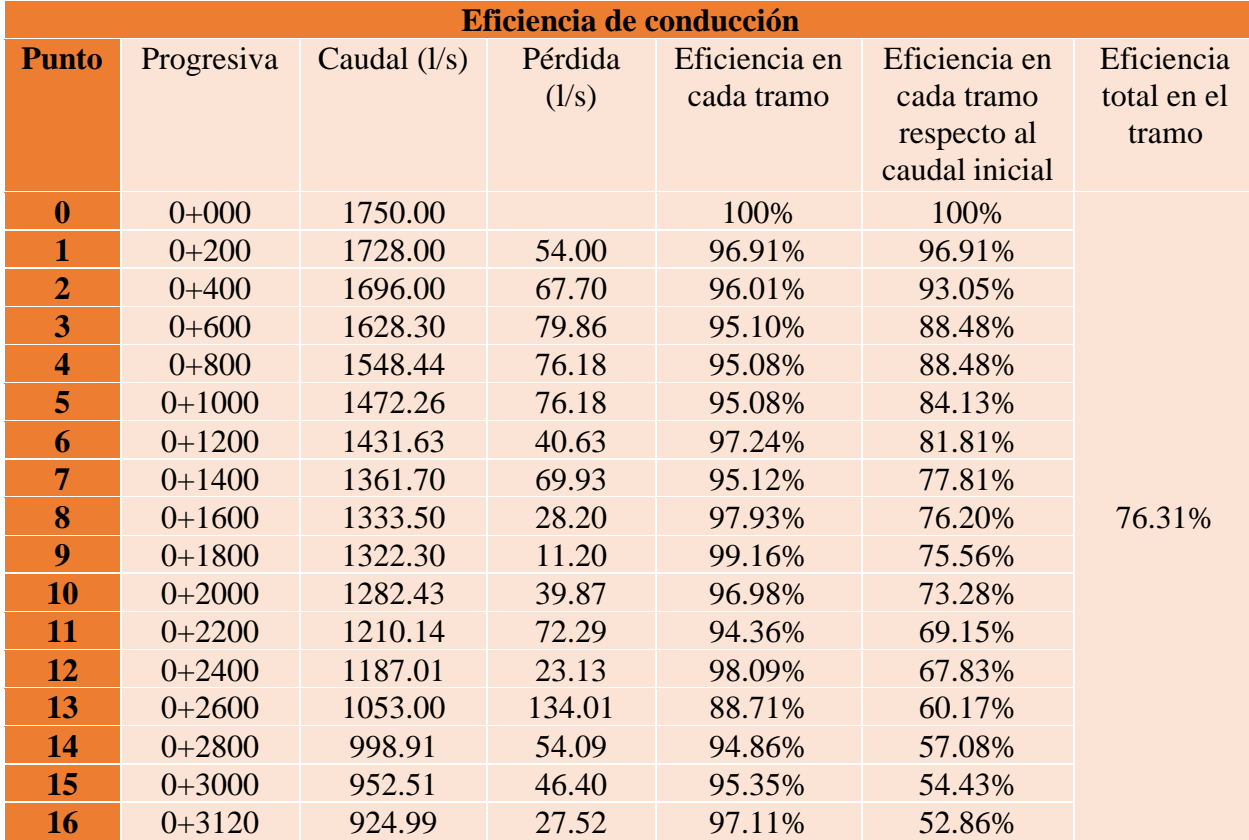

*Fuente: Elaboración propia* 

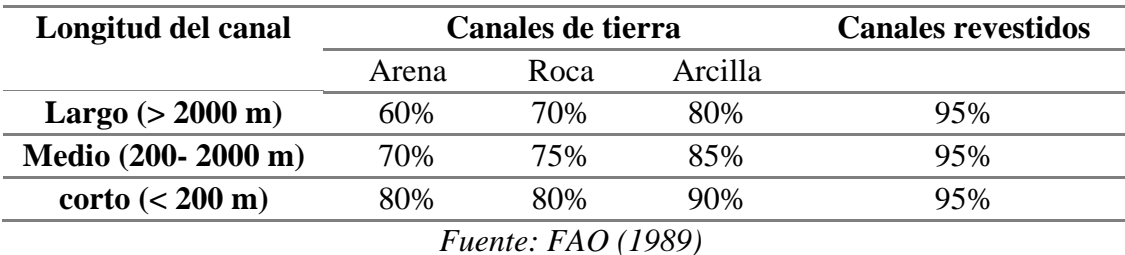

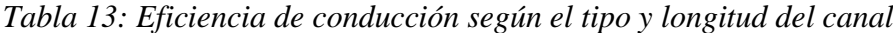

## *Tabla 14: Eficiencia de canal*

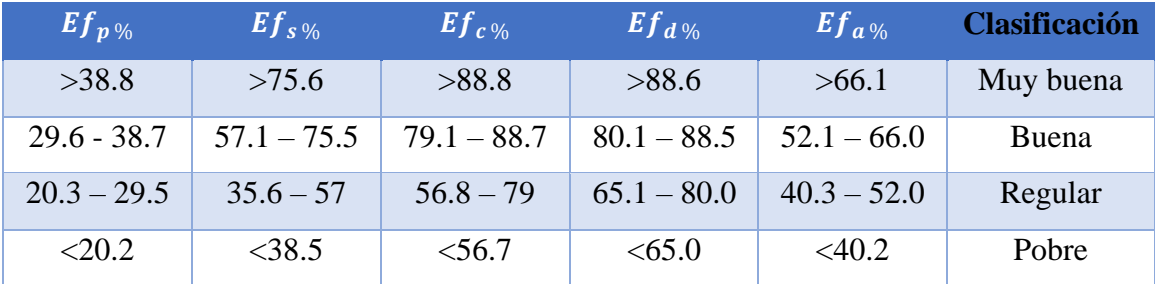

## *Fuente: Autor 2Ortiz Calle (2021)*

Con la eficiencia de conducción determina se puede concluir que dicha eficiencia de 76.31% si la comparamos con eficiencia de conducción según el tipo y longitud del canal y además que se sabe el tipo de suelo del canal, está por debajo del 80% para arcillas, el tipo de suelo limoso es un poco más suelto que la arcilla por ende está en un rango regular, ahora, si se compara la eficiencia calculada con la tabla de eficiencia del canal según Ortiz Calle, se logra observar que igualmente está en un rango regular entre el 56.8% y 79%.

## **4.2. Interpretación de datos**

### **4.2.1. Propuesta para mejorar la eficiencia hidráulica del canal**

Cómo se pudo observar y analizar con los aforos, el perfil longitudinal que arrojó la pendiente del canal, pero sobre todo por todas las pérdidas existentes durante la totalidad del tramo del canal, en canal de tierra existente cuenta con una eficiencia regular, y eso a su vez provoca un mal abastecimiento del caudal, por ende se pretende plasmar una alternativa de revestimiento con la finalidad de cumplir con la eficiencia y sobre todo con las necesidades de los miembros de la junta de Regantes del Ramal A.

Para poder realizar este diseño de canal tipo se realizó un diseño de canales tipos de secciones trapezoidales, rectangulares y triangular en Matlab en el cual se realizaron gráficas de velocidad en función del tirante, velocidad en función de la basa, velocidad

en función de la pendiente y velocidad en función de la rugosidad, las cuales permitieron que se pueda analizar que sección tipo resultaría más eficiente para solucionar el problema planteado.

Las gráficas de las secciones tipo permiten establecer los datos o parámetros de las secciones del canal a diseñar teniendo en cuenta las limitaciones existentes referente a canales revestidos las cuales son las velocidades mínimas y la velocidad máxima, por ende, se observan qué parámetros están por encima de la velocidad mínimas y velocidad máxima.

A continuación, se muestran las gráficas de las secciones tipos, teniendo en cuenta los parámetros constantes que varían para cada gráfica de velocidad mostrada.

Parámetros constantes para la siguiente gráfica:

$$
b = 1 (m)
$$
  

$$
S = 0.0004 (m/m)
$$
  

$$
z = 1
$$
  

$$
n = 0.012
$$

Parámetros variables para la siguiente gráfica:

$$
v\left(m/s\right)
$$

()

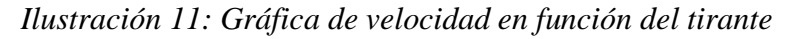

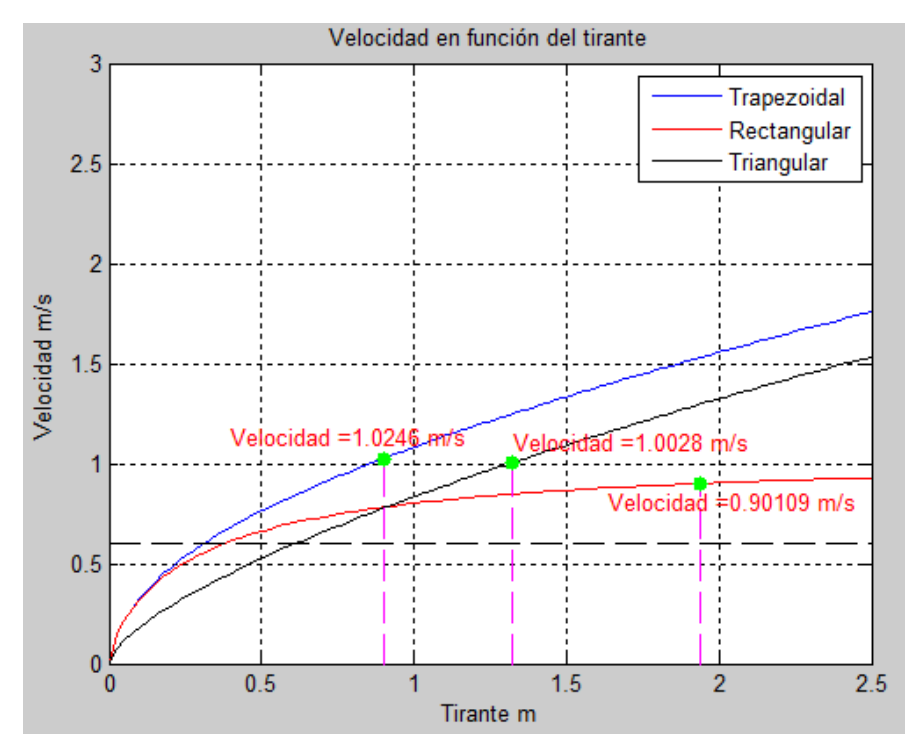

*Fuente: Elaboración propia*

En la ilustración se puede observar las gráficas de las secciones de canal tipo en la cual se indican las velocidades de cada canal tipo respecto a un tirante establecido para cada sección.

También se graficó la velocidad en función de la base teniendo en cuenta los parámetros constantes, determinando una velocidad respecto a una base dada a cada sección tipo cómo se indican en la siguiente ilustración.

Parámetros constantes para la siguiente gráfica:

$$
y_{Tra} = 0.8993 (m)
$$

$$
y_{Rec} = 1.94 (m)
$$

$$
S = 0.0004 (m/m)
$$

$$
z = 1
$$

$$
n = 0.012
$$

Parámetros variables para la siguiente gráfica:

 $v(m/s)$  $b(m)$ 

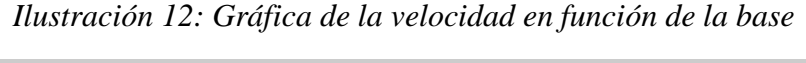

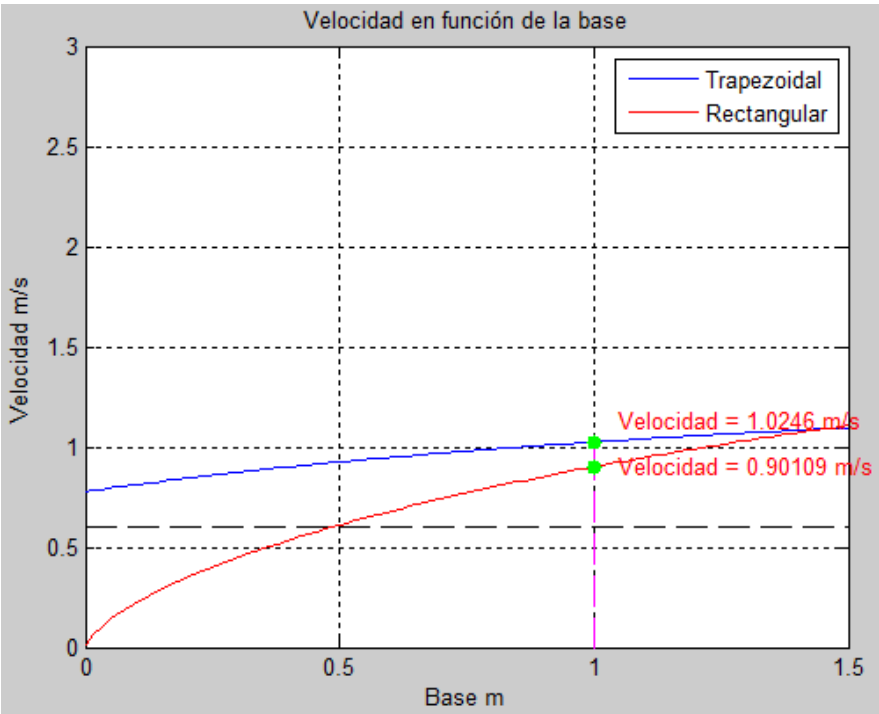

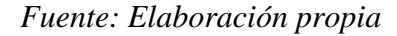

En la siguiente ilustración se muestra la velocidad en función de la pendiente, misma pendiente para cada sección tipo. Se eligió dicha pendiente teniendo en cuenta el

antecedente del diseño del canal secundario D3, que emplea dicha pendiente en el diseño del canal trapezoidal.

Parámetros constantes para la siguiente gráfica:

$$
y_{Tra} = 0.8993 (m)
$$
  
\n
$$
y_{Rec} = 1.94 (m)
$$
  
\n
$$
y_{Tri} = 1.32 (m)
$$
  
\n
$$
b_{Tra} = 1 (m)
$$
  
\n
$$
b_{Rec} = 1 (m)
$$
  
\n
$$
z = 1
$$
  
\n
$$
n = 0.012
$$

Parámetros variables para la siguiente gráfica:

 $v(m/s)$  $S(m/m)$ 

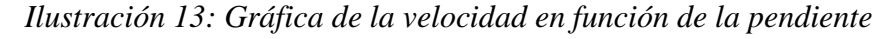

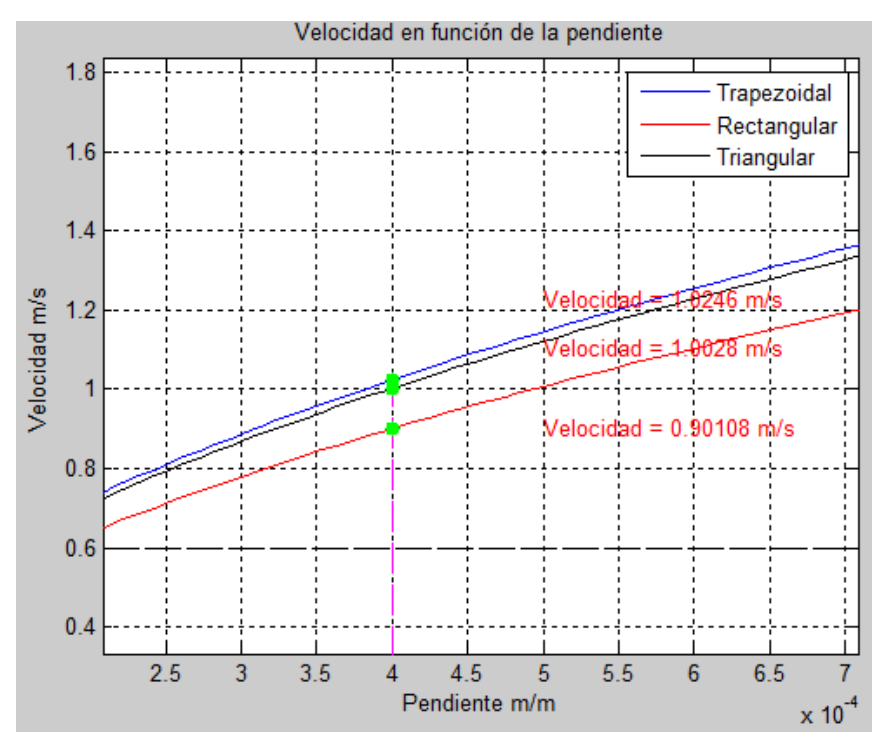

*Fuente: Elaboración propia* 

Por último, se muestra la gráfica de la velocidad en función de la rugosidad, la cual también es la misma para cada sección y teniendo en cuenta los parámetros constantes respectivos.

Parámetros constantes para la siguiente gráfica:

$$
y_{Tra} = 0.8993 (m)
$$
  
\n
$$
y_{Rec} = 1.94 (m)
$$
  
\n
$$
y_{Tri} = 1.32 (m)
$$
  
\n
$$
b_{Tra} = 1 (m)
$$
  
\n
$$
b_{Rec} = 1 (m)
$$
  
\n
$$
z = 1
$$
  
\n
$$
S = 0.0004 (m/m)
$$

Parámetros variables para la siguiente gráfica:

 $v(m/s)$  $\boldsymbol{n}$ 

*Ilustración 14: Gráfica de la velocidad en función de la rugosidad*

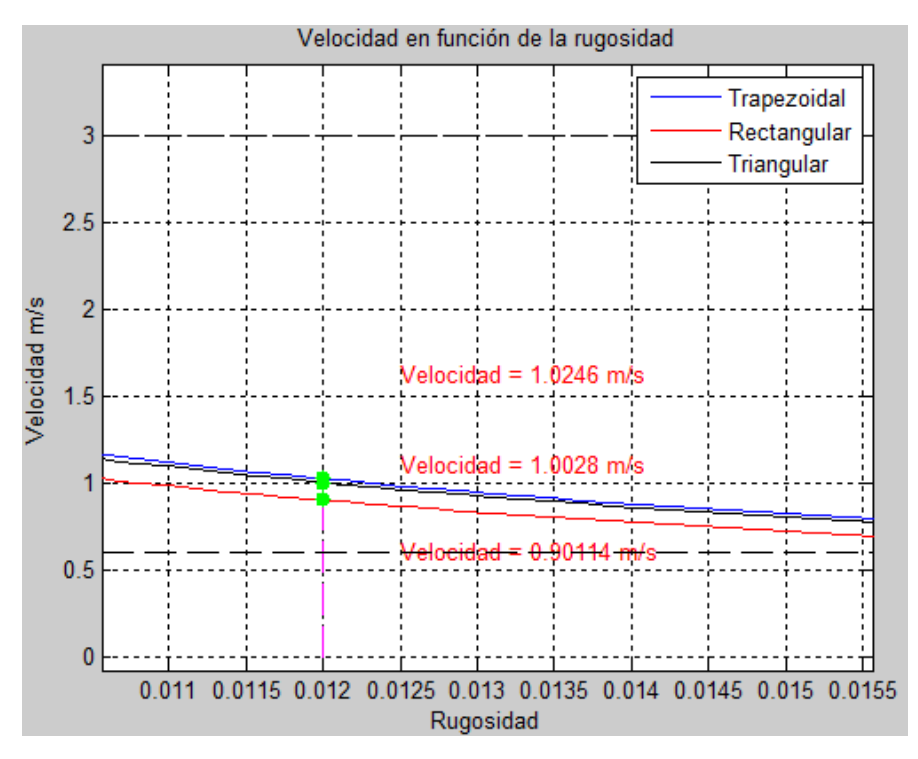

*Fuente: Elaboración propia* 

En las 3 gráficas siguientes que se muestran a continuación es la comparación o comprobación de las velocidades determinadas en las 4 gráficas de Matlab, se realizó esta comparación para observar con qué datos las velocidades están por encima de la velocidad mínima para evitar que exista sedimentación, y con cuales datos las velocidades están por debajo de la velocidad mínima para evitar la erosión de las paredes del canal.

# *Ilustración 15: Sección trapezoidal en función del tirante*

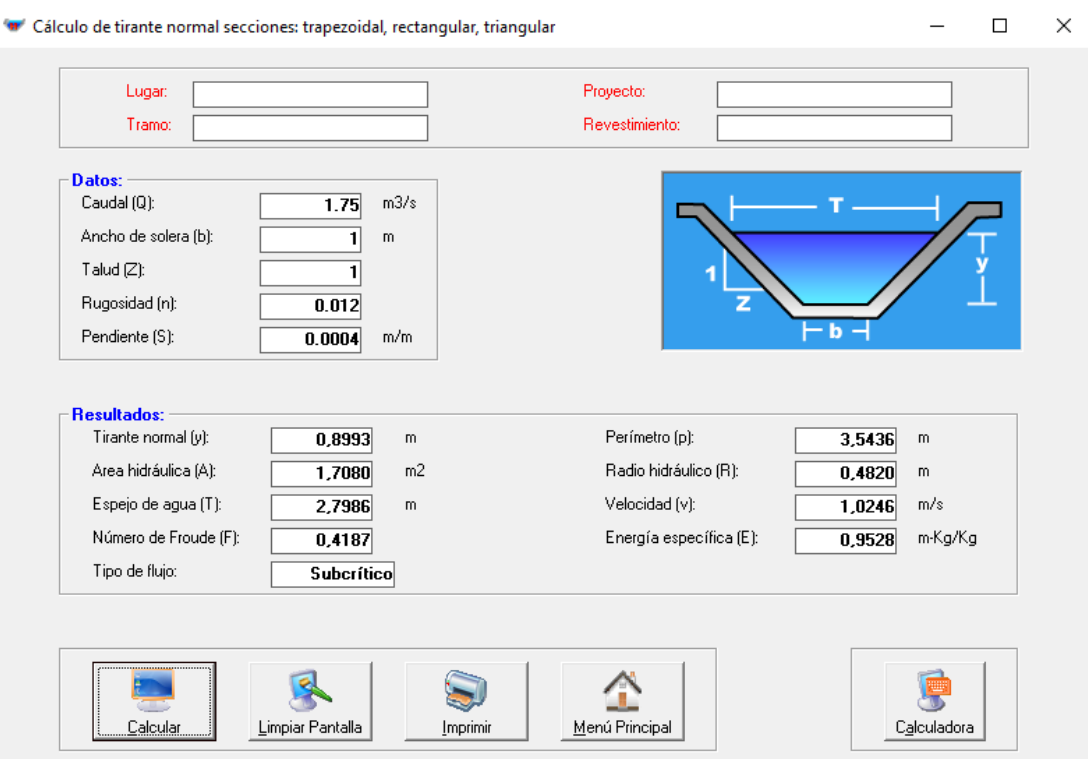

*Fuente: Elaboración propia* 

# *Ilustración 16: Sección rectangular en función del tirante*

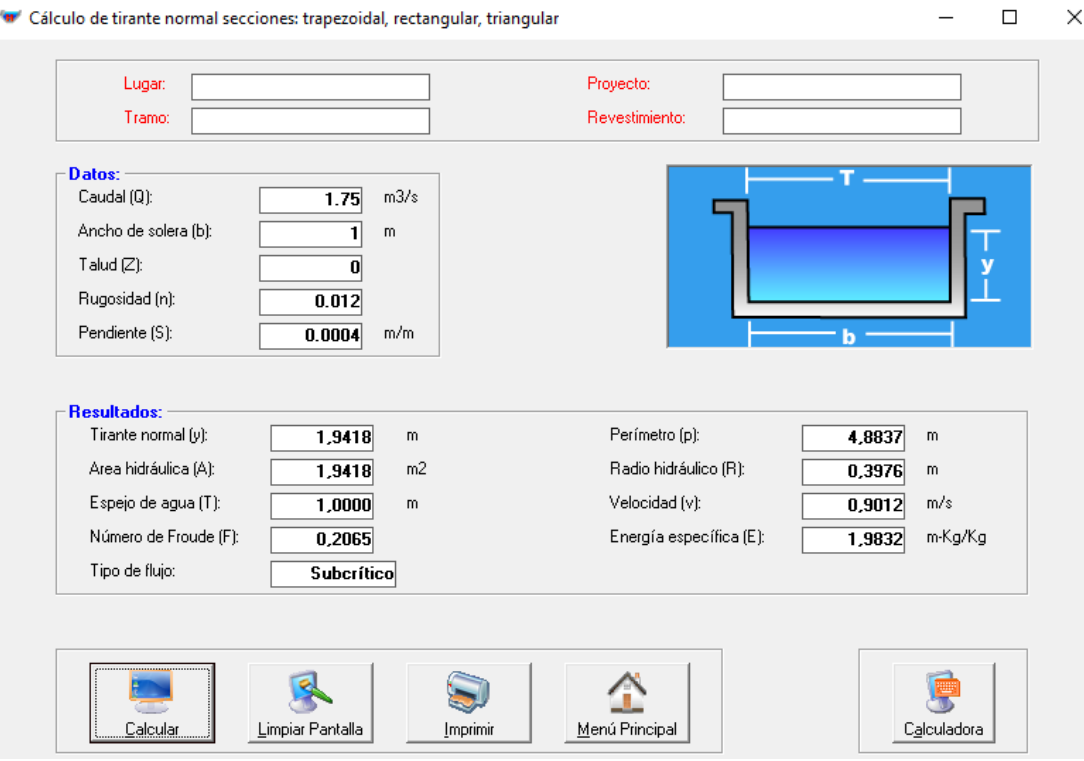

*Fuente: Elaboración propia* 

# *Ilustración 17: Sección triangular en función del tirante*

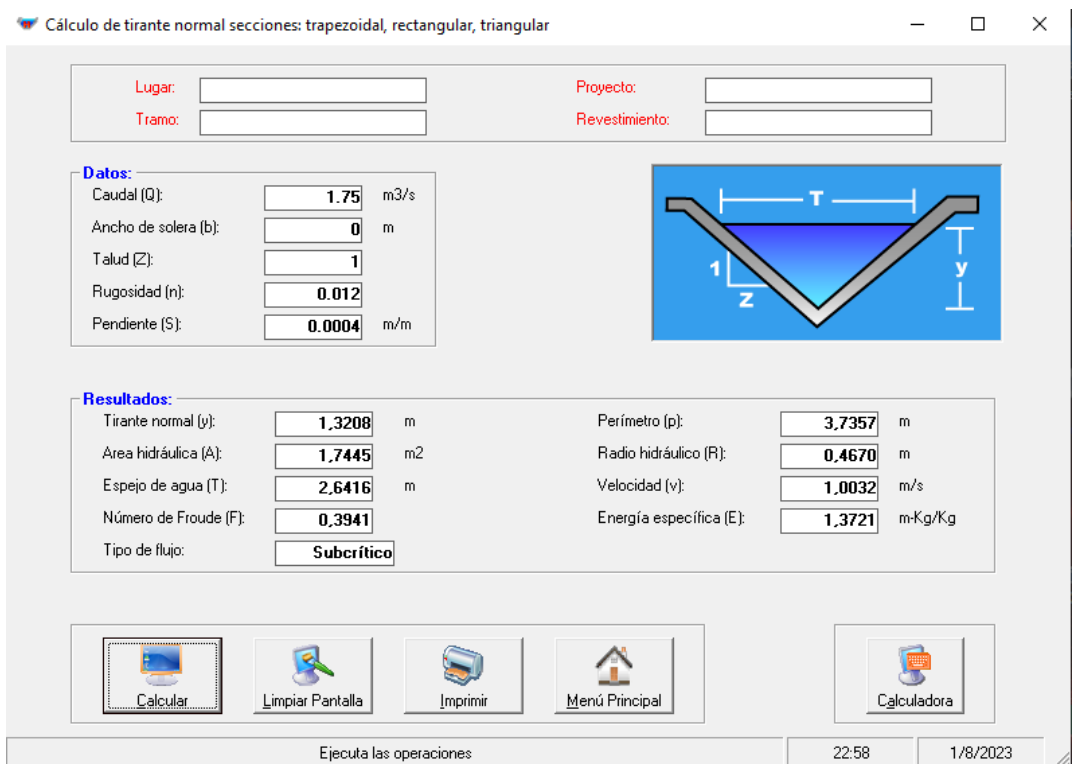

*Fuente: Elaboración propia* 

Parámetros contantes para la siguiente gráfica de máxima eficiencia:

$$
Q = 1.75 \frac{m^3}{s}
$$
  
\n
$$
y_{Tra} = 0.9857 \text{ (m)}
$$
  
\n
$$
y_{Rec} = 0.993 \text{ (m)}
$$
  
\n
$$
y_{Tri} = 1.32 \text{ (m)}
$$
  
\n
$$
b_{Tra} = 1.1385 \text{ (m)}
$$
  
\n
$$
b_{Rec} = 1.8679 \text{ (m)}
$$
  
\n
$$
z_{Tra} = \frac{\sqrt{3}}{3}
$$
  
\n
$$
z_{Tri} = 1
$$
  
\n
$$
n = 0.012
$$
  
\n
$$
S = 0.0004 \text{ (m/m)}
$$

Parámetros variables para la siguiente gráfica:

 $v(m/s)$ 

*Ilustración 18: Gráfica de velocidad en función del tirante con máxima eficiencia*

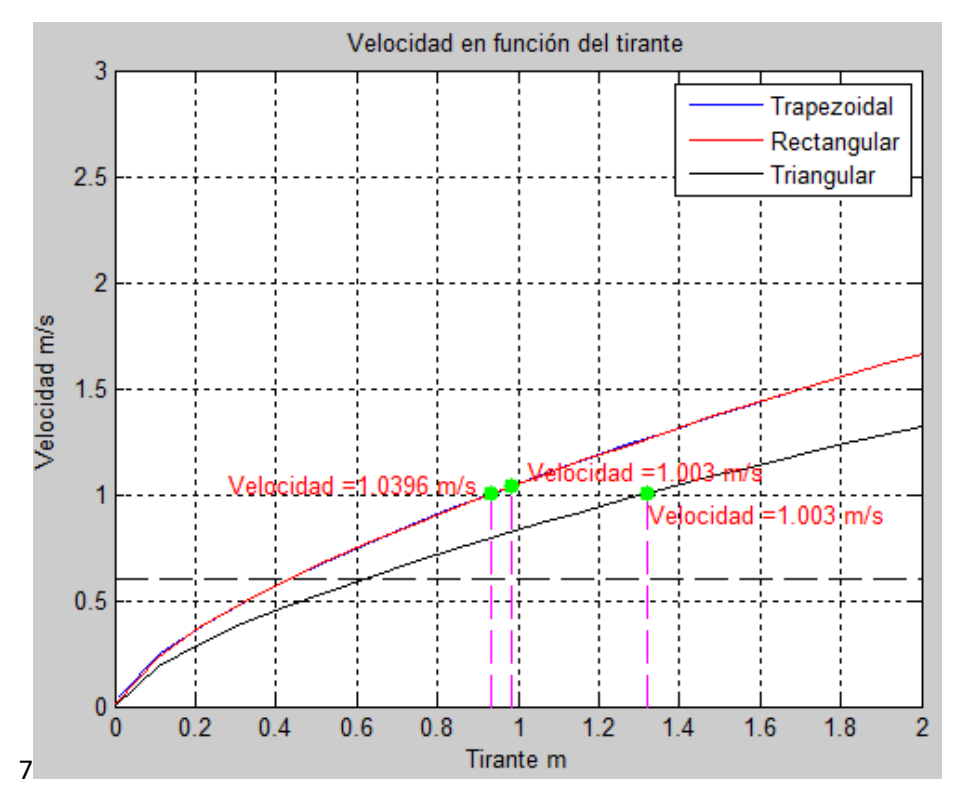

*Fuente: Elaboración propia*

Para poder seleccionar una sección de canal tipo se realizó una comparación entre las gráficas de máxima eficiencia con las gráficas realizadas con las fórmulas de Manning, con el fin de constatar en qué parámetros las secciones tipos están por encima del rango de velocidad mínima y por debajo del rango de velocidad máxima.

### **4.2.2. Propuesta de sección tipo**

Cómo se pudo observar en las gráficas de Matlab todas las secciones de canales en ciertos puntos de tirantes, base, pendiente y rugosidad están en el rango de la velocidad mínima y velocidad máxima por ende se optó por la sección de un canal tipo trapezoidal revestido de hormigón con los datos que se muestran a continuación en la siguiente ilustración.

*Ilustración 19: canal trapezoidal tipo de 10 cm de espesor*

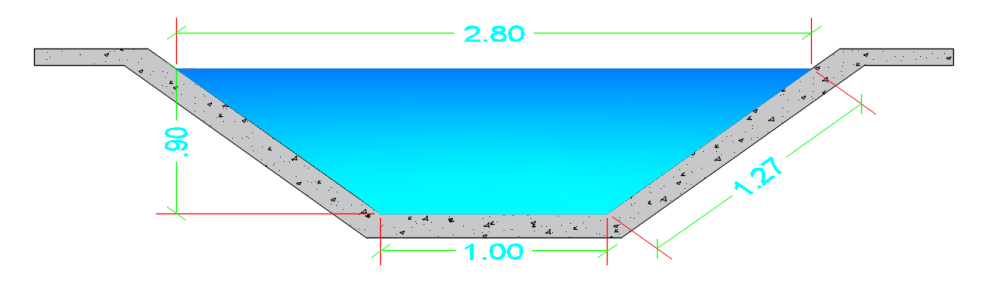

*Fuente: Elaboración propia* 

Cómo se muestra en la ilustración 18 es un canal trapezoidal tipo, dicho canal es el resultado del diseño para que fluya un caudal de 1.75 m^3/s, cuenta con las siguientes especificaciones:

$$
b = 1 m
$$
  

$$
y = 0.9 m
$$
  

$$
T = 2.8 m
$$
  

$$
S = 0.0004
$$
  

$$
v = 1.02 m/s
$$

El coeficiente de rugosidad se lo determinó acorde al tipo de suelo y a las observaciones realizas del canal, por ello propusimos una rugosidad de:

$$
n=0.024
$$

Para el diseño respectivo se optará por una rugosidad acorde al tipo de material utilizado para el revestimiento, cómo se muestra a continuación:

$$
n=0.012
$$

Con todas estas especificaciones o datos aplicando la ecuación de Manning para el cálculo del caudal nos arroja un valor de:

$$
Q = 1.75 \frac{m^3}{s}
$$

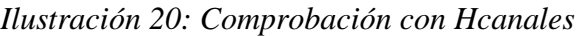

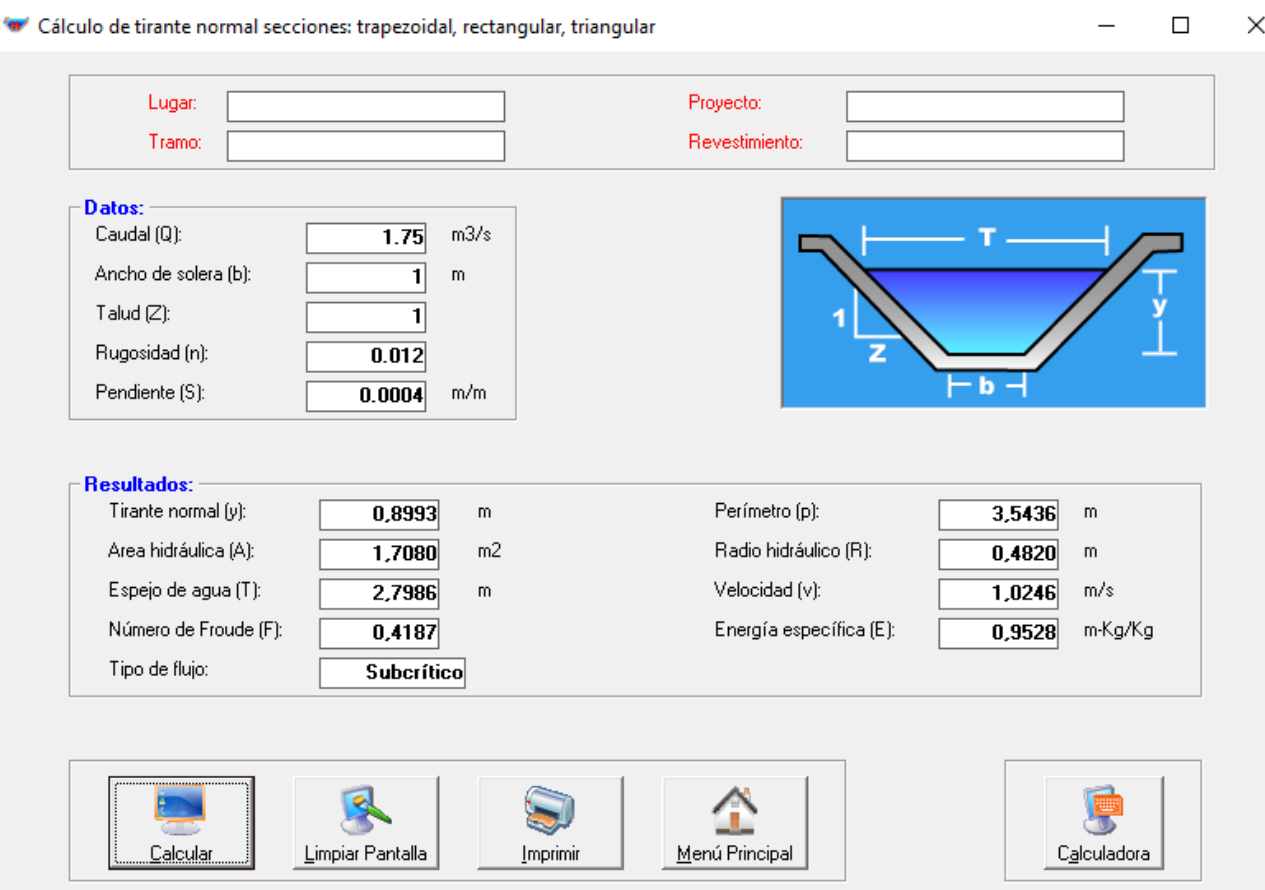

*Fuente: Elaboración propia* 

Para este diseño se realizó un levantamiento en el cual se determinó el perfil longitudinal del canal actual en civil 3D, sobre ese perfil se construyó la subrasante y rasante del canal a diseñar, cómo se muestra en el anexo.

Por otra parte, se montó un corredor sobre la superficie ya creada del levantamiento para así poder ensamblar el canal diseñado en dicho corredor, se puede observar el ensamble del canal en la siguiente ilustración.

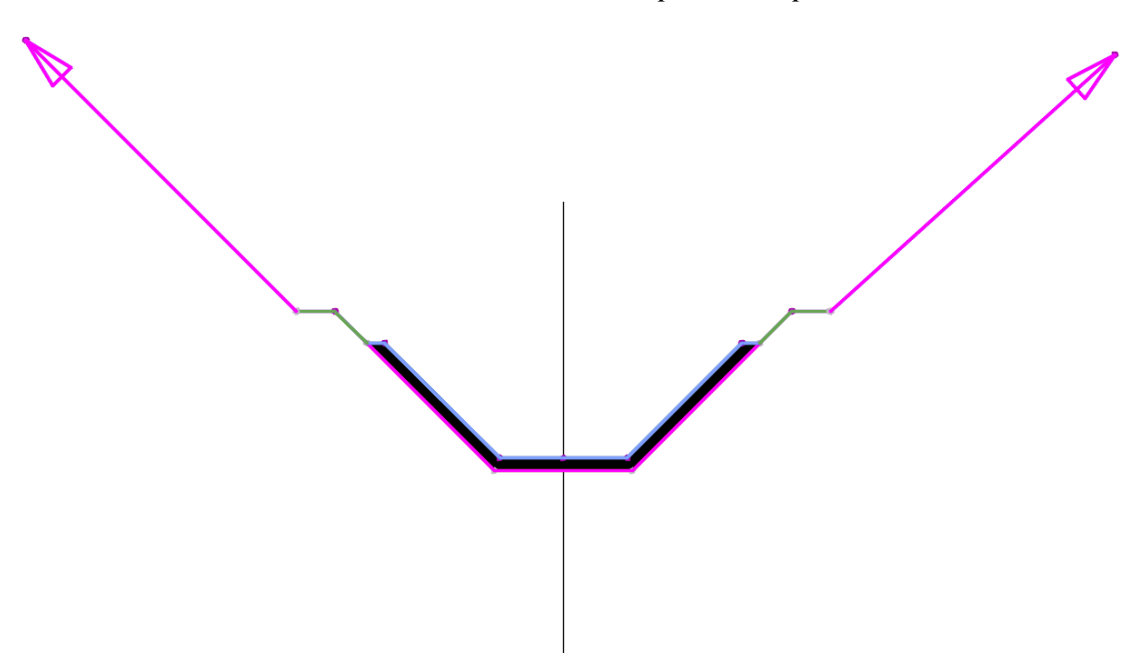

*Ilustración 21: Ensamble de canal trapezoidal tipo en civil 3D*

*Fuente: Elaboración propia*

Por último, se determinó las líneas de muestreo con el fin de obtener las secciones transversales las cuales posteriormente ayudaron calcular el movimiento de tierra (todo relleno) existentes en dichas secciones, todo lo anteriormente mencionado se lo puede observar en los planos del anexo.

La tabla de volúmenes se encuentra en el anexo de planos la cual arroja un volumen acumulado de 79273.359  $m^3$  de relleno, sólo se tiene cantidad de volumen ya que el diseño de canal se elevará a la cota de la bocatoma del canal Ramal A existente.

## **CONCLUSIONES**

En base a los resultados de la evaluación de la eficiencia hidráulica del canal terciario Ramal A, la cual se llevó a cabo a través de las observaciones de campo, toma de datos y levantamiento realizados, se ha demostrado que el suelo es permeable por ende existen pérdidas del recurso por filtración, además el canal no cuenta con un mantenimiento adecuado lo que provoca que exista estancamiento en ciertas partes de la sección que a su vez induce un deficiente abastecimiento hidráulico.

Mediante la revisión bibliográfica y técnica relacionada con la eficiencia hidráulica en canales de riego, concluyó que para canales naturales se recomienda un mantenimiento regular, que los encargados de la distribución del recurso tengan un control y gestión rigurosa sobre este, con ayuda de estas medidas se puede contribuir a lograr una mayor eficiencia hidráulica.

Se determinó con ayuda del aforo de caudal una eficiencia de conducción del 76,31%, comparando con el artículo científico Eficiencias en el sistema de riego Tumbaco (Ortiz Calle, 2021), la eficiencia determinada está en el rango de 56.8% – 79%, un rango regular, para aumentar esta eficiencia la solución por la cual se optó fue el revestimiento del canal.

Con toda la información recabada y analizada, se presenta una propuesta de revestimiento de un canal de sección trapezoidal, está sección fue determinada mediante el software Matlab que confirmaron los valores obtenidos mediante la aplicación Hcanales. Para ganar pendiente se elevó el canal hasta la cota de la bocatoma del canal secundario Derivación Cabo de Lampa (D3).

## **RECOMENDACIONES**

Para no recurrir al revestimiento del canal se recomienda un mantenimiento regular preventivo que inspeccione e identifique las fallas o filtraciones en la infraestructura del canal para así reducir pérdidas del recurso.

Los encargados de la distribución o encargados de los turnos de agua, deberían de realizar recorridos rigurosos a los asociados ya que al momento de realizar las observaciones de campo se pudo observar que existen varios agricultores que cuentan con instalaciones ilegales de bombas, lo que provoca que reduzca el flujo del recurso al agricultor que está asociado y necesite hacer uso de su turno respectivo.

Se recomienda al momento de realizar las líneas de muestreo para el corredor y presentar las secciones, tener en cuenta los rangos de derecha e izquierda ya que si se ponen rangos elevados al momento de graficar las secciones se obtendrá valores de movimientos de tierras elevados o muy bajos, dependiendo los valores de rangos expresados.

Es fundamental tener buen conocimiento acerca de todos los temas abordados en este trabajo de investigación, en especial en los softwares de Matlab y Civil, ya que gracias a ellos se pudo dar una propuesta a la problemática existente. De igual manera si no se tiene el conocimiento suficiente se puede apoyar de manuales, videos tutoriales existentes en la web.

## **REFERNCIAS BIBLIOGRÁFICAS**

- Alberto, M., Acosta, M., Karina, K., Valdez, R., & Garzón González, R. E. (2019). APLICACIÓN DEL SOFTWARE EDUCATIVO Cefficiency PARA EL DISEÑO DE CANALES DE MÁXIMA EFICIENCIA HIDRÁULICA APPLICATION OF THE EDUCATIONAL SOFTWARE Cefficiency FOR THE DESIGN OF MAXIMUM HYDRAULIC EFFICIENCY CHANNELS. *RITI Journal*, *7*, 13.
- Arévalo-Mendoza, G., Ramos-Cañón, A. M., & Prada-Sarmiento, L. F. (2017). Análisis numérico de la influencia de la granulometría para la generación de flujos secos de detritos mediante el DEM. *TecnoLógicas*, *20*(38). https://doi.org/10.22430/22565337.576
- Arias, J., Villasís, M., & Miranda, M. (2016). El protocolo de investigación III: la población de estudio. *Revista Alergia México*, *63*(2), 201–206. www.nietoeditores.com.mx
- Arteaga Marín, J., & Benavides Muñoz, H. (2018). Perfiles de velocidad en sistema de flujo a superficie libre con un vórtice rotacional hidráulico. *ESPAMCIENCIA*, 33–42.
- Ashour, M. A., Aly, T. E., Abu-Zaid, T. S., & Abdou, A. A. A. (2023). A comparative technical study for estimating seeped water from irrigation canals in the Middle Egypt (Case study: El-Sont branch canal network). *Ain Shams Engineering Journal*, *14*(3). https://doi.org/10.1016/j.asej.2022.101875
- Bi, B., Chen, D., Bi, L., Rutherfurd, I., Luo, Z., Chen, J., & Tang, S. (2020). Design of engineered modifications to allow frogs to escape from irrigation channels. *Ecological Engineering*, *156*. https://doi.org/10.1016/j.ecoleng.2020.105967
- Castellanos, H. E., Collazos, C. A., Farfan, J. C., & Meléndez-Pertuz, F. (2017). Diseño y construcción de un canal hidráulico de pendiente variable. *Informacion Tecnologica*, *28*(6), 103–114. https://doi.org/10.4067/S0718-07642017000600012
- De Hoyos Benítez, S. M. (2019). El método científico y la filosofía como herramientas para generar conocimiento. *Revista Filosofía UIS*, *19*(1). https://doi.org/10.18273/revfil.v19n1- 2020010
- Demin, P., Barrera, M. B., Assán, M., Delgado, E., Baravalle, F., Gorosito, S. M., Segovia, F., & Curarello, J. (2017). Eficiencia de conducción del sistema de riego del embalse Las Pirquitas en la Provincia de Catamarca, Argentina. *Revista Estudios Ambientales - Environmental Studies Journal*, *5*(1), 48–60. https://doi.org/10.47069/estudiosambientales.v5i1.729
- Denisse Alexandra Marcillo Barahona, E., Paul Adrián Vivas Alcívar, E., & José Ramón Alarcón Loor, M. (2021). Evaluación de la fuente de incertidumbre en la curva de descarga de la microcuenca "Las Flores", San Sebastián, Manabí, Ecuador. *Revista Dilemas Contemporáneos: Educación, Política y Valores.*, *20*, 6–18. https://doi.org/10.46377/dilemas.v8i.2603
- *El estado de los recursos de tierras y aguas del mundo para la alimentación y la agricultura : la gestión de los sistemas en situación de riesgo.* (2012). Mundi-Prensa, Organización de las Naciones Unidas para la Alimentación y la Agricultura (FAO).
- Espinoza, J., Salazar, W., Pérez, S., & Guamán, E. (2020). Caracterización Hidrológica y Modelo Hidráulico de la cuenca del río Casacay. *Conference Proceedings (Machala)*, *4*(1), 1–25. https://doi.org/10.48190/cp.v4n1a1
- Finnigan, J., Ayotte, K., Harman, I., Katul, G., Oldroyd, H., Patton, E., Poggi, D., Ross, A., & Taylor, P. (2020). Boundary-Layer Flow Over Complex Topography. *Boundary-Layer Meteorology*, *177*(2–3), 247–313. https://doi.org/10.1007/s10546-020-00564-3
- Heredia Moyano, S. F., Gavilanes Montoya, A., & Heredia Moyano, M. F. (2020). DEPURACIÓN DE AGUA CONTAMINADA CON HIDROCARBUROS EN EL RÍO RUMIYACU, MEDIANTE HUMEDALES ARTIFICIALES EN LA PROVINCIA DE FRANCISCO DE ORELLANA. *Perfiles*, *1*, 24. http://repositorio.uisek.edu.ec/bitstream/123456789/2377/2/Resumen Ejecutivo.pdf%0Ahttps://www.academia.edu/1439928/La\_eutrofización\_de\_los\_lagos\_y sus consecuencias. Ibarra 2008%0Ahttp://repositorio.uisek.edu.ec/bitstream/123456789/ 2637/1/TESIS.pdf
- Hernández Sampieri, R., Fernández Collado, C., & del Pilar Baptista Lucio, M. (2010). *Metodología de la investigación, 5ta Ed*. www.FreeLibros.com
- Huanca-Arohuanca, J. W., Butrón Pinazo, S. B., Supo Quispe, L. A., & Supo Condori, F. (2020). Evaluación y monitoreo de la calidad ambiental del agua en el proyecto sistema de riego Canal N, provincia de Melgar – Puno, Perú. *Ciencia & Desarrollo*, *26*, 88–96. https://doi.org/10.33326/26176033.2020.26.936
- INSTITUTO NACIONAL DE PREINVERSIÓN. (2013). *ESTUDIO DE IMPACTO AMBIENTAL DEFINITIVO PROYECTO ZONA REGABLE DEL TRIÁNGULO DE ARENILLAS*.
- Jiménez-Cantizano, F. A., & Antón, L. (2023). Stream regularization index. A morphometric approach to quantify the longitudinal profile regularization stage. *Geomorphology*, *424*. https://doi.org/10.1016/j.geomorph.2022.108580
- Luis, J. (2014). El Método de la Investigación Research Method. In *Daena: International Journal of Good Conscience* (Vol. 9, Issue 3).
- Meimaroglou, N., & Mouzakis, C. (2019). Cation Exchange Capacity (CEC), texture, consistency and organic matter in soil assessment for earth construction: The case of earth mortars. *Construction and Building Materials*, *221*, 27–39. https://doi.org/10.1016/j.conbuildmat.2019.06.036
- Mohammadi, A., Parvaresh Rizi, A., & Abbasi, N. (2019). Field measurement and analysis of water losses at the main and tertiary levels of irrigation canals: Varamin Irrigation Scheme, Iran. *Global Ecology and Conservation*, *18*. https://doi.org/10.1016/j.gecco.2019.e00646
- Moreno Maroto, J. M., & Azcárate, J. A. (2022). Evaluation of the USDA soil texture triangle through Atterberg limits and an alternative classification system \_ Lector mejorado de Elsevier. *Applied Clay Science*, *229*.
- Moreno-Alcívar, L., Muñoz-Rosado, M., & Ramírez-Palma, R. (2019). CARACTERIZACIÓN MECÁNICA DE SUELOS DEL PERFIL COSTERO ENTRE ANCÓN Y ANCONCITO. *CIENCIA UNEMI*, *12*(31), 40–53. https://doi.org/10.29076/issn.2528- 7737vol12iss31.2019pp40-53p
- Moreno-Maroto, J. M., & Alonso-Azcárate, J. (2015). An accurate, quick and simple method to determine the plastic limit and consistency changes in all types of clay and soil: The thread bending test. *Applied Clay Science*, *114*, 497–508. https://doi.org/10.1016/J.CLAY.2015.06.037
- Moreno-Maroto, J. M., & Alonso-Azcárate, J. (2018). What is clay? A new definition of "clay" based on plasticity and its impact on the most widespread soil classification systems. *Applied Clay Science*, *161*, 57–63. https://doi.org/10.1016/j.clay.2018.04.011
- Moreno-Maroto, J. M., Alonso-Azcárate, J., & O'Kelly, B. C. (2021). Review and critical examination of fine-grained soil classification systems based on plasticity. In *Applied Clay Science* (Vol. 200). Elsevier Ltd. https://doi.org/10.1016/j.clay.2020.105955
- Ortiz Calle, R., Pazmiño Mayorga, J., & Chile Asimbaya, M. (2021). Eficiencias en el sistema de riego Tumbaco, Ecuador. *Ciencia y Tecnología*, *14*(1), 1–10. https://doi.org/10.18779/cyt.v14i1.443
- *PLAN DE DESARROLLO Y ORDENAMIENTO TERRITORIAL*. (n.d.).
- Prieto Castellanos, B. J. (2018). El uso de los métodos deductivo e inductivo para aumentar la eficiencia del procesamiento de adquisición de evidencias digitales. *Cuadernos de Contabilidad*, *18*(46). https://doi.org/10.11144/javeriana.cc18-46.umdi
- Roldan Luna Antoni Edinson. (2017). *Evaluación de las pérdidas de conducción en el canal La Mora en el tramo de la progresiva (0+600 –1+600) - Chimbote – Cascajal - 2017*.
- Ruiz, P. R. (2008). *HIDRÁULICA de CANALES*.
- Salah Abd Elmoaty, M., & T. A, E. S. (2020). Manning roughness coefficient in vegetated open channels. *Water Science*, *34*(1), 121–128. https://doi.org/10.1080/11104929.2020.1794706
- Syed, N. S. B., Shuqi, Z., Babar, M. M., & Soothar, R. K. (2021). Analysis of conveyance losses from tertiary irrigation network. *Civil Engineering Journal (Iran)*, *7*(10), 1731– 1740. https://doi.org/10.28991/cej-2021-03091756

Villón Béjar, M. (n.d.). *Hidráulica C~ales*.

# **ANEXOS**

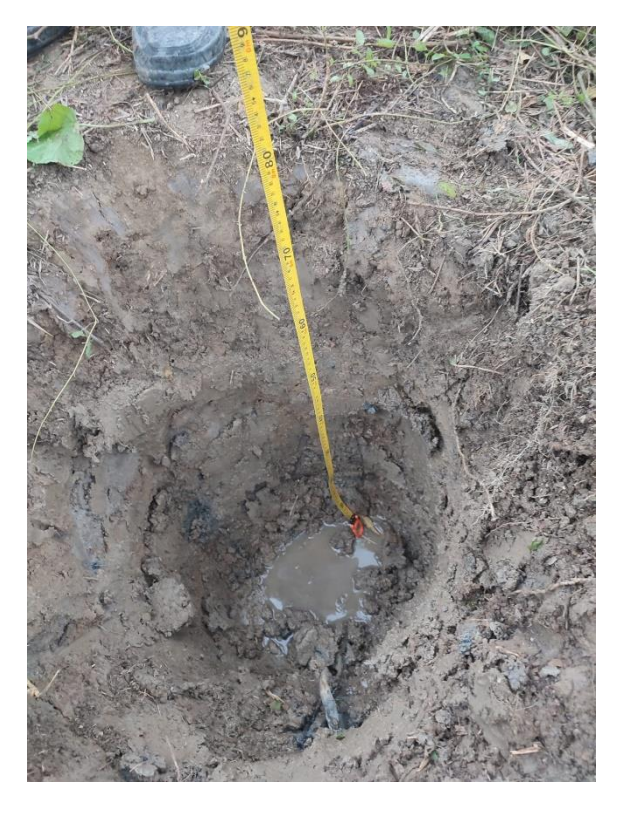

*Anexo 1: Extracción de muestra para ensayo de suelos*

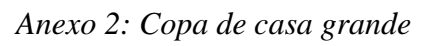

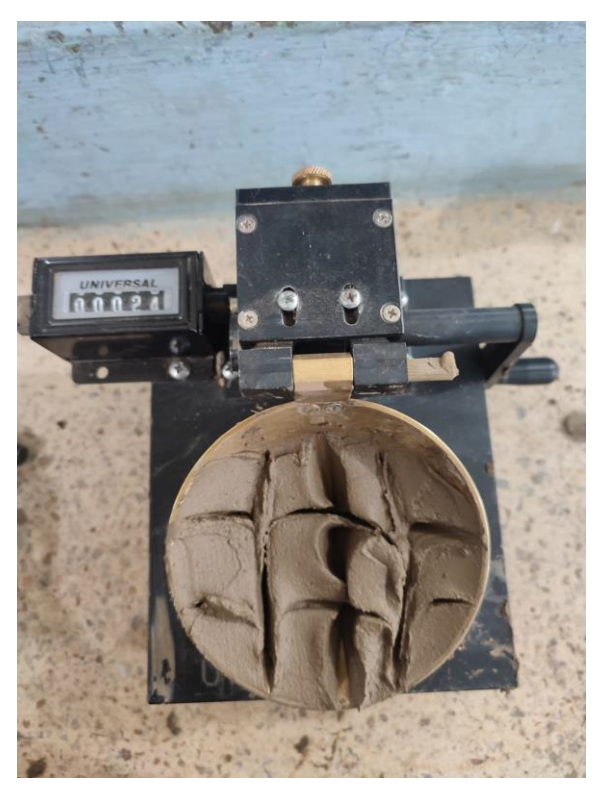
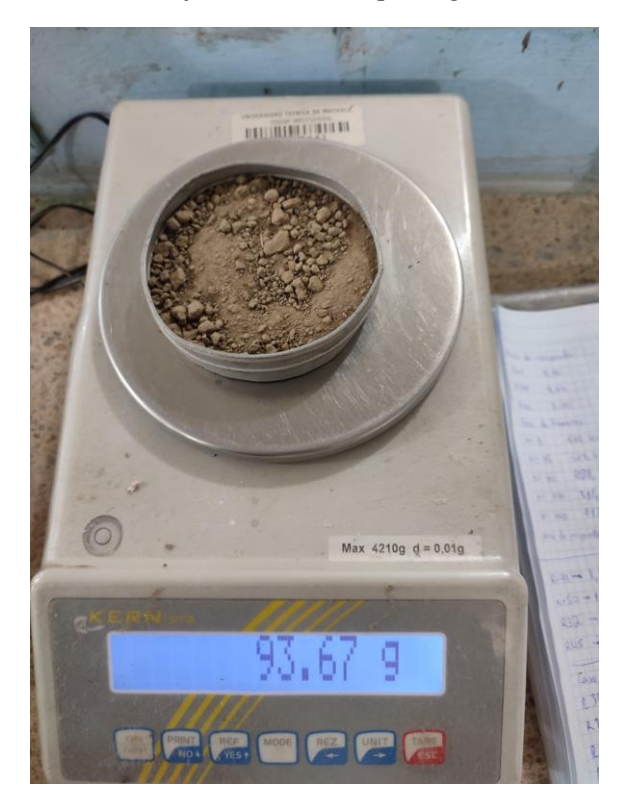

*Anexo 3: Pesaje de muestras para granulometría*

*Anexo 4: Secado de muestras*

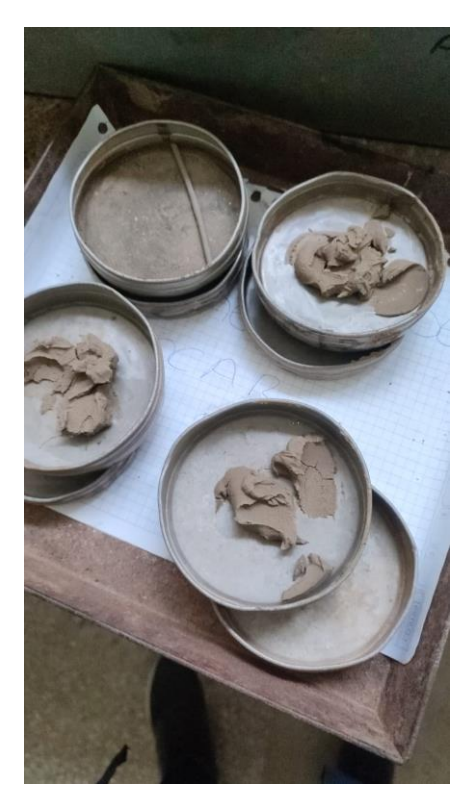

*Anexo 5: Compuerta de bocatoma*

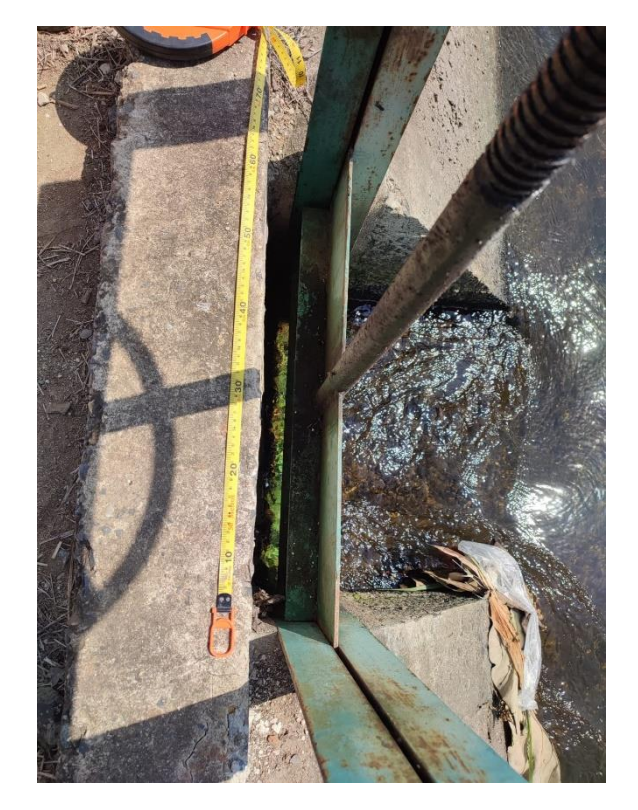

*Anexo 6: Fin de canal Ramal A*

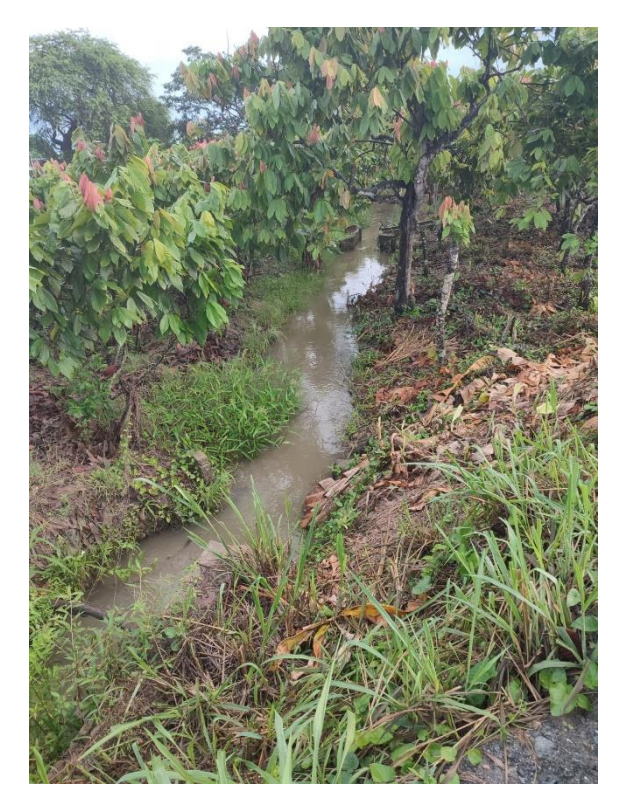

# *Anexo 7: Ensayo Granulométrico*

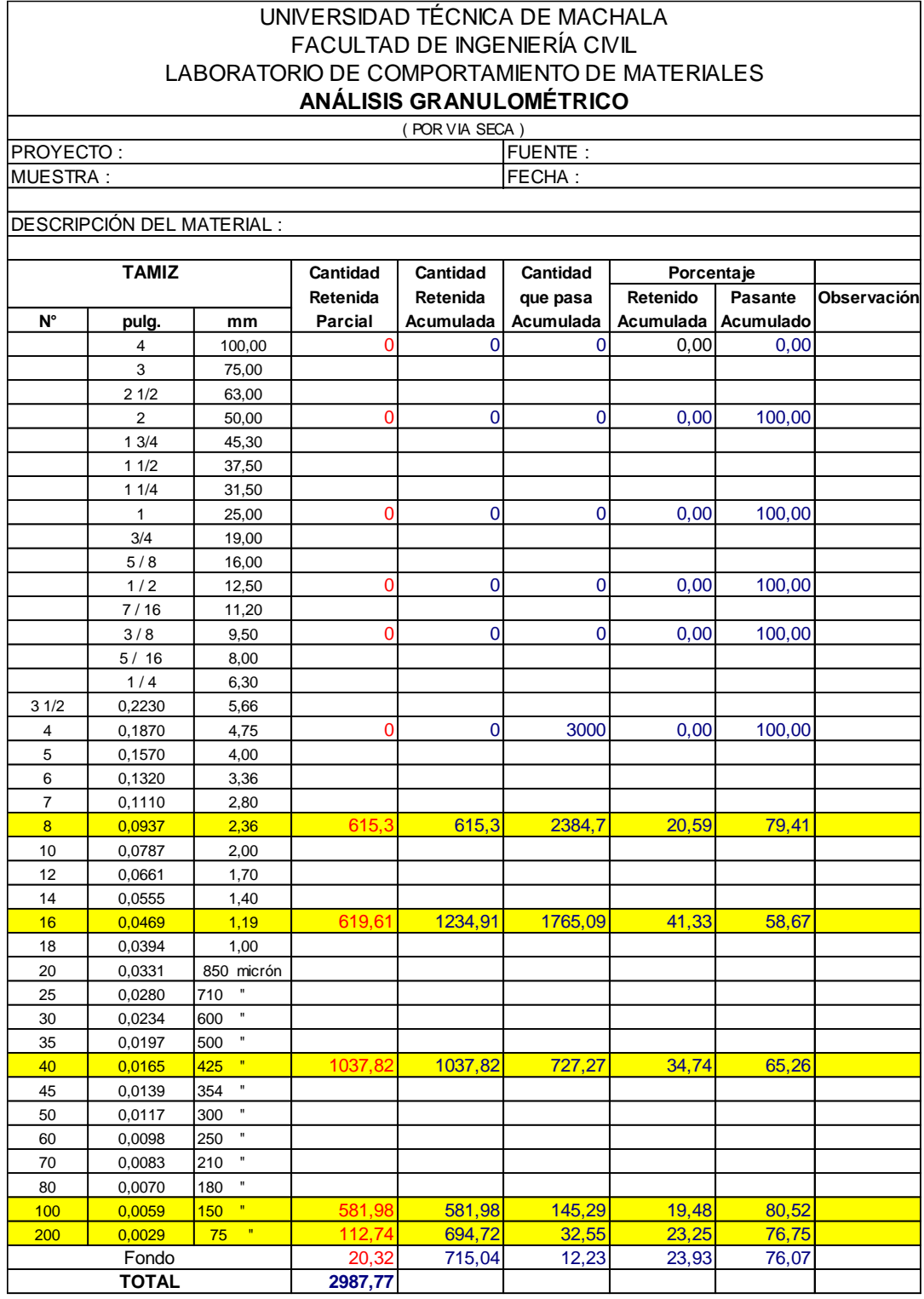

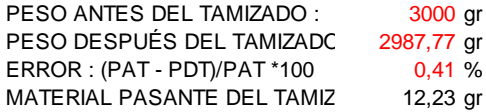

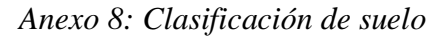

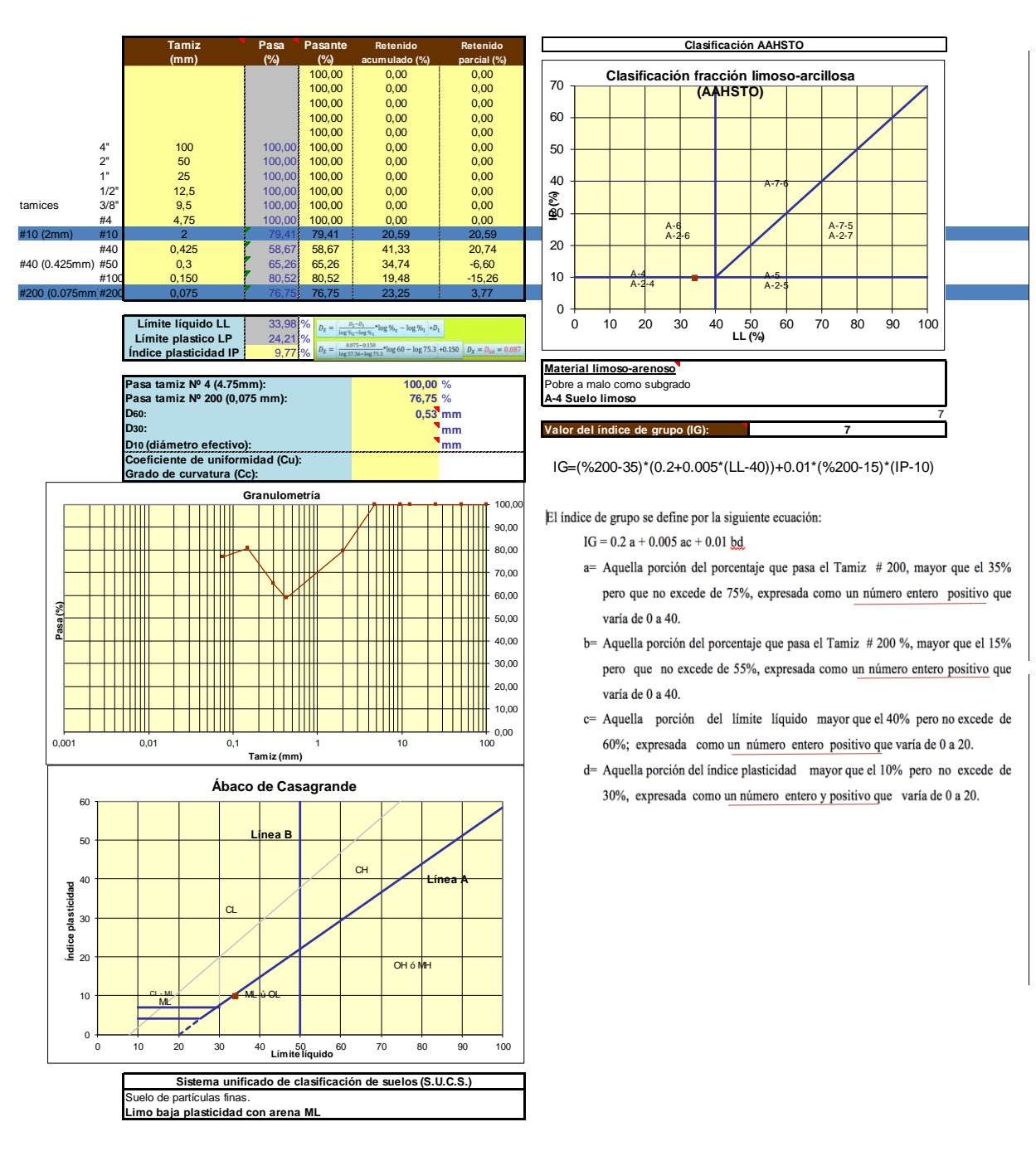

# *Anexo 9: Aforo de caudal*

 $+230s$ 

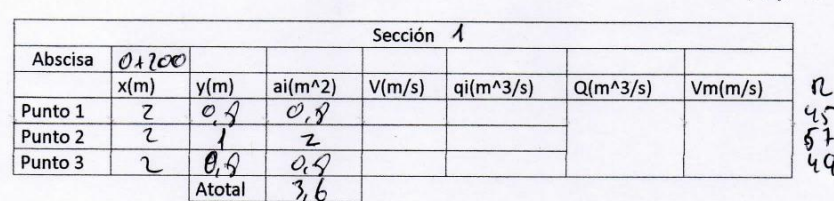

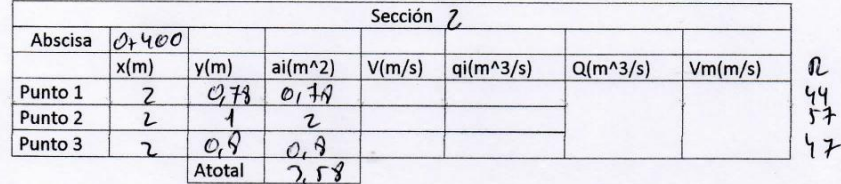

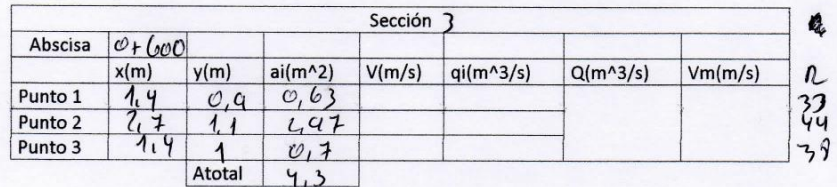

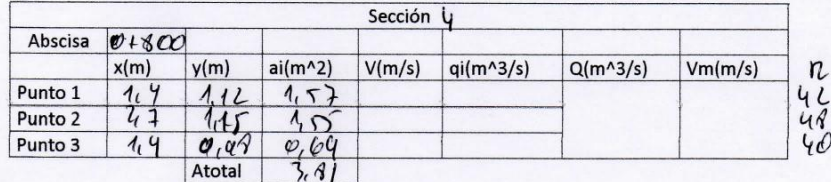

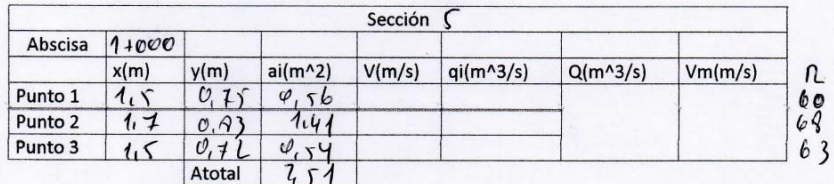

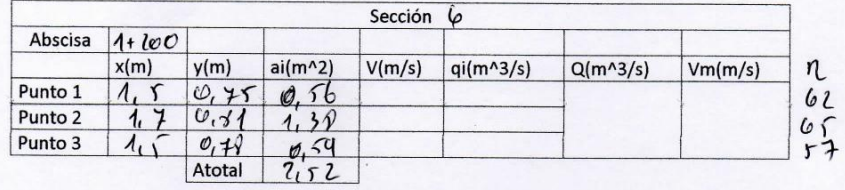

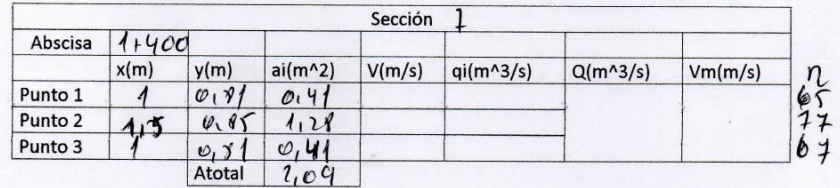

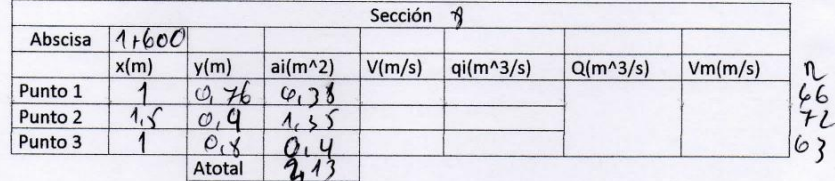

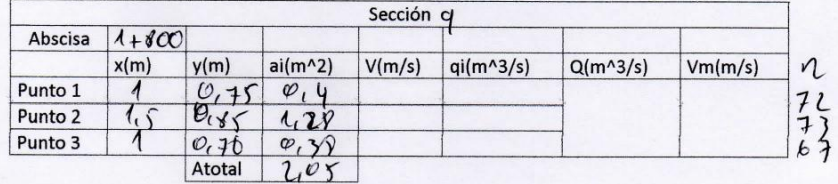

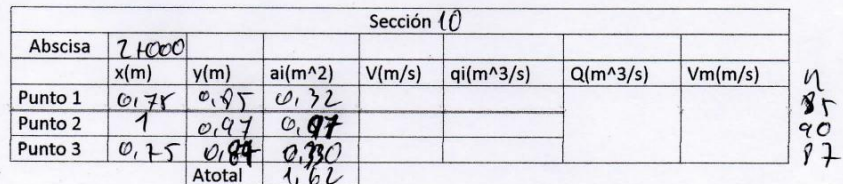

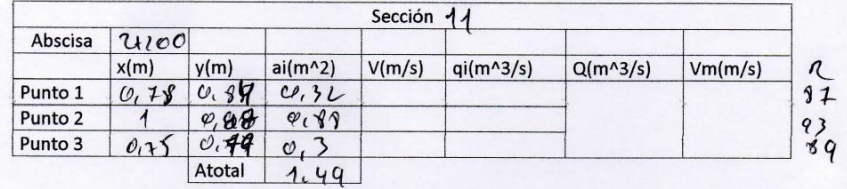

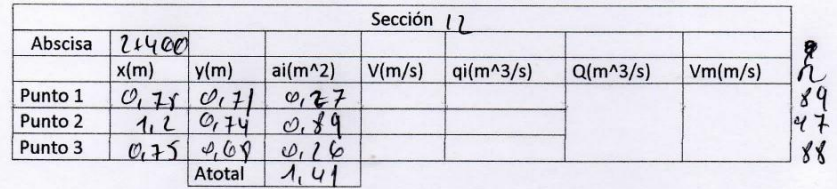

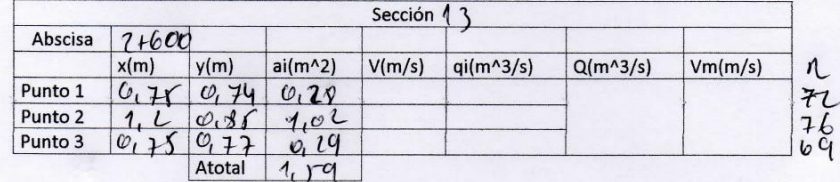

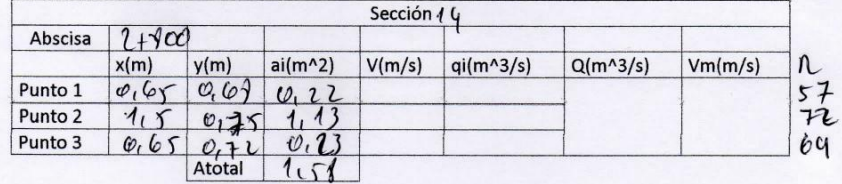

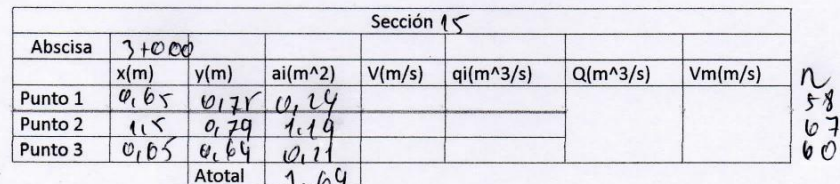

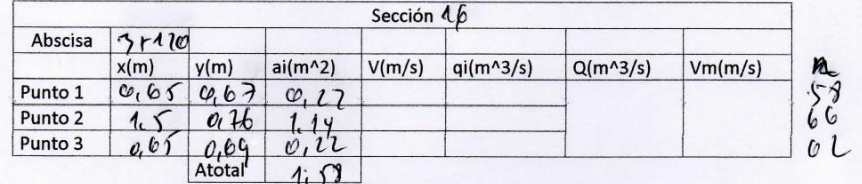

Anexo 10: Código para gráficas de velocidad en función del tirante

```
%% DATOS
clear all
clc
Q = 1.75; \frac{8}{m^3/5}n = 0.012;z = 1;s = 0.0004; \frac{8}{m}[m]
b = 1; \frac{6}{1}%% Trapezoidal
y = 1inspace(0.001, 2.5, 100);
A trapezoidal = (b * y + z * y.^2);
P trapezoidal = b + 2 * y * (1 + z^2)^(1/2);
R trapezoidal = A trapezoidal ./ P trapezoidal;
V trapezoidal = (\overline{1}/n) * (R trapezoidal).^(2/3) * s^(1/2);
% Valor de y deseado
y deseado = 0.8993;% Encontrar la velocidad correspondiente al tirante deseado
velocidad y deseado = interp1(y, V trapezoidal, y deseado, 'linear');
%% Rectangular
y1 = 1inspace(0.001, 2.5, 100);
A rectangular = (b * y1);P rectangular = (b + 2 * y1);R rectangular = A rectangular ./ P rectangular;
V_rectangular = (1/n) * (R_rectangular).^(2/3) * s^(1/2);
% Valor de y deseado
y1 deseado = 1.94;% Encontrar la velocidad correspondiente al tirante deseado
velocidad y1 deseado = interp1(y1, V rectangular, y1 deseado,
'linear');
%% Triangular
y2 = linspace(0.001, 2.5, 100);
A triangular = (z * y2.^2);P triangular = (2 * y2 * (1 + (z^2))^0.5);R triangular = A triangular ./ P triangular;
V triangular = (\overline{1}/n) * (R triangular).^(2/3) * s^(1/2);
% Valor de y deseado
y2 deseado = 1.32;
% Encontrar la velocidad correspondiente al tirante deseado
velocidad y2 deseado = interp1(y2, V triangular, y2 deseado,
'linear');
%% Gráficas y visualización
figure;
```

```
plot(y, V trapezoidal, 'blue')
hold on
grid on
plot(y1, V_rectangular, 'red')
plot(y2, V_triangular, 'black')
% Agregar línea vertical en la velocidad deseada para trapezoidal
line([y deseado, y deseado], [0, velocidad y deseado], 'Color',
'magenta', 'LineStyle', '--');
% Agregar línea vertical en la velocidad deseada para rectangular
line([y1_deseado, y1_deseado], [0, velocidad_y1_deseado], 'Color', 
'magenta', 'LineStyle', '--');
% Agregar línea vertical en la velocidad deseada para triangular
line([y2_deseado, y2_deseado], [0, velocidad y2_deseado], 'Color',
'magenta<sup>'</sup>, 'LineStyle', '--');
% Agregar punto de intersección en la velocidad cuando y = 0.8993 para 
trapezoidal
scatter(y deseado, velocidad y deseado, 50, 'filled', 'green');
% Agregar punto de intersección en la velocidad cuando y = 1.94 para 
rectangular
scatter(y1 deseado, velocidad y1 deseado, 50, 'filled', 'green');
% Agregar punto de intersección en la velocidad cuando y = 1.32 para 
triangular
scatter(y2 deseado, velocidad y2 deseado, 50, 'filled', 'green');
% Etiquetas para los puntos de intersección
text(y_deseado - 0.5, velocidad_y_deseado + 0.1, ['Velocidad =',
num2str(velocidad y deseado), ' m/s'], 'Color', 'red');
text(y1 deseado - 0.3, velocidad y1 deseado - 0.1, ['Velocidad =',
num2str(velocidad y1 deseado), ' m/s'], 'Color', 'red');
text(y2 deseado + 0.005, velocidad y2 deseado + 0.1, ['Velocidad =',
num2str(velocidad y2 deseado), ' \overline{m/s}'], 'Color', 'red');
%% Rangos de velocidad
% Agregar línea horizontal en y = 1
x_limits = xlim; % Obtener los límites actuales del eje x
y limit = 0.6; % Valor de y en el que deseas agregar la línea
line(x_limits, [y_limit, y_limit], 'Color', 'black', 'LineStyle', '--
');
% Agregar línea horizontal en y = 1
x_limits = xlim; % Obtener los límites actuales del eje x
y_limit = 3; % Valor de y en el que deseas agregar la línea
line(x_limits, [y_limit, y_limit], 'Color', 'black', 'LineStyle', '--
\cdot,
hold off
title('Velocidad en función del tirante')
xlabel('Tirante m')
ylabel('Velocidad m/s')
legend('Trapezoidal', 'Rectangular', 'Triangular')
```

```
%% DATOS
clear all
clc
Q = 1.75;n = 0.012;z = 1;s = 0.0004;%% Trapezoidal
b = 1inspace(0.001, 1.5, 100);
y = 0.8993;A trapezoidal = (b .* y + z * y.^2);
P trapezoidal = b + 2 * y * (1 + z^2).^(1/2);
R_trapezoidal = A_trapezoidal ./ P_trapezoidal;
V trapezoidal = (\overline{1}/n) * (R trapezoidal).^(2/3) .* s.^(1/2);
% Valor de b deseado
b deseado = 1;% Encontrar la velocidad correspondiente a la deseada
velocidad b deseado = interp1(b, V trapezoidal, b deseado, 'linear');
%% Rectangular
b1 = linspace(0.001, 1.5, 100);
y1 = 1.94;A rectangular = (b1 + y1);P_rectangular = (b1 + 2 * y1);
R rectangular = A rectangular ./ P rectangular;
V_rectangular = (1/n) * (R rectangular).^(2/3) .* s.^(1/2);
% Valor de b deseado
b1 deseado = 1;% Encontrar la velocidad correspondiente a la base deseada
velocidad b1 deseado = interp1(b1, V rectangular, b1 deseado,
'linear');
%figure
plot(b, V_trapezoidal, 'blue')
grid on
hold on
plot(b1, V rectangular, 'red')
% Agregar punto de intersección en la velocidad cuando b = 1
scatter(b deseado, velocidad b deseado, 50, 'filled', 'green');
% Etiqueta para el punto de intersección
text(b deseado + 0.05, velocidad b deseado + 0.1, ['Velocidad = ',
num2str(velocidad b deseado),' m/s'], 'Color', 'red');
```
Anexo 11: Código para gráficas de velocidad en función de la base

```
% Agregar línea vertical en la velocidad deseada
line([b deseado, b deseado], [0, velocidad_b_deseado], 'Color',
'magenta', 'LineStyle', '--');
% Agregar punto de intersección en la velocidad cuando b = 1
scatter(b1 deseado, velocidad b1 deseado, 50, 'filled', 'green');
% Etiqueta para el punto de intersección
text(b1 deseado + 0.05, velocidad b1 deseado + 0.001, ['Velocidad = ',
num2str(velocidad b1 deseado), '\overline{m/s}'], 'Color', 'red');
%% Rango velocidad
% Agregar línea horizontal en y = 1
x_limits = xlim; % Obtener los límites actuales del eje x
y_limit = 0.6; % Valor de y en el que deseas agregar la línea
line(x_limits, [y_limit, y_limit], 'Color', 'k', 'LineStyle', '--');
% Agregar línea horizontal en y = 1
x_limits = xlim; % Obtener los límites actuales del eje x
y<sup>-</sup>limit = 3; % Valor de y en el que deseas agregar la línea
line(x_limits, [y_limit, y_limit], 'Color', 'k', 'LineStyle', '--');
hold off
title('Velocidad en función de la base')
xlabel('Base m')
ylabel('Velocidad m/s')
legend('Trapezoidal', 'Rectangular')
```
Anexo 12: Código para gráficas de velocidad en función de la pendiente

```
%% DATOS
clear all
clc
Q = 1.75;n = 0.012;z = 1;s = 1inspace(0, 0.001, 100);
%% Trapezoidal
b=1;y=0.8993;
A trapezoidal = (b.*y+z*y.^2);
P trapezoidal = b+2*y*(1+z^2).<sup>^</sup>(1/2);
R_trapezoidal = A_trapezoidal./P_trapezoidal;
V trapezoidal=(1/n)*(R trapezoidal).(2/3).*s.(1/2);
% Valor de s deseado
s deseado = 0.0004;
% Encontrar la velocidad correspondiente a la pendiente deseada
velocidad s deseado = interp1(s, V trapezoidal, s deseado, 'linear');
%% Rectangular
b1=1;y1=1.94;A rectangular = (b1.*y1);P rectangular = (b1+2*y1);
R rectangular = A rectangular./P rectangular;
V rectangular = (1/n) * (R rectangular).^(2/3).* s.^(1/2);
% Encontrar la velocidad correspondiente a la pendiente deseada
velocidad s1 deseado = interp1(s, V rectangular, s deseado, 'linear');
%% Triangular
y2=1.32;
A triangular = (z*y2.^2);P_triangular = (2*y2.*(1+(z^2))).^0.5;
R_triangular = A_triangular./P_triangular;
V triangular = (1/n) * (R triangular).^(2/3).* s.^(1/2);
% Encontrar la velocidad correspondiente a la pendiente deseada
velocidad s2 deseado = interp1(s, V triangular, s deseado, 'linear');
%figure
plot(s, V_trapezoidal, 'blue')
grid on
hold on
plot(s, V rectangular, 'red')
plot(s, V triangular, 'black')
```

```
% Agregar línea vertical en la velocidad deseada
line([s deseado, s deseado], [0, velocidad s deseado], 'Color',
'magenta', 'LineStyle', '--');
% Agregar punto de intersección en la velocidad cuando s = 0.0004
scatter(s deseado, velocidad s deseado, 50, 'filled', 'green');
% Etiqueta para el punto de intersección
text(s deseado + 0.0001, velocidad s deseado + 0.2, ['Velocidad = ',
num2str(velocidad s deseado), ' m/s'], 'Color', 'red');
% Agregar punto de intersección en la velocidad cuando s = 0.0004
scatter(s deseado, velocidad s1 deseado, 50, 'filled', 'green');
% Etiqueta para el punto de intersección
text(s deseado + 0.0001, velocidad s1 deseado + 0.0001, ['Velocidad =
', num2str(velocidad s1 deseado),' m/s'], 'Color', 'red');
% Agregar punto de intersección en la velocidad cuando s = 0.0004
scatter(s deseado, velocidad s2 deseado, 50, 'filled', 'green');
% Etiqueta para el punto de intersección
text(s deseado + 0.0001, velocidad s2 deseado + 0.1, ['Velocidad = ',
num2str(velocidad s2 deseado),' m/s'], 'Color', 'red');
%% Rango velocidad
% Agregar línea horizontal en y = 1
x_limits = xlim; % Obtener los límites actuales del eje x
y limit = 0.6; % Valor de y en el que deseas agregar la línea
line(x_limits, [y_limit, y_limit], 'Color', 'k', 'LineStyle', '--');
% Agregar línea horizontal en y = 1
x_limits = xlim; % Obtener los límites actuales del eje x
y_limit = 3; % Valor de y en el que deseas agregar la línea
line(x_limits, [y_limit, y_limit], 'Color', 'k', 'LineStyle', '--');
hold off
title('Velocidad en función de la pendiente')
xlabel('Pendiente m/m')
ylabel('Velocidad m/s')
legend('Trapezoidal', 'Rectangular', 'Triangular')
```
Anexo 13: Código para gráficas de velocidad en función de la rugosidad

%% DATOS

```
clear all
clc
Q = 1.75;n = 1inspace(0.001, 0.02, 100);
z = 1;s = 0.0004;%% Trapezoidal
b = 1;y = 0.8993;A trapezoidal = (b*y+z*y^2);
P trapezoidal = b+2*y*(1+z^2)^{(1/2)};
R trapezoidal = A trapezoidal/P trapezoidal;
V trapezoidal=(1./n)*(R trapezoidal^(2/3))*(s^0.5);
% Valor de n deseado
n deseado = 0.012;
% Encontrar la velocidad correspondiente a la rugosidad deseada
velocidad n deseado = interp1(n, V trapezoidal, n deseado, 'linear');
%% Rectangular
b1 = 1;y1 = 1.94;A rectangular = (b1*y1);P rectangular = (b1+2*y1);
R rectangular = A rectangular/P rectangular;
V rectangular=(1./n)*(R\ttext{ rectangular}^(2/3))*(s^0.5);% Valor de n deseado
n deseado = 0.012;
% Encontrar la velocidad correspondiente a la rugosidad deseada
velocidad n1 deseado = interp1(n, V rectangular, n deseado, 'linear');
%% Triangular
y2 = 1.32;A triangular = (z*y2^2);
P_triangular = (2*y2*(1+(z^2))^0.5);
R triangular = A triangular/P triangular;
V triangular=(1.\overline{7})* (R triangular^(2/3))*(s^0.5);
% Valor de n deseado
n deseado = 0.012;
% Encontrar la velocidad correspondiente a la rugosidad deseada
velocidad n2 deseado = interp1(n, V triangular, n deseado, 'linear');
plot(n, V trapezoidal, 'blue')
grid on
```

```
hold on
plot(n, V rectangular, 'red')
plot(n, V_triangular, 'black')
% Agregar línea vertical en la velocidad deseada
line([n_deseado, n_deseado], [0, velocidad n deseado], 'Color',
\lceil \text{magenta} \rceil, \lceil \text{Linear}(x) \rceil, \lceil \text{Linear}(y) \rceil% Agregar punto de intersección en la velocidad cuando n = 0.012
scatter(n deseado, velocidad n deseado, 50, 'filled', 'green');
% Etiqueta para el punto de intersección
text(n deseado + 0.0005, velocidad n deseado + 0.6, ['Velocidad = ',
num2str(velocidad n deseado), ' m/s'], 'Color', 'red');
% Agregar punto de intersección en la velocidad cuando n = 0.012
scatter(n deseado, velocidad n1 deseado, 50, 'filled', 'green');
% Etiqueta para el punto de intersección
text(n deseado + 0.0005, velocidad n1 deseado - 0.3, ['Velocidad = ',
num2str(velocidad n1 deseado),' m/s'], 'Color', 'red');
% Agregar punto de intersección en la velocidad cuando n = 0.012
scatter(n deseado, velocidad n2 deseado, 50, 'filled', 'green');
% Etiqueta para el punto de intersección
text(n deseado + 0.0005, velocidad n2 deseado + 0.1, ['Velocidad = ',
num2str(velocidad n2 deseado), ' m/s'], 'Color', 'red');
%% Rango velocidad
% Agregar línea horizontal en y = 1
x_limits = xlim; % Obtener los límites actuales del eje x
\overline{y} limit = 0.6; % Valor de y en el que deseas agregar la línea
line(x_limits, [y_limit, y_limit], 'Color', 'k', 'LineStyle', '--');
% Agregar línea horizontal en y = 1
x_limits = xlim; % Obtener los límites actuales del eje x
\overline{y}limit = 3; % Valor de y en el que deseas agregar la línea
line(x_limits, [y_limit, y_limit], 'Color', 'k', 'LineStyle', '--');
hold off
title('Velocidad en función de la rugosidad')
xlabel('Rugosidad')
ylabel('Velocidad m/s')
legend('Trapezoidal', 'Rectangular', 'Triangular')
```
### Anexo 14: Código para gráficas de velocidad en función del tirante con máxima eficiencia

```
%% Trapezoidal
s = 0.0004;n = 0.012;z = 0.577;Q = 1.75;y = 1inspace(0.01, 2, 20);
equation trapezoidal = @(y) Q - (((3^(1/2)) * y^2) / n) * (y/2)^(2/3)
* sqrt(s);
initialGuess = 1.0000;
y solution = fsolve(equation trapezoidal, initialGuess);
A trapezoidal = ((3)(1/2)) * y.^2);
R trapezoidal = y/2;
V trapezoidal = (1/n) * (R trapezoidal).^(2/3) * s.^(1/2);
b_trapezoidal = 2 * y_solution * ((1 + z^2)^(1/2) - z);
% Encontrar la velocidad correspondiente al tirante deseado
velocidad y solution trapezoidal = interp1(y, V trapezoidal,
y_solution, 'linear');
%% Rectangular
s = 0.0004;n = 0.012;Q = 1.75;y1 = 1inspace(0.001, 2, 20);
equation rectangular = \theta(y1) Q - ((2 * y1^2) / n) * (y1/2)^(2/3) *
sqrt(s);
initialGuess = 1.0000;y1 solution = fsolve(equation rectangular, initialGuess);
A rectangular = (2 * y1.^2);R<sup>-</sup>rectangular = y1/2;
V rectangular = (1/n) * (R rectangular).^(2/3) * s.^(1/2);
b_rectangular = 2 * y1_solution;
% Encontrar la velocidad correspondiente al tirante deseado
velocidad y1 solution rectangular = interp1(y1, V rectangular,
y1 solution, 'linear');
%% Triangular
s = 0.0004;n = 0.012;Q = 1.75;y2 = linspace(0.001, 2, 20);
equation triangular = \theta(y2) Q - ((y2^2) / n) *
((1/4)*2^{(1/2)*y2)^{(2/3)} * sqrt(s);
initialGuess = 1.0000;
y2 solution = fsolve(equation triangular, initialGuess);
```

```
A triangular = (y2.^{2});
R triangular = (1/4)*2^(1/2)*y2;V<sup>triangular = (1/n) * (R triangular).^(2/3) * s.^(1/2);</sup>
% Encontrar la velocidad correspondiente al tirante deseado
velocidad y2 solution triangular = interp1(y2, V triangular,
y2 solution, 'linear');
%% Gráficas y visualización
figure;
plot(y, V trapezoidal, 'blue')
hold on
grid on
plot(y1, V rectangular, 'red')
plot(y2, V_triangular, 'black')
% Agregar línea vertical en la velocidad deseada para trapezoidal
line([y_solution, y_solution], [0, velocidad y solution trapezoidal],
'Color', 'magenta', 'LineStyle', '--');
% Agregar línea vertical en la velocidad deseada para rectangular
line([y1_solution, y1_solution], [0,
velocidad y1 solution rectangular], 'Color', 'magenta', 'LineStyle',
'=-');
% Agregar línea vertical en la velocidad deseada para triangular
line([y2 solution, y2 solution], [0,
velocidad_y2_solution_triangular], 'Color', 'magenta', 'LineStyle', '-
-');
% Agregar punto de intersección en la velocidad cuando y = 0.8993 para 
trapezoidal
scatter(y_solution, velocidad_y_solution_trapezoidal, 50, 'filled', 
'green');
% Agregar punto de intersección en la velocidad cuando y = 1.94 para 
rectangular
scatter(y1_solution, velocidad_y1_solution_rectangular, 50, 'filled',
'green');
% Agregar punto de intersección en la velocidad cuando y = 1.32 para 
triangular
scatter(y2 solution, velocidad y2 solution triangular, 50, 'filled',
'green');
% Etiquetas para los puntos de intersección
text(y solution - 0.7, velocidad y solution trapezoidal - 0.0001,
['Velocidad =', num2str(velocidad y solution trapezoidal), ' m/s'],
'Color', 'red');
text(y1 solution + 0.09, velocidad y1 solution rectangular + 0.1,
['Velocidad =', num2str(velocidad y_1 solution rectangular), ' m/s'],
'Color', 'red');
text(y2 solution + 0.005, velocidad y2 solution triangular - 0.1,
['Velocidad =', num2str(velocidad y2 solution triangular), 'm/s'],
'Color', 'red');
```

```
%% Rangos de velocidad
```

```
% Agregar línea horizontal en y = 1
x_limits = xlim; % Obtener los límites actuales del eje x
y<sup>-</sup>limit = 0.6; % Valor de y en el que deseas agregar la línea
line(x_limits, [y_limit, y_limit], 'Color', 'black', 'LineStyle', '--
');
```

```
% Agregar línea horizontal en y = 1
x_limits = xlim; % Obtener los límites actuales del eje x
\overline{y}limit = 3; % Valor de y en el que deseas agregar la línea
line(x_limits, [y_limit, y_limit], 'Color', 'black', 'LineStyle', '--
');
```

```
hold off
title('Velocidad en función del tirante')
xlabel('Tirante m')
ylabel('Velocidad m/s')
legend('Trapezoidal', 'Rectangular', 'Triangular')
```
# **ANEXO 15: PLANOS**

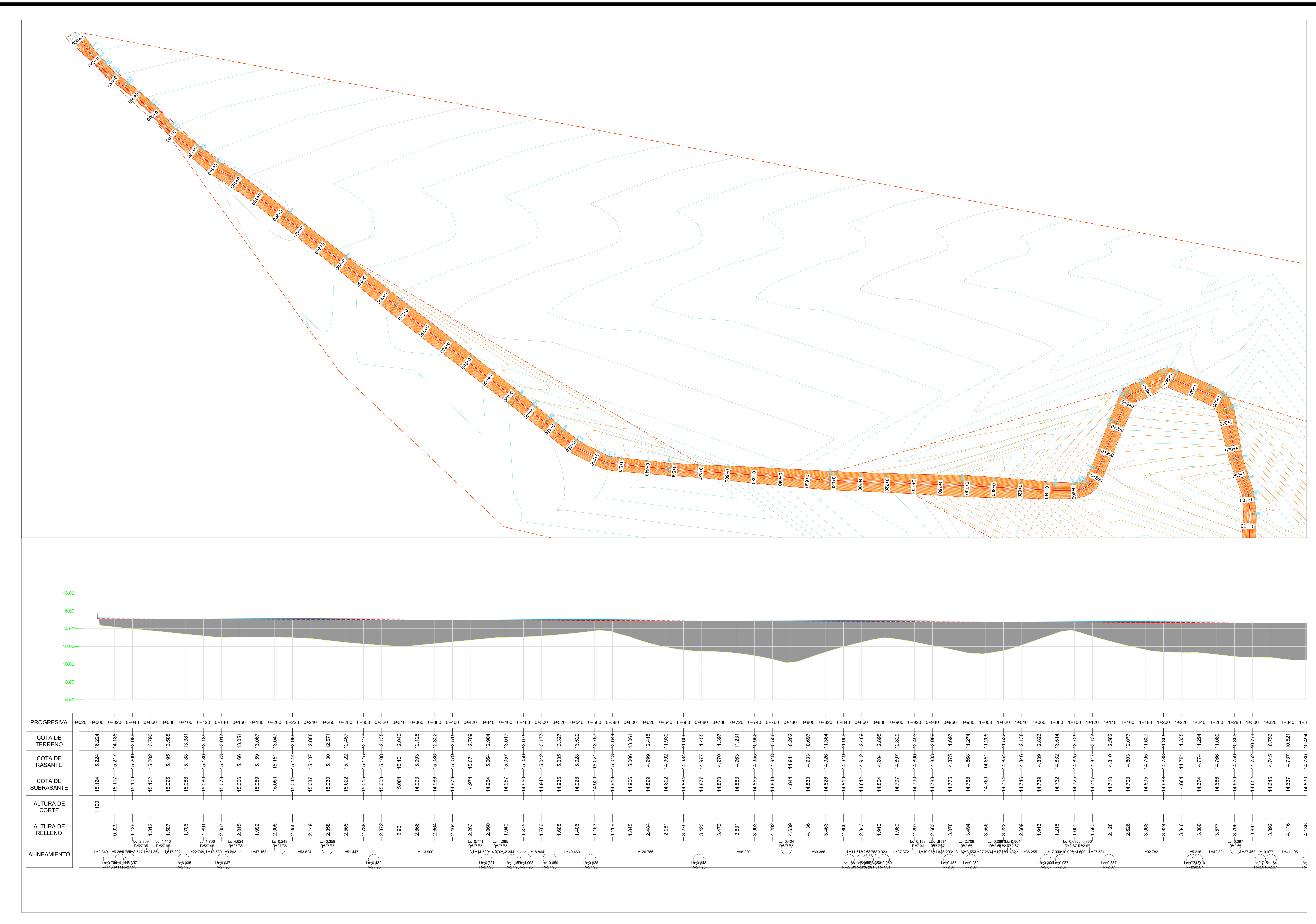

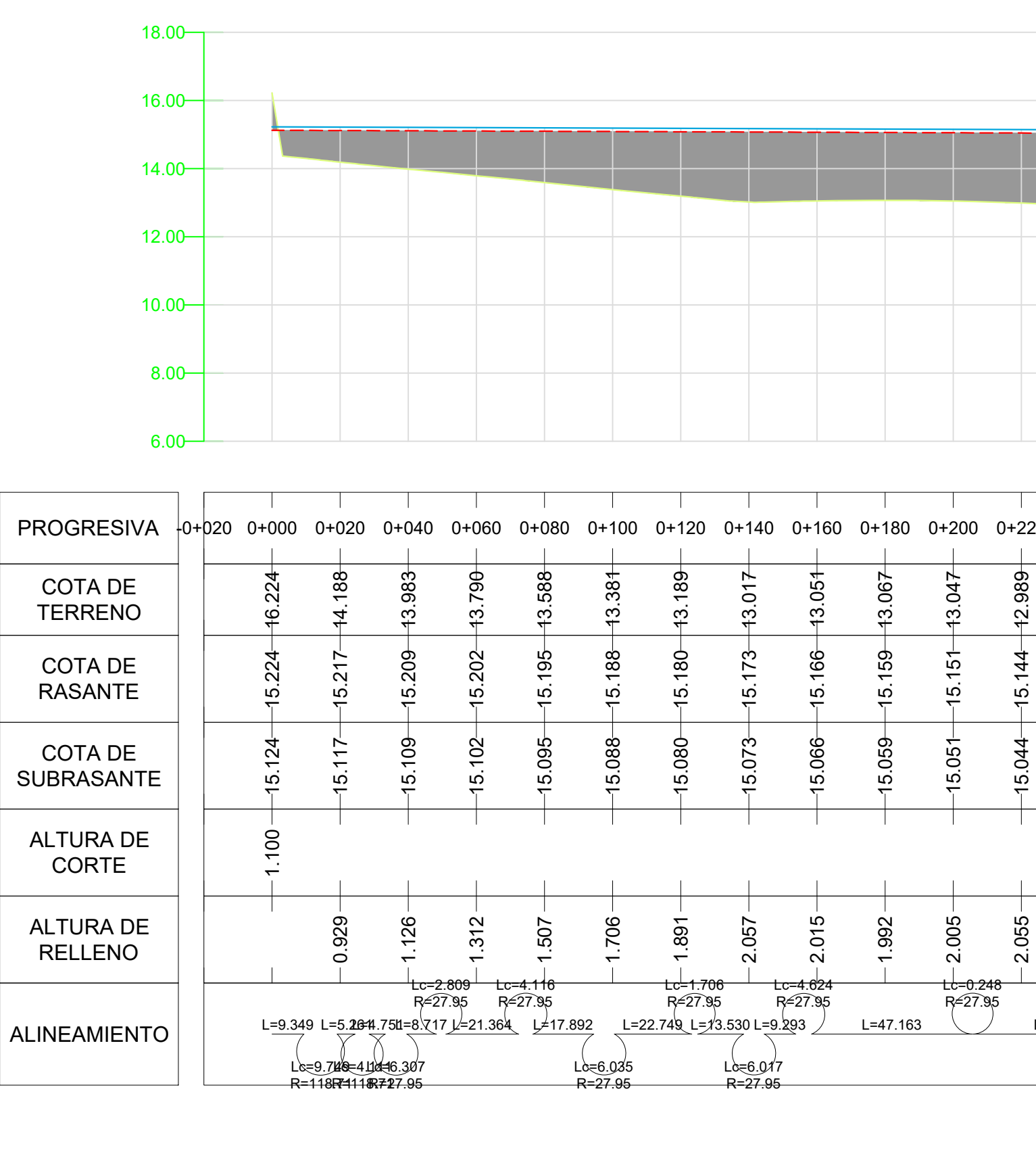

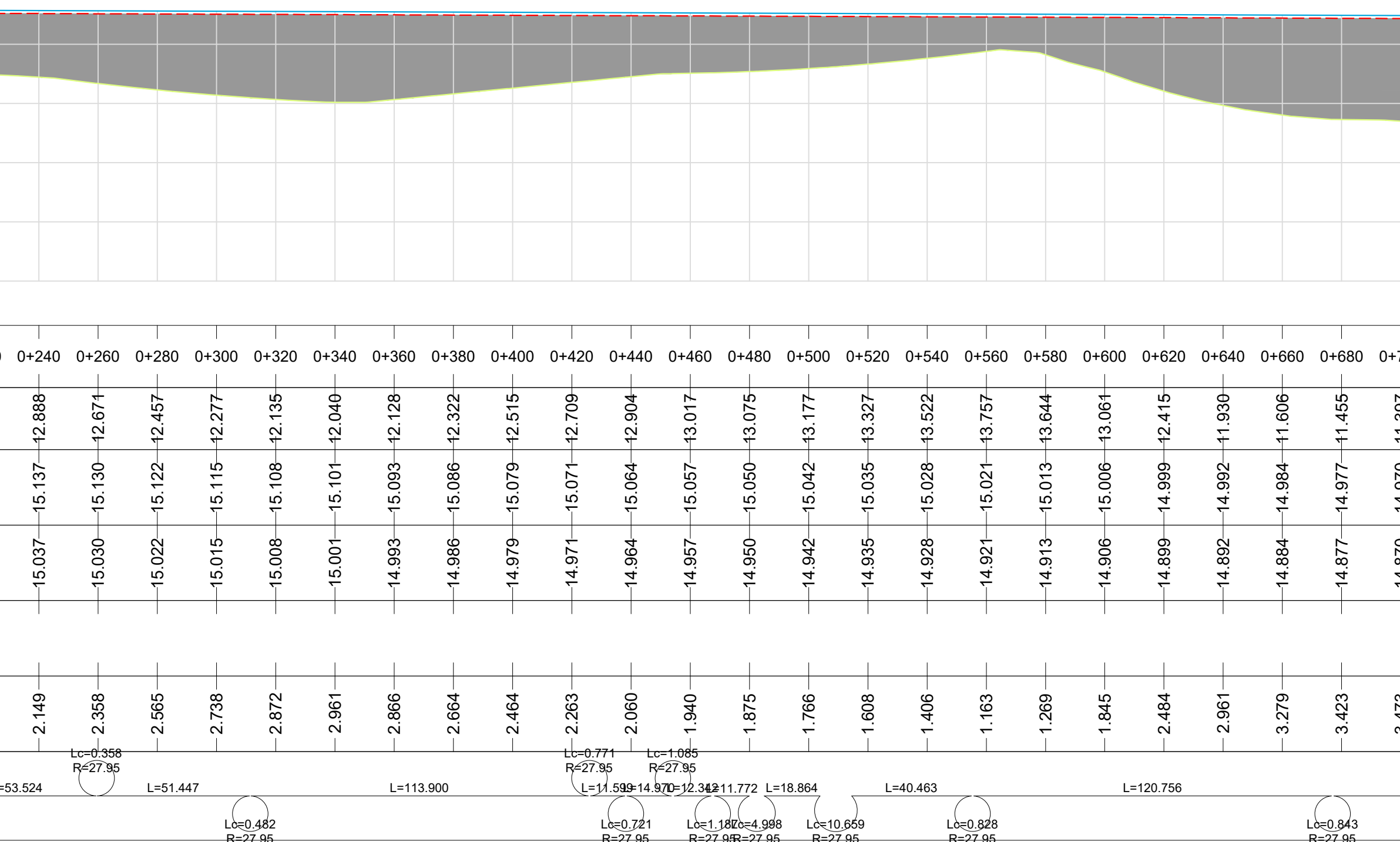

UNIVERSIDAD TÉCNICA DE MACHAL FACULTAD DE INGENIERÍA CIVIL<br>CARRERA DE INGENIERÍA CIVIL

TRABAJO DE TITULACIÓN: EVALUACIÓN DE EFICIENCIA HIDRÁULICA DEL RAMAL A DEL CANAL DE RIEGO DERIVACIÓN CABO DE LAMPA (CAN

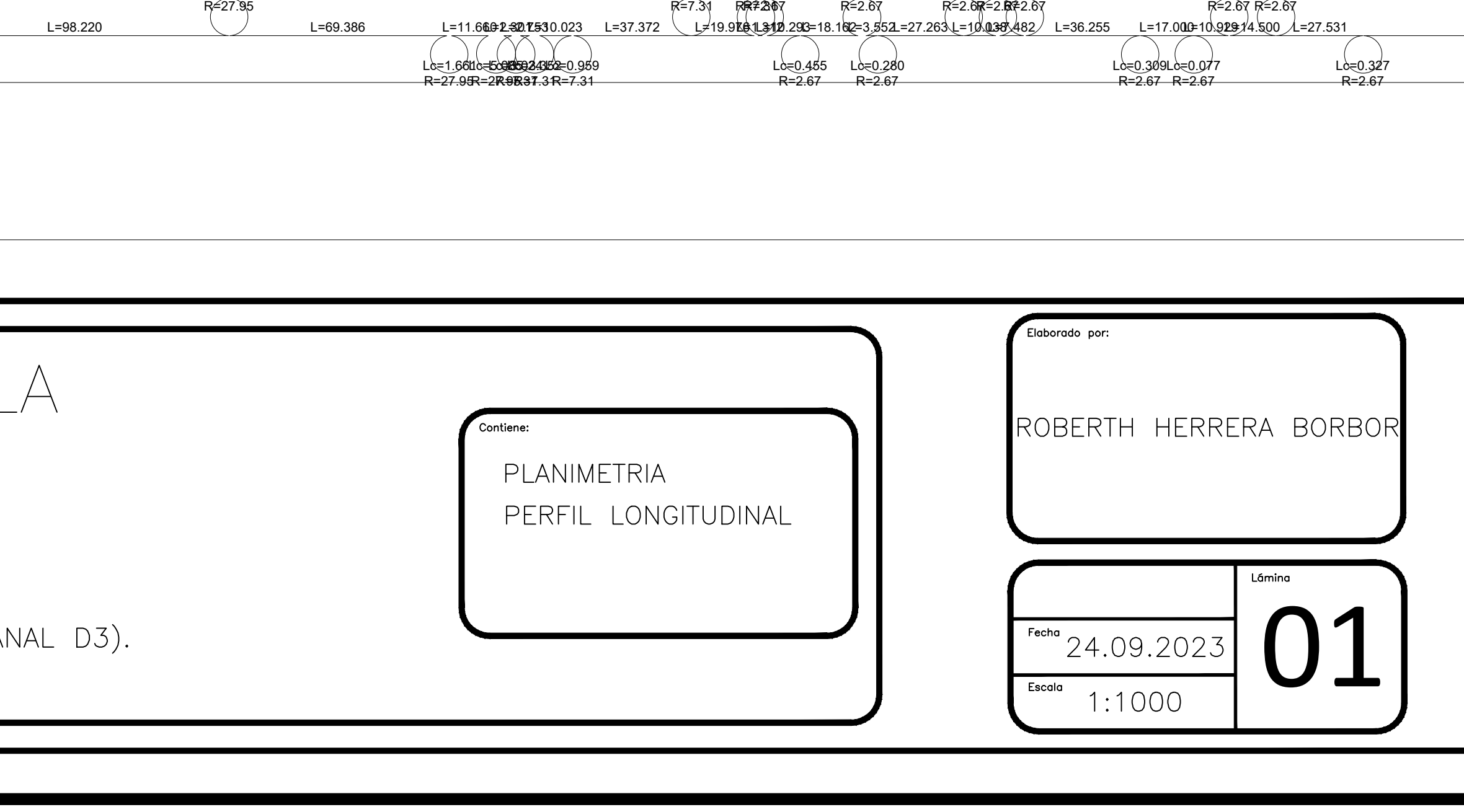

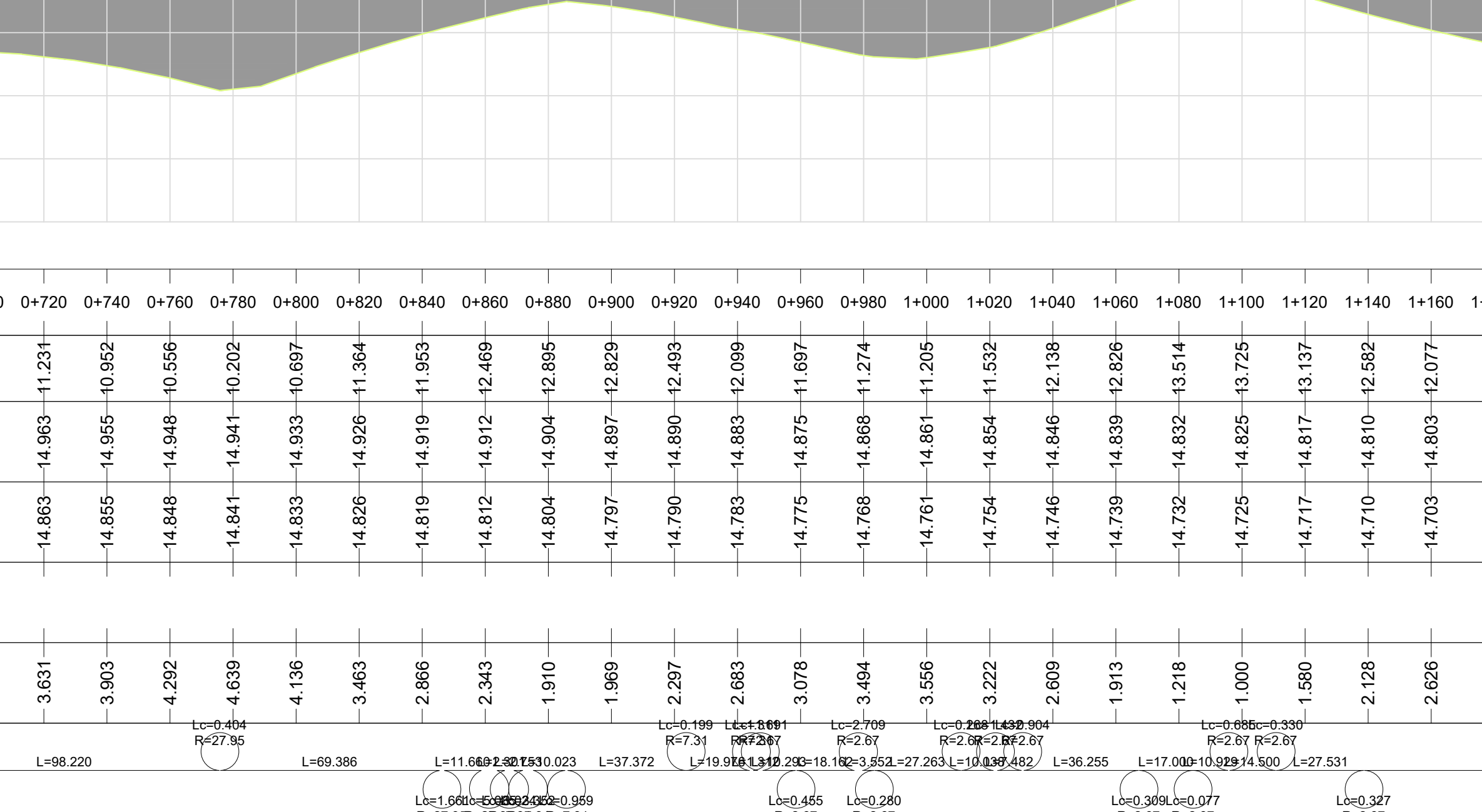

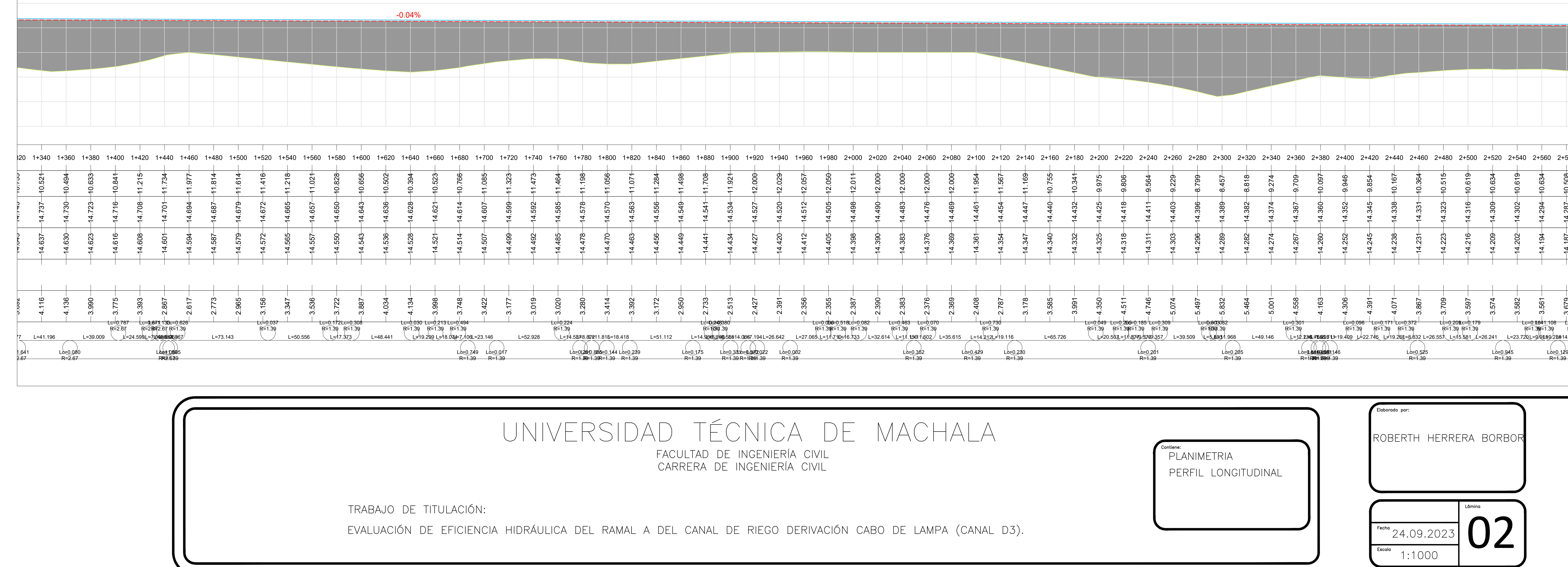

![](_page_93_Picture_0.jpeg)

![](_page_94_Figure_0.jpeg)

![](_page_94_Picture_1286.jpeg)

![](_page_95_Picture_0.jpeg)

![](_page_95_Figure_1.jpeg)

![](_page_95_Figure_2.jpeg)

![](_page_95_Figure_3.jpeg)

![](_page_95_Figure_4.jpeg)

![](_page_95_Figure_5.jpeg)

![](_page_95_Figure_6.jpeg)

![](_page_95_Figure_7.jpeg)

![](_page_95_Figure_8.jpeg)

![](_page_95_Figure_65.jpeg)

![](_page_95_Picture_3584.jpeg)

![](_page_95_Picture_3585.jpeg)

![](_page_95_Picture_3586.jpeg)

![](_page_95_Picture_3587.jpeg)

![](_page_95_Picture_3588.jpeg)

![](_page_95_Picture_3589.jpeg)

![](_page_95_Picture_3590.jpeg)

![](_page_95_Figure_16.jpeg)

![](_page_95_Picture_3591.jpeg)

![](_page_95_Picture_3592.jpeg)

![](_page_95_Picture_3593.jpeg)

![](_page_95_Picture_3594.jpeg)

![](_page_95_Picture_3595.jpeg)

![](_page_95_Picture_3596.jpeg)

![](_page_95_Picture_3597.jpeg)

![](_page_95_Picture_3598.jpeg)

![](_page_95_Picture_3599.jpeg)

![](_page_95_Figure_26.jpeg)

![](_page_95_Figure_27.jpeg)

![](_page_95_Figure_28.jpeg)

![](_page_95_Figure_29.jpeg)

![](_page_95_Figure_30.jpeg)

![](_page_95_Picture_3600.jpeg)

![](_page_95_Picture_3601.jpeg)

![](_page_95_Picture_3602.jpeg)

![](_page_95_Picture_41.jpeg)

![](_page_95_Figure_34.jpeg)

![](_page_95_Picture_42.jpeg)

![](_page_95_Picture_35.jpeg)

![](_page_95_Picture_43.jpeg)

![](_page_95_Picture_36.jpeg)

![](_page_95_Picture_44.jpeg)

![](_page_95_Picture_37.jpeg)

![](_page_95_Picture_45.jpeg)

![](_page_95_Picture_38.jpeg)

![](_page_95_Picture_46.jpeg)

![](_page_95_Picture_39.jpeg)

![](_page_95_Picture_47.jpeg)

![](_page_95_Figure_40.jpeg)

![](_page_95_Picture_48.jpeg)

![](_page_95_Picture_3603.jpeg)

![](_page_95_Figure_50.jpeg)

![](_page_95_Figure_51.jpeg)

![](_page_95_Picture_3604.jpeg)

![](_page_95_Picture_3605.jpeg)

![](_page_95_Picture_3606.jpeg)

![](_page_95_Picture_55.jpeg)

![](_page_95_Picture_56.jpeg)

![](_page_95_Picture_3607.jpeg)

![](_page_95_Picture_3608.jpeg)

![](_page_95_Picture_3609.jpeg)

![](_page_95_Picture_3610.jpeg)

![](_page_95_Picture_3611.jpeg)

![](_page_95_Picture_3612.jpeg)

![](_page_95_Picture_3613.jpeg)

![](_page_95_Picture_3614.jpeg)

![](_page_96_Picture_0.jpeg)

![](_page_96_Figure_1.jpeg)

![](_page_96_Figure_2.jpeg)

![](_page_96_Figure_3.jpeg)

![](_page_96_Figure_4.jpeg)

![](_page_96_Figure_5.jpeg)

![](_page_96_Figure_6.jpeg)

![](_page_96_Figure_7.jpeg)

![](_page_96_Figure_56.jpeg)

![](_page_96_Figure_8.jpeg)

![](_page_96_Picture_3364.jpeg)

![](_page_96_Figure_10.jpeg)

![](_page_96_Figure_11.jpeg)

![](_page_96_Figure_12.jpeg)

![](_page_96_Picture_13.jpeg)

![](_page_96_Figure_14.jpeg)

![](_page_96_Picture_3365.jpeg)

![](_page_96_Picture_3366.jpeg)

![](_page_96_Picture_3367.jpeg)

![](_page_96_Figure_32.jpeg)

![](_page_96_Picture_3368.jpeg)

![](_page_96_Picture_3369.jpeg)

![](_page_96_Picture_3370.jpeg)

![](_page_96_Picture_3371.jpeg)

![](_page_96_Figure_23.jpeg)

![](_page_96_Figure_24.jpeg)

![](_page_96_Figure_25.jpeg)

![](_page_96_Figure_26.jpeg)

![](_page_96_Figure_27.jpeg)

![](_page_96_Picture_3372.jpeg)

![](_page_96_Picture_3373.jpeg)

![](_page_96_Picture_36.jpeg)

![](_page_96_Picture_16.jpeg)

![](_page_96_Picture_3374.jpeg)

![](_page_96_Picture_37.jpeg)

![](_page_96_Picture_3375.jpeg)

![](_page_96_Picture_38.jpeg)

![](_page_96_Picture_3376.jpeg)

![](_page_96_Picture_39.jpeg)

![](_page_96_Picture_20.jpeg)

![](_page_96_Picture_3377.jpeg)

![](_page_96_Picture_40.jpeg)

![](_page_96_Picture_41.jpeg)

![](_page_96_Picture_3378.jpeg)

![](_page_96_Figure_43.jpeg)

![](_page_96_Picture_3379.jpeg)

![](_page_96_Figure_45.jpeg)

![](_page_96_Figure_46.jpeg)

![](_page_96_Picture_3380.jpeg)

![](_page_96_Picture_48.jpeg)

![](_page_96_Picture_3381.jpeg)

![](_page_96_Picture_3382.jpeg)

![](_page_96_Picture_3383.jpeg)

![](_page_96_Picture_3384.jpeg)

![](_page_96_Picture_3385.jpeg)

![](_page_96_Picture_3386.jpeg)

![](_page_96_Picture_55.jpeg)

![](_page_97_Picture_0.jpeg)

![](_page_97_Figure_1.jpeg)

![](_page_97_Figure_2.jpeg)

![](_page_97_Figure_3.jpeg)

![](_page_97_Figure_4.jpeg)

![](_page_97_Picture_3326.jpeg)

![](_page_97_Figure_6.jpeg)

![](_page_97_Figure_7.jpeg)

![](_page_97_Figure_57.jpeg)

![](_page_97_Picture_3327.jpeg)

![](_page_97_Figure_9.jpeg)

![](_page_97_Picture_3328.jpeg)

![](_page_97_Figure_11.jpeg)

![](_page_97_Picture_3329.jpeg)

![](_page_97_Picture_3330.jpeg)

![](_page_97_Picture_3331.jpeg)

![](_page_97_Figure_29.jpeg)

![](_page_97_Picture_3332.jpeg)

![](_page_97_Picture_3333.jpeg)

![](_page_97_Picture_3334.jpeg)

![](_page_97_Picture_3335.jpeg)

![](_page_97_Picture_3336.jpeg)

![](_page_97_Picture_3337.jpeg)

![](_page_97_Figure_15.jpeg)

![](_page_97_Figure_16.jpeg)

![](_page_97_Figure_17.jpeg)

![](_page_97_Figure_18.jpeg)

![](_page_97_Figure_19.jpeg)

![](_page_97_Figure_20.jpeg)

![](_page_97_Picture_3338.jpeg)

![](_page_97_Picture_3339.jpeg)

![](_page_97_Picture_36.jpeg)

![](_page_97_Figure_23.jpeg)

![](_page_97_Picture_37.jpeg)

![](_page_97_Picture_38.jpeg)

![](_page_97_Figure_24.jpeg)

![](_page_97_Figure_25.jpeg)

![](_page_97_Picture_39.jpeg)

![](_page_97_Picture_3340.jpeg)

![](_page_97_Picture_40.jpeg)

![](_page_97_Picture_3341.jpeg)

![](_page_97_Picture_3342.jpeg)

![](_page_97_Picture_41.jpeg)

![](_page_97_Picture_42.jpeg)

![](_page_97_Picture_3343.jpeg)

![](_page_97_Figure_44.jpeg)

![](_page_97_Picture_45.jpeg)

![](_page_97_Picture_46.jpeg)

![](_page_97_Picture_3344.jpeg)

![](_page_97_Picture_48.jpeg)

![](_page_97_Picture_49.jpeg)

![](_page_97_Figure_50.jpeg)

![](_page_97_Figure_51.jpeg)

![](_page_97_Picture_3345.jpeg)

![](_page_97_Picture_3346.jpeg)

![](_page_97_Picture_3347.jpeg)

![](_page_97_Picture_55.jpeg)

![](_page_97_Picture_3348.jpeg)

![](_page_98_Figure_0.jpeg)

![](_page_98_Figure_1.jpeg)

![](_page_98_Figure_2.jpeg)

![](_page_98_Figure_3.jpeg)

![](_page_98_Figure_4.jpeg)

![](_page_98_Figure_5.jpeg)

![](_page_98_Figure_6.jpeg)

![](_page_98_Figure_7.jpeg)

![](_page_98_Figure_57.jpeg)

![](_page_98_Figure_8.jpeg)

![](_page_98_Figure_9.jpeg)

![](_page_98_Picture_3440.jpeg)

![](_page_98_Picture_3441.jpeg)

![](_page_98_Picture_3442.jpeg)

![](_page_98_Picture_3443.jpeg)

![](_page_98_Figure_14.jpeg)

![](_page_98_Figure_15.jpeg)

![](_page_98_Figure_16.jpeg)

![](_page_98_Figure_17.jpeg)

![](_page_98_Figure_18.jpeg)

![](_page_98_Picture_3444.jpeg)

![](_page_98_Picture_3445.jpeg)

![](_page_98_Picture_3446.jpeg)

![](_page_98_Figure_22.jpeg)

![](_page_98_Figure_23.jpeg)

![](_page_98_Figure_24.jpeg)

![](_page_98_Figure_25.jpeg)

![](_page_98_Picture_3447.jpeg)

![](_page_98_Picture_3448.jpeg)

![](_page_98_Picture_3449.jpeg)

![](_page_98_Picture_3450.jpeg)

![](_page_98_Picture_36.jpeg)

![](_page_98_Figure_30.jpeg)

![](_page_98_Picture_37.jpeg)

![](_page_98_Picture_31.jpeg)

![](_page_98_Picture_38.jpeg)

![](_page_98_Picture_32.jpeg)

![](_page_98_Picture_39.jpeg)

![](_page_98_Picture_33.jpeg)

![](_page_98_Picture_40.jpeg)

![](_page_98_Picture_34.jpeg)

![](_page_98_Picture_3451.jpeg)

![](_page_98_Picture_41.jpeg)

![](_page_98_Picture_42.jpeg)

![](_page_98_Picture_43.jpeg)

![](_page_98_Picture_44.jpeg)

![](_page_98_Picture_45.jpeg)

![](_page_98_Figure_46.jpeg)

![](_page_98_Picture_3452.jpeg)

![](_page_98_Picture_48.jpeg)

![](_page_98_Picture_49.jpeg)

![](_page_98_Picture_50.jpeg)

![](_page_98_Picture_3453.jpeg)

![](_page_98_Picture_3454.jpeg)

![](_page_98_Picture_3455.jpeg)

![](_page_98_Picture_3456.jpeg)

![](_page_98_Picture_3457.jpeg)

![](_page_98_Picture_56.jpeg)

![](_page_99_Picture_0.jpeg)

![](_page_99_Figure_1.jpeg)

![](_page_99_Figure_2.jpeg)

![](_page_99_Figure_3.jpeg)

![](_page_99_Figure_4.jpeg)

![](_page_99_Figure_5.jpeg)

![](_page_99_Figure_6.jpeg)

![](_page_99_Figure_7.jpeg)

![](_page_99_Figure_57.jpeg)

 $\sum_{i=1}^{n}$  $\Box$ RSIDAD<br>FACULTAD<br>CARRERA  $\sum$  $\frac{1}{\sqrt{1-\frac{1}{2}}}$  $\overline{\triangleright}$ - 1> SECCIONES TRANSVERSALES

![](_page_99_Figure_8.jpeg)

![](_page_99_Figure_9.jpeg)

![](_page_99_Picture_3469.jpeg)

![](_page_99_Picture_3470.jpeg)

![](_page_99_Picture_3471.jpeg)

![](_page_99_Picture_3472.jpeg)

![](_page_99_Picture_3473.jpeg)

![](_page_99_Figure_29.jpeg)

![](_page_99_Figure_30.jpeg)

![](_page_99_Figure_31.jpeg)

![](_page_99_Figure_32.jpeg)

![](_page_99_Picture_3474.jpeg)

![](_page_99_Picture_3475.jpeg)

![](_page_99_Picture_3476.jpeg)

![](_page_99_Figure_15.jpeg)

![](_page_99_Figure_16.jpeg)

![](_page_99_Figure_17.jpeg)

![](_page_99_Figure_18.jpeg)

![](_page_99_Figure_19.jpeg)

![](_page_99_Picture_3477.jpeg)

![](_page_99_Picture_3478.jpeg)

![](_page_99_Picture_3479.jpeg)

![](_page_99_Picture_36.jpeg)

![](_page_99_Figure_23.jpeg)

![](_page_99_Picture_37.jpeg)

![](_page_99_Picture_38.jpeg)

![](_page_99_Picture_24.jpeg)

![](_page_99_Picture_25.jpeg)

![](_page_99_Picture_39.jpeg)

![](_page_99_Picture_3480.jpeg)

![](_page_99_Picture_40.jpeg)

![](_page_99_Picture_27.jpeg)

![](_page_99_Picture_3481.jpeg)

![](_page_99_Picture_41.jpeg)

![](_page_99_Picture_42.jpeg)

![](_page_99_Picture_43.jpeg)

![](_page_99_Picture_44.jpeg)

![](_page_99_Picture_45.jpeg)

![](_page_99_Figure_46.jpeg)

![](_page_99_Picture_3482.jpeg)

![](_page_99_Picture_48.jpeg)

![](_page_99_Picture_49.jpeg)

![](_page_99_Picture_3483.jpeg)

![](_page_99_Picture_51.jpeg)

![](_page_99_Picture_3484.jpeg)

![](_page_99_Picture_3485.jpeg)

![](_page_99_Picture_3486.jpeg)

![](_page_99_Picture_55.jpeg)

![](_page_99_Picture_56.jpeg)

![](_page_100_Picture_0.jpeg)

![](_page_100_Figure_1.jpeg)

![](_page_100_Figure_2.jpeg)

![](_page_100_Figure_3.jpeg)

![](_page_100_Figure_4.jpeg)

![](_page_100_Figure_5.jpeg)

![](_page_100_Figure_6.jpeg)

![](_page_100_Figure_7.jpeg)

![](_page_100_Figure_8.jpeg)

![](_page_100_Figure_65.jpeg)

![](_page_100_Picture_3750.jpeg)

![](_page_100_Picture_3751.jpeg)

![](_page_100_Figure_11.jpeg)

![](_page_100_Figure_12.jpeg)

![](_page_100_Picture_3752.jpeg)

![](_page_100_Figure_14.jpeg)

![](_page_100_Picture_3753.jpeg)

![](_page_100_Figure_16.jpeg)

![](_page_100_Figure_17.jpeg)

![](_page_100_Picture_3754.jpeg)

![](_page_100_Figure_19.jpeg)

![](_page_100_Picture_3755.jpeg)

![](_page_100_Picture_3756.jpeg)

![](_page_100_Picture_3757.jpeg)

![](_page_100_Picture_3758.jpeg)

![](_page_100_Picture_3759.jpeg)

![](_page_100_Figure_25.jpeg)

![](_page_100_Figure_26.jpeg)

![](_page_100_Figure_27.jpeg)

![](_page_100_Figure_28.jpeg)

![](_page_100_Figure_29.jpeg)

![](_page_100_Figure_30.jpeg)

![](_page_100_Picture_3760.jpeg)

![](_page_100_Picture_3761.jpeg)

![](_page_100_Picture_3762.jpeg)

![](_page_100_Picture_41.jpeg)

![](_page_100_Figure_34.jpeg)

![](_page_100_Picture_42.jpeg)

![](_page_100_Picture_35.jpeg)

![](_page_100_Picture_43.jpeg)

![](_page_100_Picture_36.jpeg)

![](_page_100_Picture_3763.jpeg)

![](_page_100_Picture_44.jpeg)

CT=12.011

![](_page_100_Picture_45.jpeg)

![](_page_100_Picture_3764.jpeg)

![](_page_100_Picture_46.jpeg)

![](_page_100_Picture_3765.jpeg)

![](_page_100_Picture_3766.jpeg)

![](_page_100_Picture_47.jpeg)

![](_page_100_Picture_48.jpeg)

![](_page_100_Picture_49.jpeg)

![](_page_100_Picture_3767.jpeg)

![](_page_100_Picture_51.jpeg)

![](_page_100_Picture_3768.jpeg)

![](_page_100_Figure_53.jpeg)

![](_page_100_Picture_54.jpeg)

![](_page_100_Picture_55.jpeg)

![](_page_100_Picture_56.jpeg)

![](_page_100_Picture_3769.jpeg)

![](_page_100_Picture_3770.jpeg)

![](_page_100_Figure_59.jpeg)

![](_page_100_Picture_3771.jpeg)

![](_page_100_Picture_3772.jpeg)

![](_page_100_Picture_3773.jpeg)

![](_page_100_Picture_3774.jpeg)

![](_page_100_Picture_3775.jpeg)

![](_page_101_Picture_0.jpeg)

![](_page_101_Figure_1.jpeg)

![](_page_101_Figure_2.jpeg)

![](_page_101_Figure_3.jpeg)

![](_page_101_Figure_4.jpeg)

![](_page_101_Figure_5.jpeg)

![](_page_101_Figure_6.jpeg)

![](_page_101_Figure_49.jpeg)

![](_page_101_Figure_7.jpeg)

![](_page_101_Figure_8.jpeg)

![](_page_101_Figure_9.jpeg)

![](_page_101_Figure_10.jpeg)

![](_page_101_Figure_11.jpeg)

![](_page_101_Figure_12.jpeg)

![](_page_101_Figure_13.jpeg)

![](_page_101_Figure_14.jpeg)

![](_page_101_Picture_3286.jpeg)

![](_page_101_Picture_3287.jpeg)

![](_page_101_Figure_17.jpeg)

![](_page_101_Picture_3288.jpeg)

![](_page_101_Figure_19.jpeg)

![](_page_101_Figure_20.jpeg)

![](_page_101_Figure_21.jpeg)

![](_page_101_Figure_22.jpeg)

![](_page_101_Figure_23.jpeg)

![](_page_101_Figure_24.jpeg)

![](_page_101_Picture_25.jpeg)

![](_page_101_Picture_26.jpeg)

![](_page_101_Picture_32.jpeg)

![](_page_101_Picture_33.jpeg)

![](_page_101_Picture_27.jpeg)

![](_page_101_Picture_28.jpeg)

![](_page_101_Picture_34.jpeg)

![](_page_101_Picture_29.jpeg)

![](_page_101_Picture_35.jpeg)

![](_page_101_Picture_30.jpeg)

![](_page_101_Picture_31.jpeg)

![](_page_101_Picture_36.jpeg)

![](_page_101_Picture_3289.jpeg)

![](_page_101_Picture_3290.jpeg)

![](_page_101_Picture_3291.jpeg)

![](_page_101_Figure_40.jpeg)

![](_page_101_Picture_41.jpeg)

![](_page_101_Picture_42.jpeg)

![](_page_101_Figure_43.jpeg)

![](_page_101_Figure_44.jpeg)

![](_page_101_Picture_3292.jpeg)

![](_page_101_Picture_3293.jpeg)

![](_page_101_Picture_47.jpeg)

![](_page_101_Figure_48.jpeg)

![](_page_102_Picture_0.jpeg)

![](_page_102_Figure_1.jpeg)

![](_page_102_Figure_2.jpeg)

![](_page_102_Figure_3.jpeg)

![](_page_102_Figure_4.jpeg)

![](_page_102_Figure_5.jpeg)

![](_page_102_Figure_6.jpeg)

![](_page_102_Figure_7.jpeg)

![](_page_102_Figure_56.jpeg)

![](_page_102_Figure_8.jpeg)

![](_page_102_Figure_9.jpeg)

![](_page_102_Figure_10.jpeg)

![](_page_102_Figure_11.jpeg)

![](_page_102_Figure_12.jpeg)

![](_page_102_Figure_13.jpeg)

![](_page_102_Figure_14.jpeg)

![](_page_102_Figure_15.jpeg)

![](_page_102_Figure_16.jpeg)

![](_page_102_Figure_17.jpeg)

![](_page_102_Figure_18.jpeg)

![](_page_102_Picture_3633.jpeg)

![](_page_102_Picture_3634.jpeg)

![](_page_102_Picture_3635.jpeg)

![](_page_102_Figure_22.jpeg)

![](_page_102_Figure_23.jpeg)

![](_page_102_Figure_24.jpeg)

![](_page_102_Figure_25.jpeg)

![](_page_102_Figure_26.jpeg)

![](_page_102_Figure_27.jpeg)

![](_page_102_Figure_28.jpeg)

![](_page_102_Picture_3636.jpeg)

![](_page_102_Picture_36.jpeg)

![](_page_102_Figure_30.jpeg)

![](_page_102_Figure_37.jpeg)

![](_page_102_Picture_31.jpeg)

![](_page_102_Picture_38.jpeg)

![](_page_102_Picture_32.jpeg)

![](_page_102_Picture_39.jpeg)

![](_page_102_Picture_3637.jpeg)

![](_page_102_Picture_40.jpeg)

![](_page_102_Picture_34.jpeg)

![](_page_102_Picture_41.jpeg)

![](_page_102_Figure_35.jpeg)

![](_page_102_Picture_3638.jpeg)

![](_page_102_Figure_43.jpeg)

![](_page_102_Picture_44.jpeg)

![](_page_102_Figure_45.jpeg)

![](_page_102_Picture_3639.jpeg)

![](_page_102_Picture_47.jpeg)

![](_page_102_Picture_48.jpeg)

![](_page_102_Figure_49.jpeg)

![](_page_102_Picture_50.jpeg)

![](_page_102_Picture_3640.jpeg)

![](_page_102_Picture_3641.jpeg)

![](_page_102_Picture_53.jpeg)

![](_page_102_Picture_54.jpeg)

![](_page_102_Picture_55.jpeg)

![](_page_103_Picture_0.jpeg)

![](_page_103_Figure_1.jpeg)

![](_page_103_Figure_2.jpeg)

![](_page_103_Figure_3.jpeg)

![](_page_103_Figure_4.jpeg)

![](_page_103_Figure_5.jpeg)

![](_page_103_Figure_6.jpeg)

![](_page_103_Figure_49.jpeg)

![](_page_103_Figure_7.jpeg)

![](_page_103_Figure_8.jpeg)

![](_page_103_Figure_9.jpeg)

![](_page_103_Figure_10.jpeg)

![](_page_103_Figure_11.jpeg)

![](_page_103_Figure_12.jpeg)

![](_page_103_Figure_13.jpeg)

![](_page_103_Picture_3353.jpeg)

![](_page_103_Picture_3354.jpeg)

![](_page_103_Picture_3355.jpeg)

![](_page_103_Picture_3356.jpeg)

![](_page_103_Picture_3357.jpeg)

![](_page_103_Figure_19.jpeg)

![](_page_103_Figure_20.jpeg)

![](_page_103_Figure_21.jpeg)

![](_page_103_Figure_22.jpeg)

![](_page_103_Figure_23.jpeg)

![](_page_103_Figure_24.jpeg)

![](_page_103_Picture_3358.jpeg)

![](_page_103_Picture_31.jpeg)

![](_page_103_Picture_26.jpeg)

![](_page_103_Picture_32.jpeg)

![](_page_103_Picture_33.jpeg)

![](_page_103_Picture_27.jpeg)

![](_page_103_Picture_28.jpeg)

![](_page_103_Picture_34.jpeg)

![](_page_103_Picture_35.jpeg)

![](_page_103_Figure_29.jpeg)

![](_page_103_Figure_30.jpeg)

![](_page_103_Picture_36.jpeg)

![](_page_103_Picture_3359.jpeg)

![](_page_103_Figure_38.jpeg)

![](_page_103_Figure_39.jpeg)

![](_page_103_Figure_40.jpeg)

![](_page_103_Picture_3360.jpeg)

![](_page_103_Picture_42.jpeg)

![](_page_103_Figure_43.jpeg)

![](_page_103_Picture_44.jpeg)

![](_page_103_Picture_3361.jpeg)

![](_page_103_Picture_46.jpeg)

![](_page_103_Picture_47.jpeg)

![](_page_103_Picture_3362.jpeg)

![](_page_104_Picture_0.jpeg)

![](_page_104_Figure_1.jpeg)

![](_page_104_Figure_2.jpeg)

![](_page_104_Figure_3.jpeg)

![](_page_104_Figure_4.jpeg)

![](_page_104_Figure_5.jpeg)

![](_page_104_Figure_6.jpeg)

![](_page_104_Figure_49.jpeg)

![](_page_104_Figure_7.jpeg)

![](_page_104_Figure_8.jpeg)

![](_page_104_Picture_9.jpeg)

![](_page_104_Figure_10.jpeg)

![](_page_104_Figure_11.jpeg)

![](_page_104_Figure_12.jpeg)

![](_page_104_Figure_13.jpeg)

![](_page_104_Figure_14.jpeg)

![](_page_104_Picture_3593.jpeg)

![](_page_104_Picture_3594.jpeg)

![](_page_104_Figure_17.jpeg)

![](_page_104_Figure_18.jpeg)

![](_page_104_Figure_19.jpeg)

![](_page_104_Figure_20.jpeg)

![](_page_104_Figure_21.jpeg)

![](_page_104_Figure_22.jpeg)

![](_page_104_Figure_23.jpeg)

![](_page_104_Figure_24.jpeg)

![](_page_104_Picture_25.jpeg)

![](_page_104_Picture_31.jpeg)

![](_page_104_Picture_26.jpeg)

![](_page_104_Picture_32.jpeg)

![](_page_104_Picture_33.jpeg)

![](_page_104_Picture_27.jpeg)

![](_page_104_Figure_28.jpeg)

![](_page_104_Picture_34.jpeg)

![](_page_104_Figure_29.jpeg)

![](_page_104_Picture_35.jpeg)

![](_page_104_Picture_36.jpeg)

![](_page_104_Figure_30.jpeg)

![](_page_104_Picture_3595.jpeg)

![](_page_104_Figure_38.jpeg)

![](_page_104_Figure_39.jpeg)

![](_page_104_Figure_40.jpeg)

![](_page_104_Figure_41.jpeg)

![](_page_104_Figure_42.jpeg)

![](_page_104_Figure_43.jpeg)

![](_page_104_Picture_44.jpeg)

![](_page_104_Picture_3596.jpeg)

![](_page_104_Picture_46.jpeg)

![](_page_104_Picture_47.jpeg)

![](_page_104_Figure_48.jpeg)

![](_page_105_Picture_0.jpeg)

![](_page_105_Figure_1.jpeg)

![](_page_105_Figure_2.jpeg)

![](_page_105_Figure_3.jpeg)

![](_page_105_Figure_4.jpeg)

![](_page_105_Figure_5.jpeg)

![](_page_105_Figure_6.jpeg)

![](_page_105_Figure_8.jpeg)

![](_page_105_Figure_7.jpeg)

![](_page_105_Figure_9.jpeg)

![](_page_105_Figure_10.jpeg)

![](_page_105_Figure_11.jpeg)

![](_page_105_Figure_12.jpeg)

![](_page_105_Picture_940.jpeg)

![](_page_105_Figure_14.jpeg)

![](_page_105_Picture_941.jpeg)

![](_page_105_Picture_942.jpeg)

![](_page_105_Picture_943.jpeg)